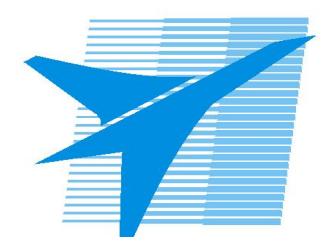

Министерство образования Иркутской области Государственное бюджетное профессиональное образовательное учреждение Иркутской области «Иркутский авиационный техникум»

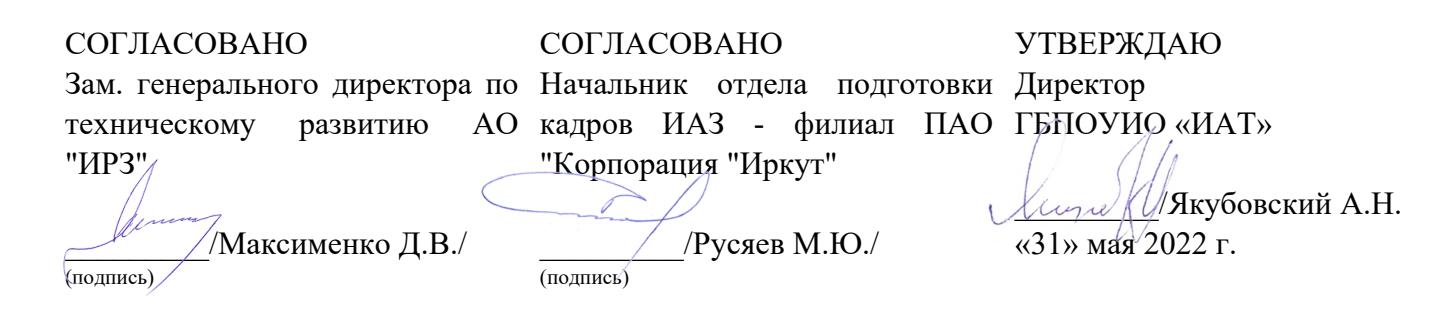

## **ФОНД ОЦЕНОЧНЫХ СРЕДСТВ ПО ПРОФЕССИОНАЛЬНОМУ МОДУЛЮ**

ПМ.03 Ревьюирование программных продуктов

специальности

09.02.07 Информационные системы и программирование

Рассмотрена цикловой комиссией ИСП №12 от 25.05.2022 г.

Председатель ЦК

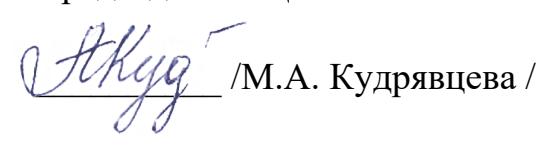

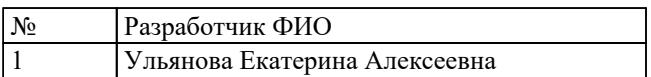

# 1. ОБЩИЕ ПОЛОЖЕНИЯ

#### 1.1. Область применения фонда оценочных средств (ФОС)

ФОС профессионального модуля - является частью образовательной программы в соответствии с ФГОС СПО по специальности

09.02.07 Информационные системы и программирование

в части освоения основного вида деятельности:

Ревьюирование программных продуктов

и соответствующих профессиональных компетенций (ПК):

ПК.3.1 Осуществлять ревьюирование программного кода в соответствии с технической документацией

ПК.3.2 Выполнять процесс измерения характеристик компонент программного продукта для определения соответствия заданным критериям

ПК.3.3 Производить исследование созданного программного кода с использованием специализированных программных средств с целью выявления ошибок и отклонения от алгоритма

ПК.3.4 Проводить сравнительный анализ программных продуктов и средств разработки, с целью выявления наилучшего решения согласно критериям, определенным техническим заданием

#### 1.2 Цели и задачи модуля - требования к результатам освоения модуля

С целью овладения указанным основным видом деятельности и соответствующими профессиональными компетенциями обучающийся в ходе освоения профессионального модуля должен:

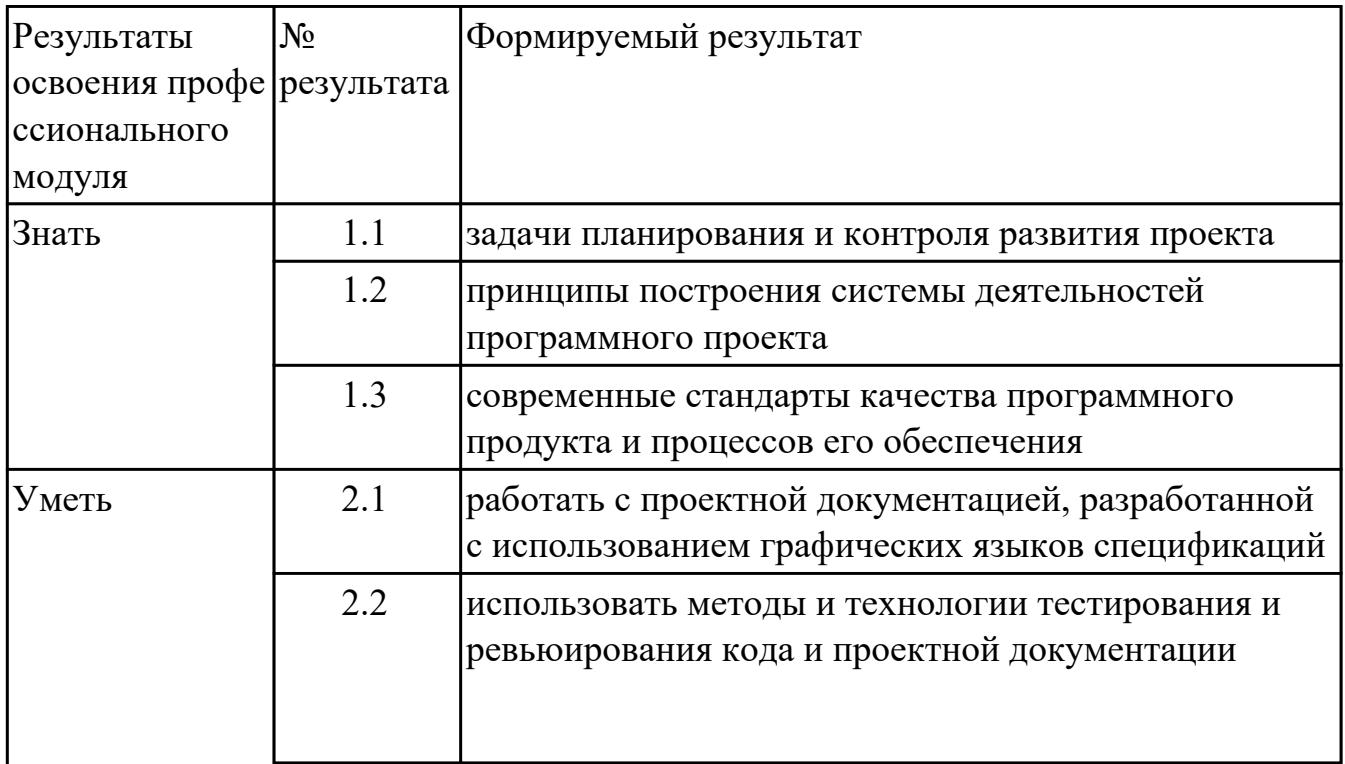

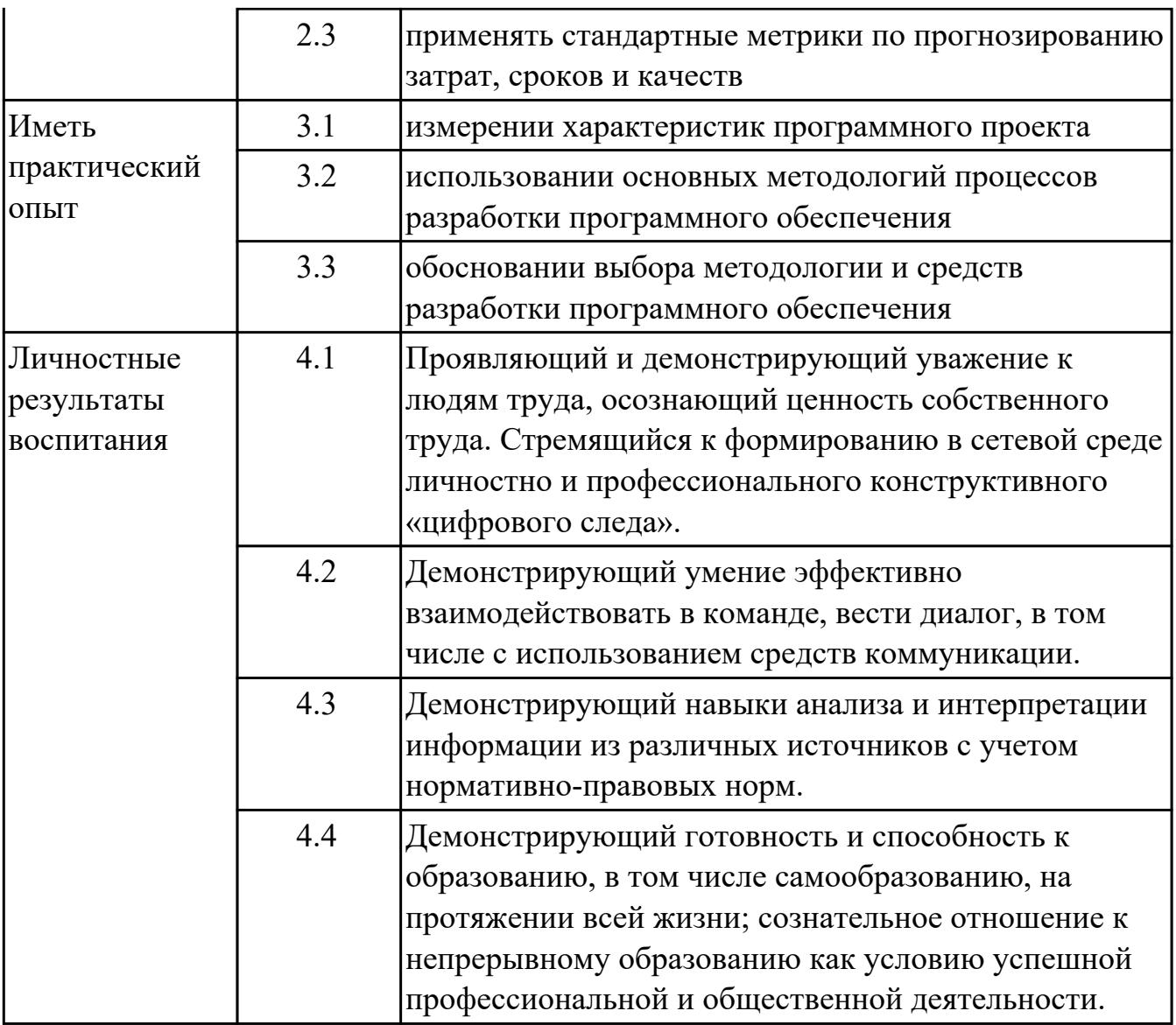

## **2. ФОНД ОЦЕНОЧНЫХ СРЕДСТВ МЕЖДИСЦИПЛИНАРНЫХ КУРСОВ ПРОФЕССИОНАЛЬНОГО МОДУЛЯ ИСПОЛЬЗУЕМЫЙ НА ТЕКУЩЕМ КОНТРОЛЕ**

### **2.1 Результаты освоения МДК.03.01 Моделирование и анализ программного обеспечения подлежащие проверке на текущем контроле**

### **2.1.1 Текущий контроль (ТК) № 1**

**Тема занятия:** 1.1.12. Цели, задачи и методы исследования программного кода. **Метод и форма контроля:** Практическая работа (Опрос)

**Вид контроля:** Практическая работа с использованием ИКТ

**Дидактическая единица:** 1.

#### **Профессиональная(-ые) компетенция(-ии):**

ПК.3.4 Проводить сравнительный анализ программных продуктов и средств разработки, с целью выявления наилучшего решения согласно критериям, определенным техническим заданием

#### **Занятие(-я):**

1.1.1. Методы организации работы в команде разработчиков. Системы контроля версий.

#### **Задание №1**

Ответить на вопросы:

1. Назовите существующие инструментальные средства для командной работы.

2. В вопросе формирования команды важным элементом является "численность».

Назовите какое количество участников команды считается оптимальным и объясните почему?

3. Укажите положительные и отрицательные стороны командой разработки.

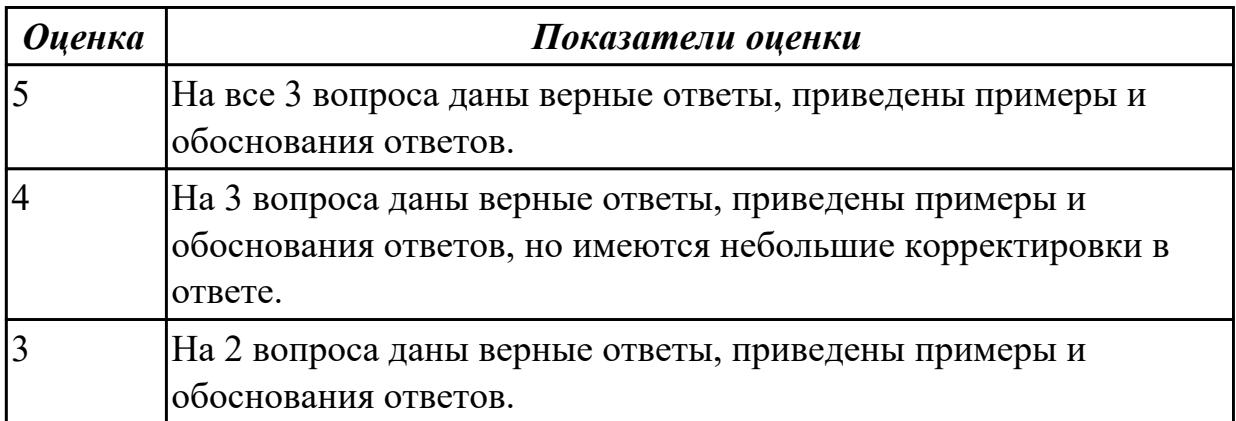

#### **Дидактическая единица:** 1.

#### **Профессиональная(-ые) компетенция(-ии):**

ПК.3.4 Проводить сравнительный анализ программных продуктов и средств разработки, с целью выявления наилучшего решения согласно критериям, определенным техническим заданием

# **Занятие(-я):**

1.1.1. Методы организации работы в команде разработчиков. Системы контроля версий.

## **Задание №1**

Ответить на вопросы:

- 1. Сформулируйте определение "менеджер проекта".
- 2. Какие основные критерии "успешности проекта"?
- 3. Назовите общие процессы (виды деятельности) по менеджменту ПО.

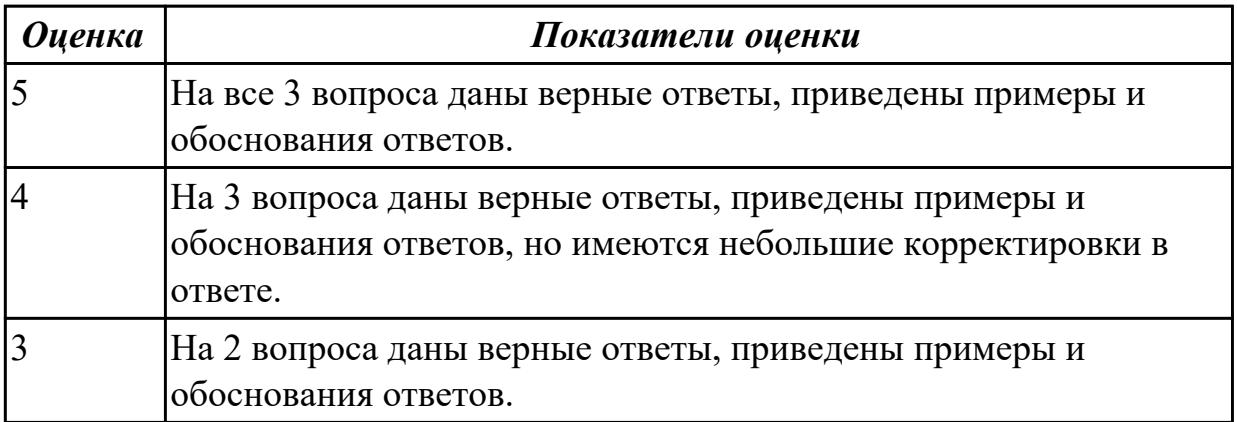

### **Дидактическая единица:** 1.

### **Профессиональная(-ые) компетенция(-ии):**

ПК.3.4 Проводить сравнительный анализ программных продуктов и средств разработки, с целью выявления наилучшего решения согласно критериям, определенным техническим заданием

## **Занятие(-я):**

1.1.2. Цели, задачи, этапы и объекты ревьюирования. Планирование ревьюирования.

### **Задание №1**

Ответить на вопросы:

1. Сформулируйте объяснение понятию что такое оценка проекта и зачем ее проводят?

- 2. Расскажите, какие существуют методы оценки проекта.
- 3. Назовите оснвные этапы оценки проекта.

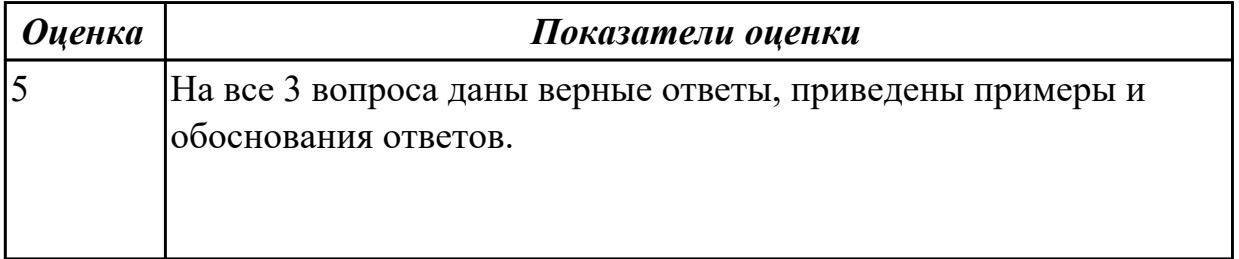

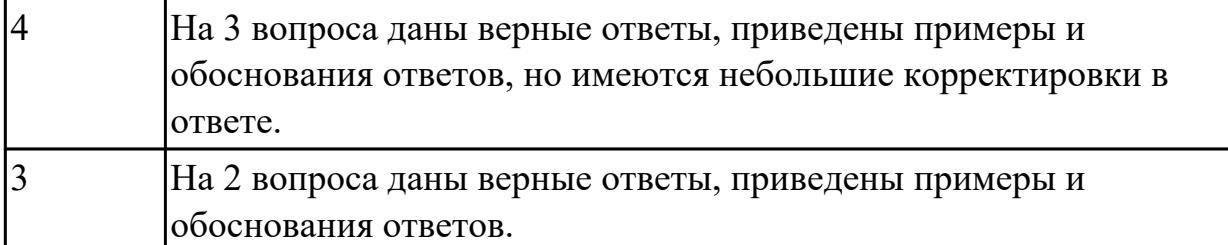

**Дидактическая единица:** 2.1 работать с проектной документацией, разработанной с использованием графических языков спецификаций

### **Профессиональная(-ые) компетенция(-ии):**

ПК.3.1 Осуществлять ревьюирование программного кода в соответствии с технической документацией

### **Занятие(-я):**

1.1.3. Создание и изучение возможностей репозитория проекта.

1.1.5. Использование системы контроля версий.

1.1.8. Сравнительный анализ офисных пакетов.

1.1.9. Сравнительный анализ браузеров.

1.1.10. Сравнительный анализ средств просмотра видео.

### **Задание №1**

1.Установите TortoiseSVN на компьютере.

2.Создайте новый проект.

3.Создайте локальный репозиторий для своего проекта.

4.Удалите созданный проект на своем компьютере и обновите проект из репозитория.

5.Внесите изменения в файлах с исходными кодами и сохраните изменения в репозитории.

Обновите файлы с исходными кодами из репозитория.

6.Внесите изменения в файлах с исходными кодами таким образом, чтобы у двух участников проекта изменения были в одном и том же файле. Попытайтесь

сохранить изменения в репозитории. Устраните обнаруженные конфликты версий. Повторно сохраните изменения в репозитории.

7.Создайте отдельную ветку проекта. Внесите изменения в файлы с исходными кодами. Сохраните изменения в репозитории.

8.Объедините созданную на предыдущем шаге ветку с основной веткой проекта.

9.Выведите на экран лог изменений файла, в котором было наибольшее количество изменений.

10.Отобразите на экране сравнение фала до и после внесения одного из изменений. 11.Создайте репозитарий в сети Интернет. Повторите шаги 4–6.

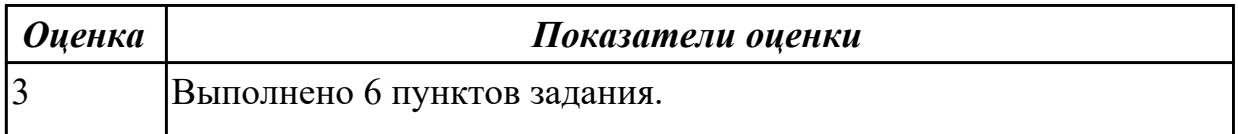

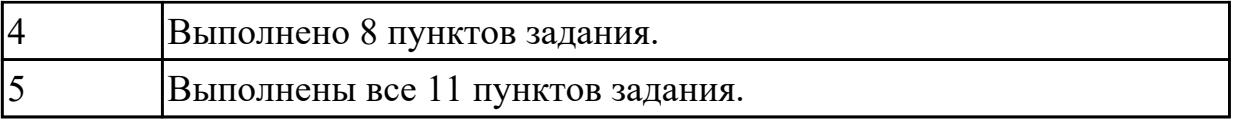

### **Дидактическая единица:** 2.

### **Профессиональная(-ые) компетенция(-ии):**

ПК.3.4 Проводить сравнительный анализ программных продуктов и средств разработки, с целью выявления наилучшего решения согласно критериям, определенным техническим заданием

### **Занятие(-я):**

1.1.6. Использование системы контроля версий.

- 1.1.7. Примеры сравнительного анализа программных продуктов.
- 1.1.8. Сравнительный анализ офисных пакетов.
- 1.1.9. Сравнительный анализ браузеров.
- 1.1.10. Сравнительный анализ средств просмотра видео.

### **Задание №1**

По представленным параметрам проведите краткий сравнительный анализ интегрированных сред разработки **Microsoft Visual Studio и Qt Creator** и выберите наиболее подходящий.

Требуемый функционал:

- позволяет разрабатывать консольные приложения;
- имеется редактор кода с выделением синтаксиса;
- визуальная отладка;
- встроенный графический интерфейс;
- дизайн форм;
- стоимость.

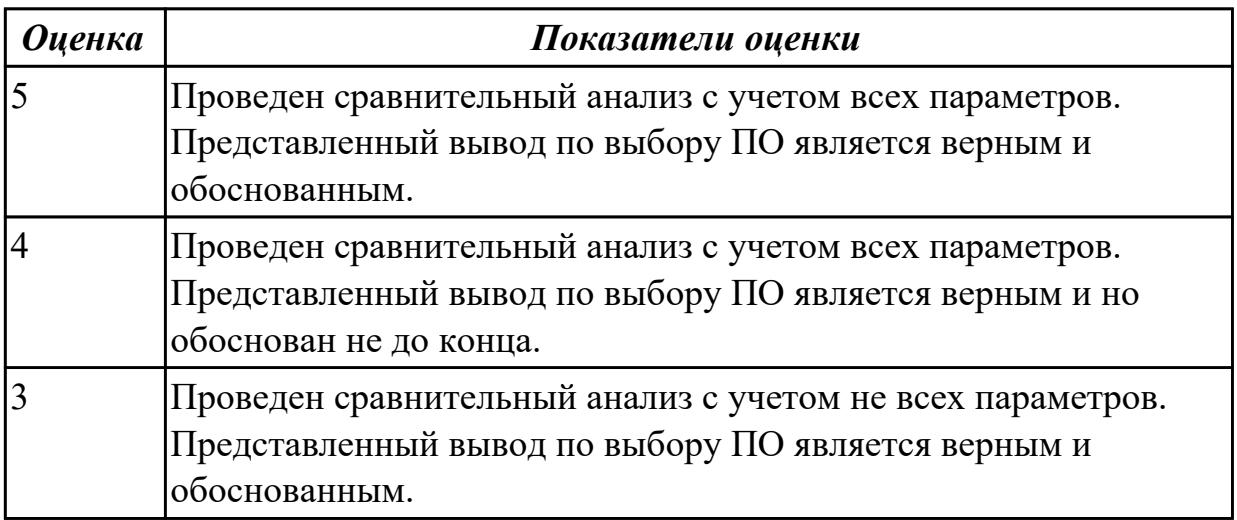

# 2.1.2 Текущий контроль (ТК) № 2

Тема занятия: 1.2.4. Валидация кода на стороне сервера и разработчика.

Метод и форма контроля: Практическая работа (Опрос)

Вил контроля: Практическая работа с использованием ИКТ

Дидактическая единица: 1.2 принципы построения системы деятельностей программного проекта

### Профессиональная(-ые) компетенция(-ии):

ПК.3.3 Производить исследование созданного программного кода с использованием специализированных программных средств с целью выявления ошибок и отклонения от алгоритма

### Занятие(-я):

1.1.2. Цели, задачи, этапы и объекты ревьюирования. Планирование ревьюирования.

1.1.11. Цели, задачи и методы исследования программного кода.

1.1.12. Цели, задачи и методы исследования программного кода.

1.1.13. Механизмы и контроль внесения изменений в код.

1.2.1. Предпроцессинг кода. Интеграция в IDE.

1.2.3. Валидация кода на стороне сервера и разработчика.

### Залание №1

Ответить на вопросы:

- 1. Назовите формальные методы проверки правильности программ.
- 2. Какие процессы проверки зафиксированы в стандарте?
- 3. Какие функции у процесса верификации программ?

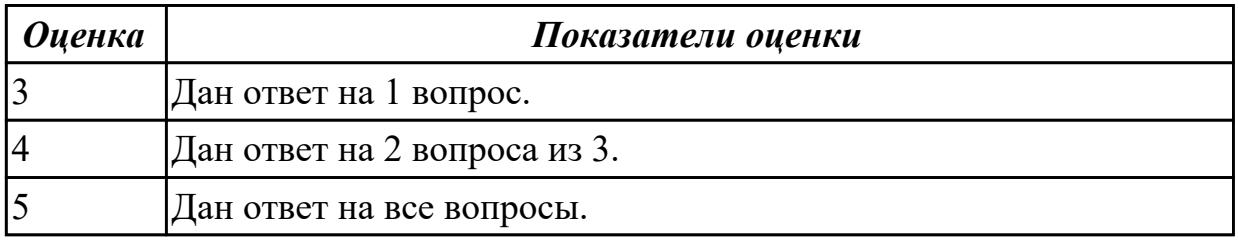

### Залание №2

Сформулируйте определения следующим понятиям:

программное обеспечение;

программа;

аппаратное обеспечение.

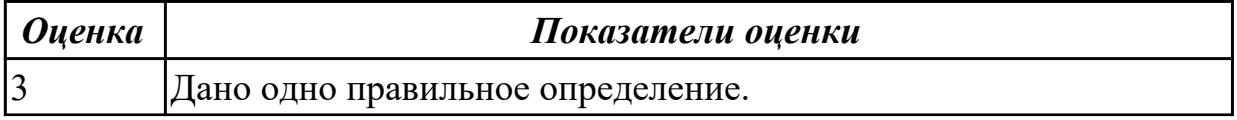

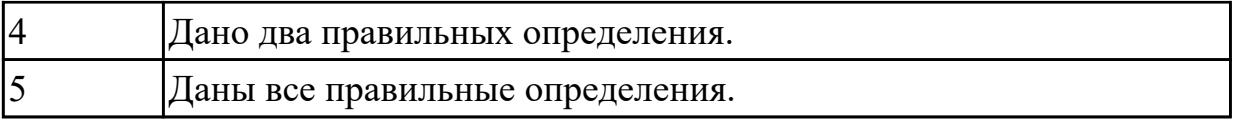

### **Дидактическая единица:** 2.

### **Профессиональная(-ые) компетенция(-ии):**

ПК.3.3 Производить исследование созданного программного кода с использованием специализированных программных средств с целью выявления ошибок и отклонения от алгоритма

## **Занятие(-я):**

1.1.3. Создание и изучение возможностей репозитория проекта.

1.1.11. Цели, задачи и методы исследования программного кода.

1.1.13. Механизмы и контроль внесения изменений в код.

1.1.14. Выполнение прямого и обратного проектирования.

### **Задание №1**

1. Реализовать прямое проектирование в архитектуре «файл-сервер».

2. Изменить структуру БД и осуществить обратное проектирование.

3. Реализовать прямое проектирование в архитектуре «клиент-сервер»,

сгенерировать SQL – код создания базы данных на основе физической модели данных.

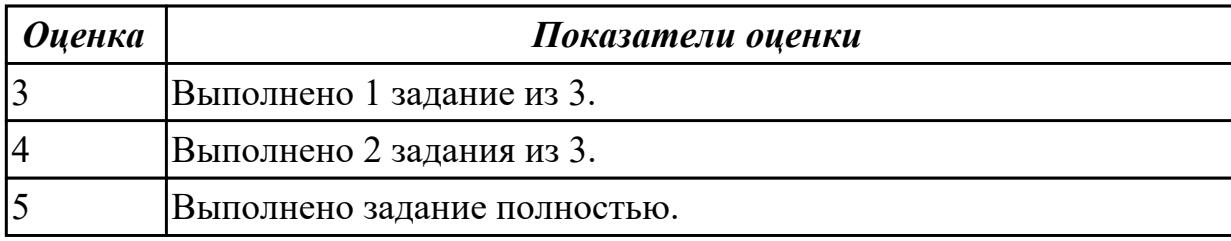

## **2.1.3 Текущий контроль (ТК) № 3**

**Тема занятия:** 1.2.11. Особенности ревьюирования в Linux. Настройки доступа.

**Метод и форма контроля:** Письменный опрос (Опрос)

**Вид контроля:** Опрос с применением ИКТ

**Дидактическая единица:** 1.3 современные стандарты качества программного продукта и процессов его обеспечения

## **Профессиональная(-ые) компетенция(-ии):**

ПК.3.3 Производить исследование созданного программного кода с использованием специализированных программных средств с целью выявления ошибок и отклонения от алгоритма

### **Занятие(-я):**

1.1.2. Цели, задачи, этапы и объекты ревьюирования. Планирование ревьюирования.

1.2.5. Совместимость и использование инструментов ревьюироваия в различных

системах контроля версий.

1.2.10. Особенности ревьюирования в Linux. Настройки доступа.

# Залание №1

## Ответить на вопросы:

1. В соответствии со стандартом ISO 9126 общее представление о качестве программного средства описывается метриками характеристик качества, какие это метрики и что они описывают?

2. Назовите основные характеристики качества программного обеспечения.

3. Расскажите более подробно про такую характеристику качества программного средства, как Защищенность/безопасность функционирования (Security). Какую роль она играет при оценке качества?

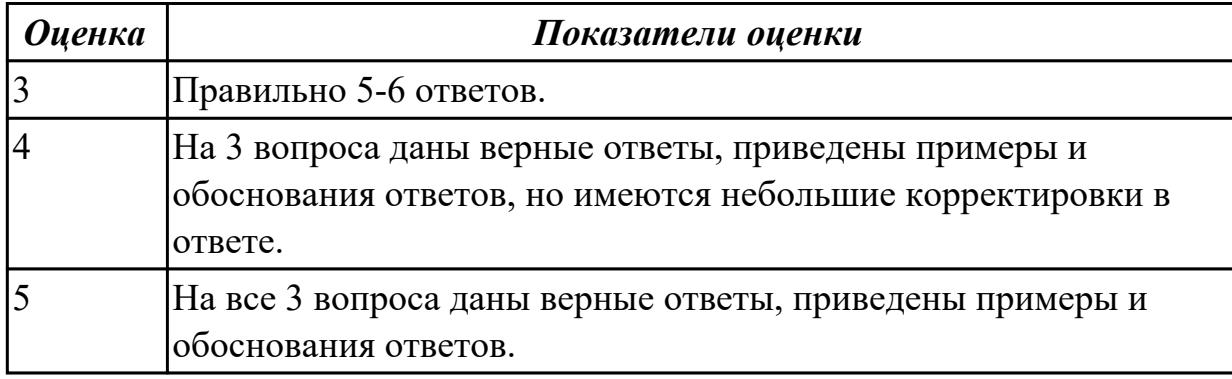

### Дидактическая единица: 1.

### Профессиональная(-ые) компетенция(-ии):

ПК.3.3 Производить исследование созданного программного кода с использованием специализированных программных средств с целью выявления ошибок и отклонения от алгоритма

## Занятие(-я):

1.1.3. Создание и изучение возможностей репозитория проекта.

## Задание №1

### Ответить на вопросы:

- 1. Сформулируйте определение понятию Диаграмма деятельности?
- 2. Какое основное отличием диаграмм деятельности от блок-схем?
- 3. Расположите в логическом порядке этапы проектирования диаграммы

деятельности: добавление узлов, реализация параллельного исполнения, добавление дорожек, добавление операций

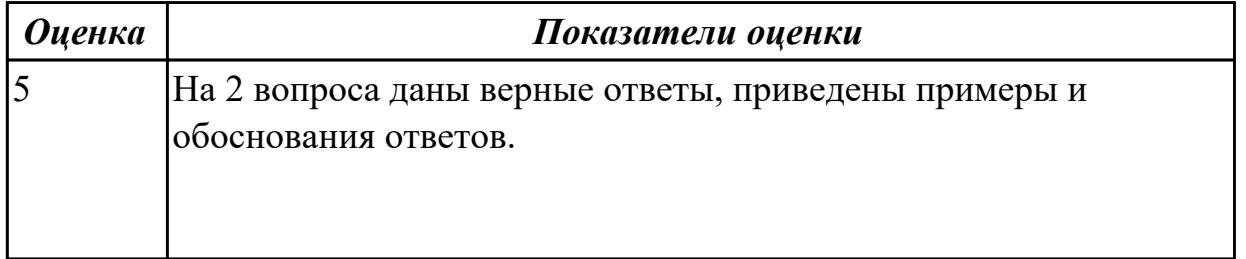

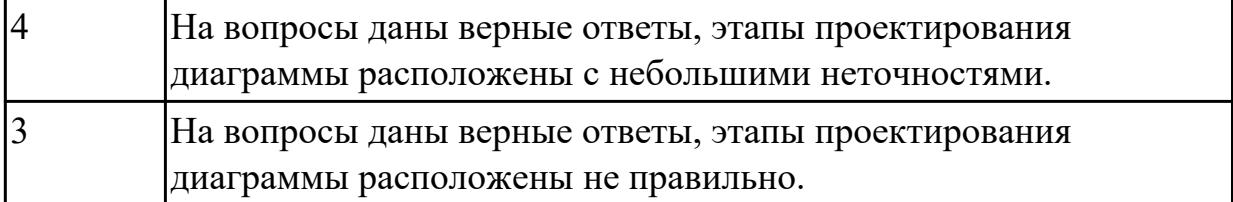

#### **Дидактическая единица:** 1.

### **Профессиональная(-ые) компетенция(-ии):**

ПК.3.3 Производить исследование созданного программного кода с использованием специализированных программных средств с целью выявления ошибок и отклонения от алгоритма

#### **Занятие(-я):**

1.1.4. Цели, корректность и направления анализа программных продуктов. Выбор критериев сравнения. Представление результатов сравнения.

1.1.15. Выполнение прямого и обратного проектирования.

#### **Задание №1**

#### **Ответить на вопросы:**

1. Какие инструментальные компьютерные средства предоставляют возможности?

- 2. Что значит термин CASE средства?
- 3. Какие средства создания диаграмм вы знаете

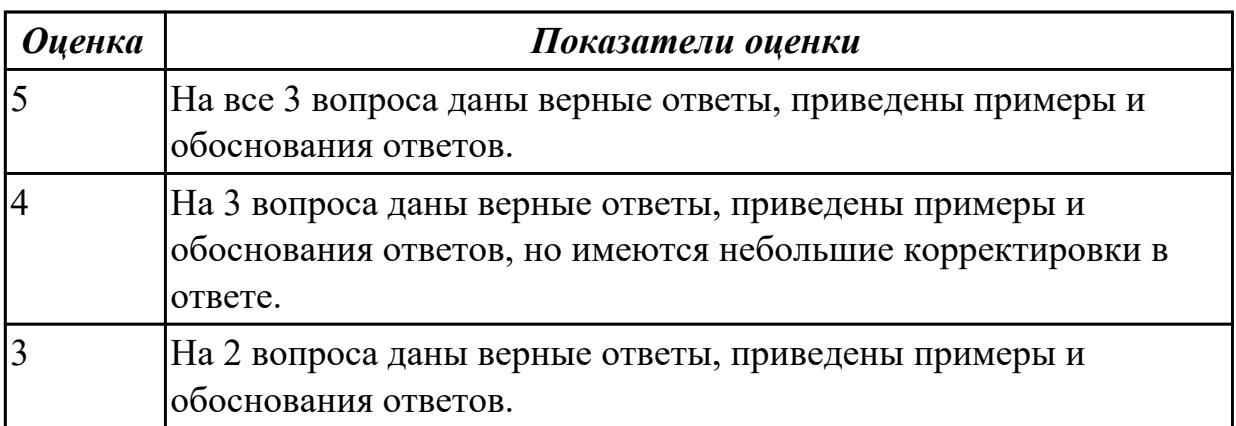

#### **Дидактическая единица:** 1.

#### **Профессиональная(-ые) компетенция(-ии):**

ПК.3.1 Осуществлять ревьюирование программного кода в соответствии с технической документацией

#### **Занятие(-я):**

1.1.1. Методы организации работы в команде разработчиков. Системы контроля версий.

#### **Задание №1**

### **Ответить на вопросы теста, выбрав один правильный ответ:**

1. Сколько систем контроля версий существует?

- 1. Только Git
- 2. Git u SVN
- 3. Git и CVS
- 4. Много
- 2. Что такое GitHub?
	- 1. Программа для работы с Git
	- 2. Драйвер для Git
	- 3. Веб-сервис для хостинга IT-проектов и их совместной разработки, основанный на Git
	- 4. UI для работы с локальной версией Git
- 3. Что такое репозиторий Git?
	- 1. Любая директория/папка в моей ОС
	- 2. Любая папка, находящаяся внутри Git
	- 3. Репозиторий Git представляет собой каталог файловой системы, в котором находятся файлы конфигурации репозитория, файлы журналов, хранящие операции, выполняемые над репозиторием, индекс, описывающий расположение файлов, и хранилище, содержащее собственно файлы
	- 4. Папка .git/ и все входящие в нее
- 4. Что делает команда git status?
	- 1. Показывает состояние проекта: кол-во untracked, deleted, new и прочих файлов, количество коммитов, на которое отличается локальная версия репозитория от удаленного и так далее
	- 2. Показывает имя и email нашего пользователя, а также является ли он авторизованным в системе GitHub или нет
	- 3. Показывает место, занимаемое репозиторием на жестком диске и кол-во выделенного под репозиторий месте
	- 4. Такой команды нет, есть только команда git show
- 5. Что делает команда git add?
	- 1. Создает файл с указанным именем и сразу добавляет его в Git
	- 2. Добавляет локальный файл в удаленный репозиторий так, чтобы другие участники проекта могли его видеть
	- 3. Это алиас/синоним команды git commit
	- 4. Начинает отслеживать указанный файл или файлы

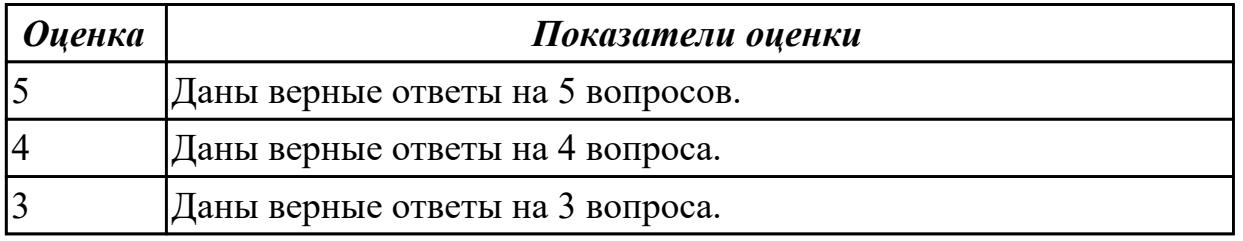

Дидактическая единица: 2.2 использовать методы и технологии тестирования и ревьюирования кода и проектной документации

### Профессиональная(-ые) компетенция(-ии):

ПК.3.3 Производить исследование созданного программного кода с

использованием специализированных программных средств с целью выявления ошибок и отклонения от алгоритма

### Занятие(-я):

1.1.11. Цели, задачи и методы исследования программного кода.

- 1.1.13. Механизмы и контроль внесения изменений в код.
- 1.2.3. Валидация кода на стороне сервера и разработчика.
- 1.2.4. Валидация кода на стороне сервера и разработчика.
- 1.2.6. Проверки на стороне клиента.
- 1.2.8. Проверки на стороне сервера.

### Залание №1

Для остальных примитивных классов в соответствии с приведенным примером необходимо самостоятельно разработать спецификации тестовых случаев, соответствующие тесты и провести тестирование. Отчет требуется составить в следующей форме:

Тестовый отчет Название тестового случая:

Тестировщик: Тест пройден: Да/Нет (PASS/FAIL) Степень важности ошибки:

Фатальная (3 уровень - crash) Серьезная (2 уровень - расхождение в спецификации) Незначительная (1 уровень - незначительная ошибка) Описание проблемы: Как воспроизвести ошибку: Предлагаемое исправление (необязательно):

Комментарий тестировщика (необязательно):

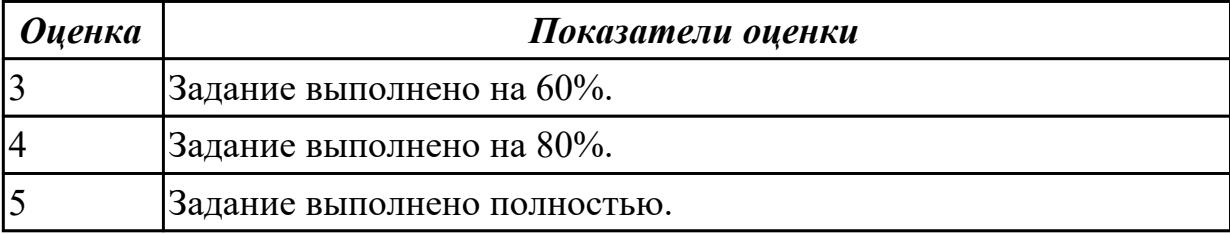

## **2.1.4 Текущий контроль (ТК) № 4**

**Тема занятия:** 1.2.14. Типовые инструменты и методы анализа программных проектов.

**Метод и форма контроля:** Практическая работа (Информационно-аналитический) **Вид контроля:** Практическая работа с использованием ИКТ

**Дидактическая единица:** 2.3 применять стандартные метрики по прогнозированию затрат, сроков и качеств

## **Профессиональная(-ые) компетенция(-ии):**

ПК.3.2 Выполнять процесс измерения характеристик компонент программного продукта для определения соответствия заданным критериям

## **Занятие(-я):**

1.1.7. Примеры сравнительного анализа программных продуктов.

## **Задание №1**

Используя основные метрики позволяющие оценить проект, проанализируйте предполагаемые затраты на проект по разработке приложения для учета графика работы уборщиц для дом управляющей компании(количество сотрудников, которые необходимо контролировать-25, приложение должно иметь веб версию для ПК).

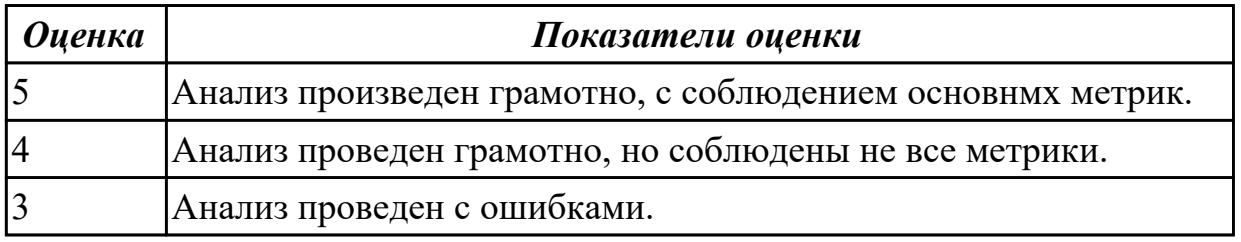

## **Дидактическая единица:** 2.

### **Профессиональная(-ые) компетенция(-ии):**

ПК.3.2 Выполнять процесс измерения характеристик компонент программного

продукта для определения соответствия заданным критериям

# Занятие(-я):

- 1.2.1. Предпроцессинг кода. Интеграция в IDE.
- 1.2.2. Планирование code-review.
- 1.2.3. Валидация кода на стороне сервера и разработчика.

# Залание №1

Проведите инспекцию предложенной части программного кода по заданным пунктам: Дизайн, Функциональность, Именование, Комментарии, Контекст. Дайте краткое резюме после проведенного анализа на качество кода в целом.

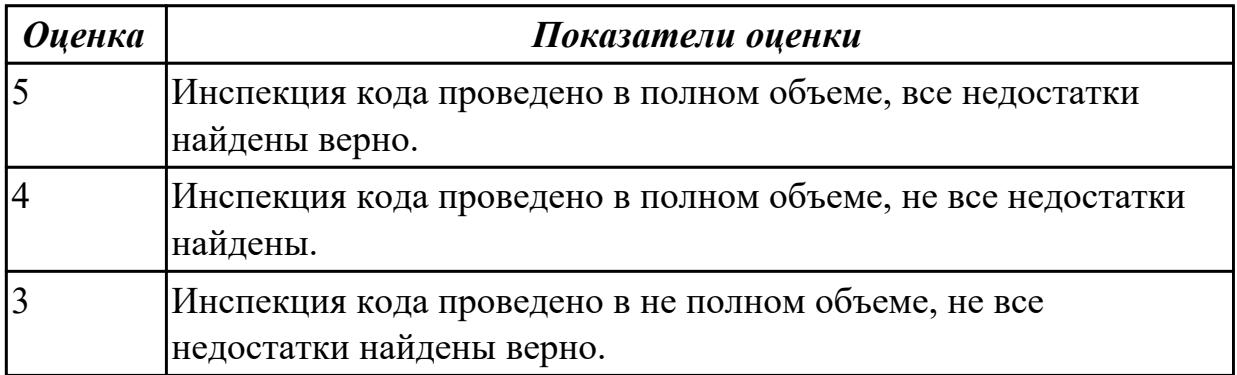

# Дидактическая единица: 2.

# Профессиональная(-ые) компетенция(-ии):

ПК.3.4 Проводить сравнительный анализ программных продуктов и средств разработки, с целью выявления наилучшего решения согласно критериям, определенным техническим заданием

# Занятие(-я):

1.2.13. Ревьюирование в ОС Linux.

# Задание №1

1. Провести статистический анализ кода с помощью Resharper.

2. Изменить количество генерируемых элементов например (1000,10 000, 50 000) и произвести анализ производительности на параметрах.

const int len =  $10000$ ;

3. Посмотреть изменение производительности на параметрах.

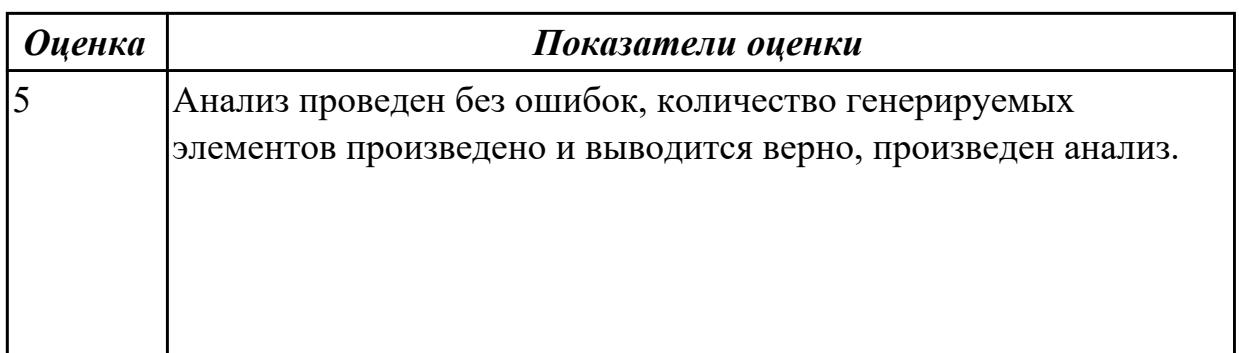

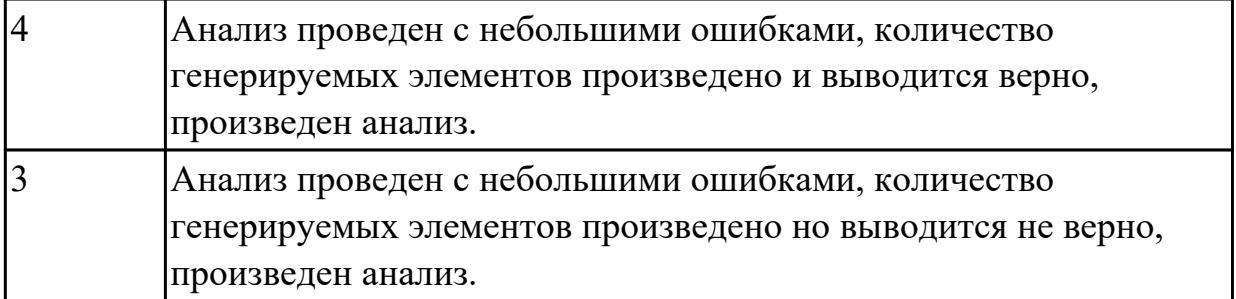

### **2.2 Результаты освоения МДК.03.02 Управление проектам подлежащие проверке на текущем контроле**

## **2.2.1 Текущий контроль (ТК) № 1**

**Тема занятия:** 2.1.6. Структура проекта.

**Метод и форма контроля:** Письменный опрос (Опрос)

**Вид контроля:** Письменный опрос

**Дидактическая единица:** 1.1 задачи планирования и контроля развития проекта **Профессиональная(-ые) компетенция(-ии):**

ПК.3.1 Осуществлять ревьюирование программного кода в соответствии с технической документацией

### **Занятие(-я):**

- 1.1.1. Основные понятия и определения.
- 1.1.2. Методология управления проектами.
- 1.1.3. Стандарты управления проектами.
- 1.1.6. Основные понятия и определения управления проектами.
- 2.1.1. Основные цели проекта, Smart-критерии.

## **Задание №1**

Сформулируйте ответы на вопросы:

1. Характеристики, присущие всем проектам.

2. В каких функциональных областях уделяется наибольшее внимание процессам управления проектами.

- 3. Что такое методология?
- 4. Какой поход к управлению применяется в отечественной экономике?
- 5. Перечислите наиболее известные стандарты.

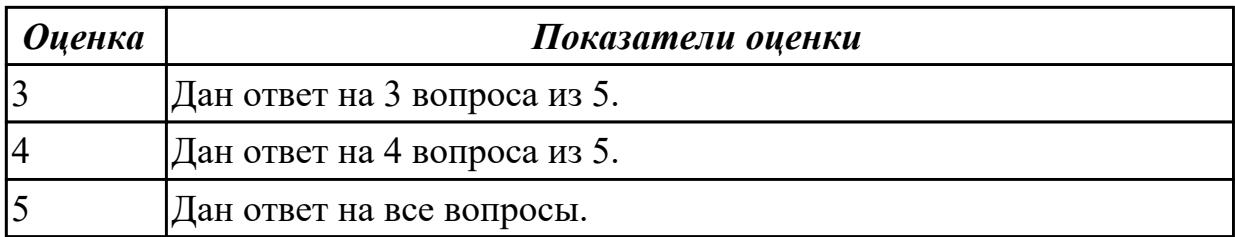

**Дидактическая единица:** 1.2 принципы построения системы деятельностей

программного проекта

#### **Профессиональная(-ые) компетенция(-ии):**

ПК.3.1 Осуществлять ревьюирование программного кода в соответствии с технической документацией

### **Занятие(-я):**

- 1.1.2. Методология управления проектами.
- 2.1.1. Основные цели проекта, Smart-критерии.
- 2.1.2. Требования, предъявляемые к проектам.
- 2.1.3. Окружение проекта.
- 2.1.4. Участники проекта.
- 2.1.5. Жизненный цикл проекта.

### **Задание №1**

Сформулируйте ответы на вопросы:

- 1. Дайте определение понятию субъект.
- 2. Что подразумевается под материалами и ресурсами?
- 3. Нарисуйте схему взаимодействия процессов при выполнении проекта.

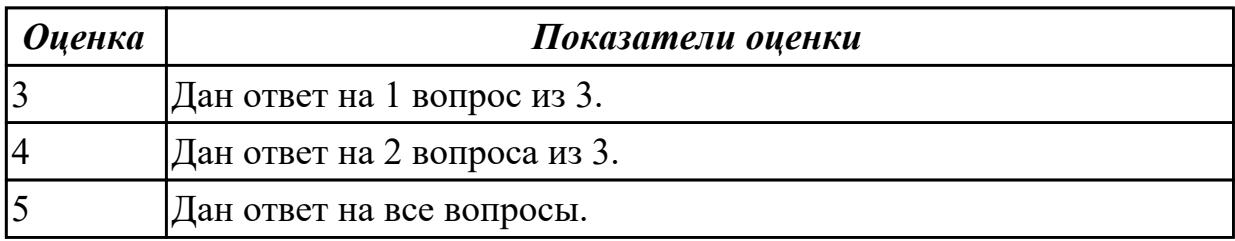

**Дидактическая единица:** 2.1 работать с проектной документацией, разработанной с использованием графических языков спецификаций

### **Профессиональная(-ые) компетенция(-ии):**

ПК.3.1 Осуществлять ревьюирование программного кода в соответствии с технической документацией

### **Занятие(-я):**

- 1.1.1. Основные понятия и определения.
- 1.1.2. Методология управления проектами.
- 1.1.3. Стандарты управления проектами.
- 1.1.4. Стандарт ISO 10006.
- 1.1.5. Стандарт ISO 10006.
- 1.1.6. Основные понятия и определения управления проектами.
- 2.1.1. Основные цели проекта, Smart-критерии.
- 2.1.2. Требования, предъявляемые к проектам.
- 2.1.3. Окружение проекта.
- 2.1.4. Участники проекта.

### **Задание №1**

Сформулируйте ответы на вопросы:

- 1.Опишите основные этапы и содержание работ на стадии "Рабочий проект".
- 2. Какие вы знаете стандарты управления проектами, перечислите их.
- 3. Назовите графические языки спецификаций.

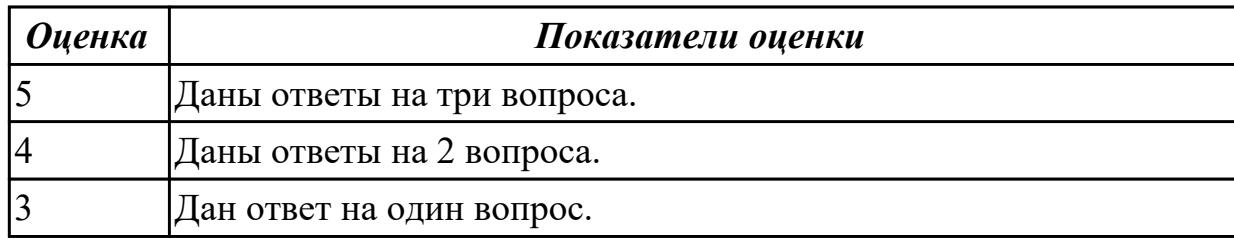

**Дидактическая единица:** 2.2 использовать методы и технологии тестирования и ревьюирования кода и проектной документации

### **Профессиональная(-ые) компетенция(-ии):**

ПК.3.3 Производить исследование созданного программного кода с

использованием специализированных программных средств с целью выявления ошибок и отклонения от алгоритма

### **Занятие(-я):**

- 1.1.2. Методология управления проектами.
- 1.1.6. Основные понятия и определения управления проектами.
- 2.1.1. Основные цели проекта, Smart-критерии.
- 2.1.4. Участники проекта.
- 2.1.5. Жизненный цикл проекта.

#### **Задание №1**

Сформулируйте ответы на вопросы:

- 1. Перечислите этапы процесса сопровождения?
- 2.Какие технологии тестирования вы знаете?
- 3. Какие инструменты для ревьюирования вы знаете?

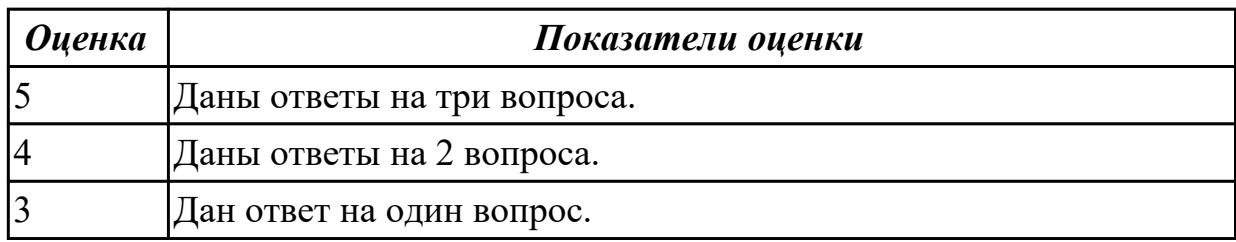

### **2.2.2 Текущий контроль (ТК) № 2**

**Тема занятия:** 3.1.2. Экономические аспекты проектов. Экономическая модель.

**Метод и форма контроля:** Практическая работа (Опрос)

**Вид контроля:** Практическая работа с применением ИКТ

**Дидактическая единица:** 1.3 современные стандарты качества программного продукта и процессов его обеспечения

#### **Профессиональная(-ые) компетенция(-ии):**

### ПК.3.2 Выполнять процесс измерения характеристик компонент программного продукта для определения соответствия заданным критериям

# Занятие(-я):

- 1.1.3. Стандарты управления проектами.
- 1.1.4. Стандарт ISO 10006.
- 1.1.5. Стандарт ISO 10006.
- 1.1.6. Основные понятия и определения управления проектами.
- 2.1.2. Требования, предъявляемые к проектам.
- 2.1.3. Окружение проекта.
- 2.1.4. Участники проекта.
- 2.1.5. Жизненный цикл проекта.
- 2.1.6. Структура проекта.
- 2.1.11. Типы задач MS Project.
- 3.1.1. Классификация моделей проектов.

## Залание №1

Сформулируйте ответы на вопросы:

1. На что ориентирован стандарт ISO 100006?

2. Стандарт оценки уровня зрелости организации по управлению проектами ОРМЗ. Назначение, отличительная черта.

- 3. Когда и какой стандарт разработала РОССИЯ на основе IPMA?
- 4. Дайте определение термину "управление проектами".

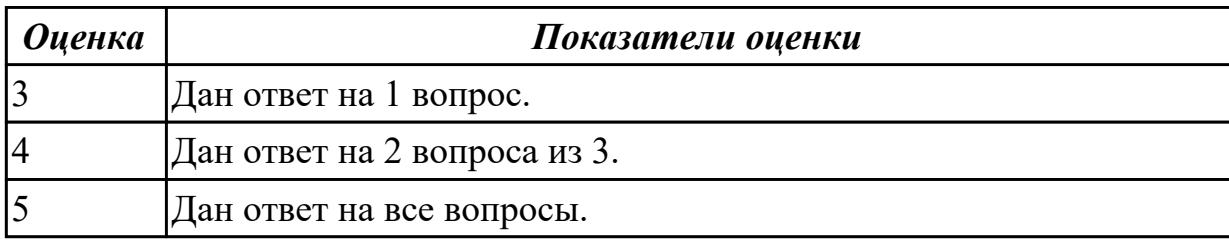

Дидактическая единица: 2.1 работать с проектной документацией, разработанной с использованием графических языков спецификаций

### Профессиональная(-ые) компетенция(-ии):

ПК.3.1 Осуществлять ревьюирование программного кода в соответствии с технической документацией

### Занятие(-я):

- 2.1.6. Структура проекта.
- 2.1.7. Структура проекта.
- 2.1.8. Основные настройки программы MS Project.
- 2.1.9. Создание нового проекта.
- 2.1.10. Создание нового проекта.
- 2.1.13. Создание сложного проекта.
- 2.1.14. Создание сложного проекта.

## $2.1.17$ . Типы ресурсов.

### Залание №1

В соответствии со стандартом ISO, перечислите процессы и опишите их:

- 1. Процесс выработки стратегии.
- 2. Процессы управления взаимосвязями.
- 3. Процессы, связанные с проектным заданием.

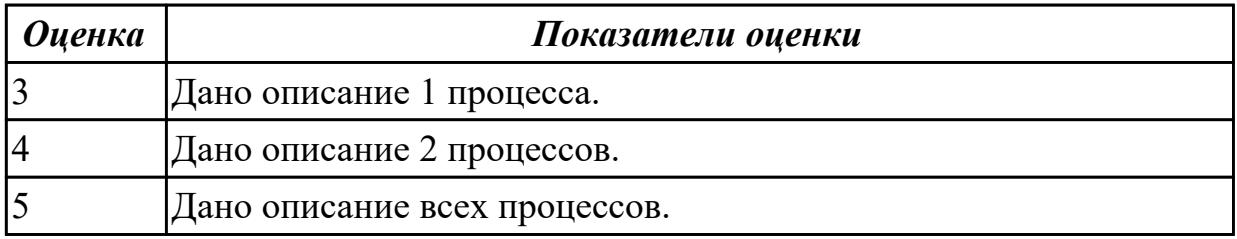

Дидактическая единица: 2.3 применять стандартные метрики по

прогнозированию затрат, сроков и качеств

#### Профессиональная(-ые) компетенция(-ии):

ПК.3.2 Выполнять процесс измерения характеристик компонент программного продукта для определения соответствия заданным критериям

### Занятие(-я):

- 1.1.3. Стандарты управления проектами.
- 1.1.4. Стандарт ISO 10006.
- 1.1.5. Стандарт ISO 10006.
- 2.1.1. Основные цели проекта, Smart-критерии.
- 2.1.2. Требования, предъявляемые к проектам.
- 2.1.3. Окружение проекта.
- 2.1.8. Основные настройки программы MS Project.
- 2.1.11. Типы задач MS Project.
- 2.1.12. Виды задач в программе MS Project.
- 2.1.13. Создание сложного проекта.
- 2.1.14. Создание сложного проекта.
- 2.1.17. Типы ресурсов.
- 3.1.1. Классификация моделей проектов.

### Задание №1

Выполнить следующие задания:

1. Составить список проектов и разбить их по основным классификационным признакам.

2. Кратко описать какой-либо проект и на его примере продемонстрировать

основные признаки проекта.

3. Нарисовать схему управления проектом. Прокомментировать каждую из четырех функций управления проектами.

4. Объяснить, что такое спецификация проекта и для чего она нужна. Разработать

спецификацию проекта на конкретном примере.

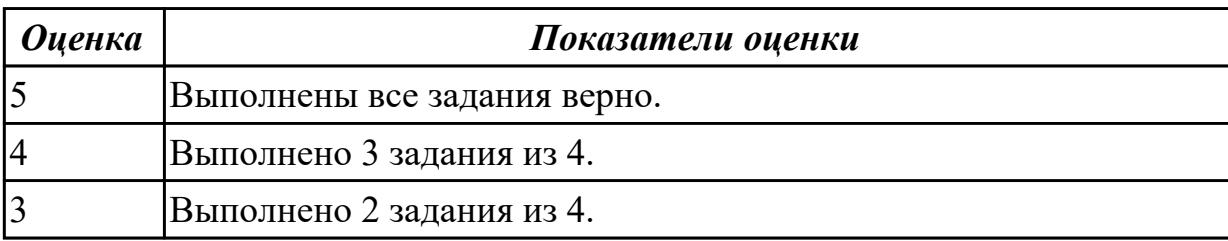

### **2.3. Результаты освоения УП.03, подлежащие проверке на текущем контроле 2.3.1 Текущий контроль (ТК) № 1**

**Вид работы:** 1.1.2.3 Формирование необходимых для работы информационной системы требований к конфигурации локальных компьютерных сетей **Метод и форма контроля:** Практическая работа (Сравнение с аналогом) **Вид контроля:** Практическая работа с использованием ИКТ

**Дидактическая единица:** 2.1 работать с проектной документацией, разработанной с использованием графических языков спецификаций

### **Профессиональная(-ые) компетенция(-ии):**

ПК.3.1 Осуществлять ревьюирование программного кода в соответствии с технической документацией

#### **Задание №1**

Задание 1

- 1. Скопировать электронный бланк «Титульный лист» в папку группы.
- 2. Создать личный шифр для оформления пояснительной записки по курсовому проектированию на тему «Автоматизированная информационная система предприятия» согласно списку классного журнала.
- 3. Заполнить документ «Титульный лист» по своим данным.

Задание 2

Используя теоретический материал, знания, полученные на учебных занятиях создать и оформить лист «Содержание», если пояснительная записка будет включать в себя следующие разделы и подразделы:

### Введение

- 1 Теоретическая часть
- 1.1 Описание деятельности предприятия
- 1.2 Описание структуры предприятия
- 1.2 Обзор современных программных средств создания баз данных предприятия
- 2 Проектная часть
- 2.1 Описание средств автоматизации предприятия
- 2.1.1 Состав аппаратных средств предприятия
- 2.1.2 Состав программных средств предприятия

2.2 Обоснование выбора среды разработки автоматизированной информационной системы

- 2.3 Модель проектированной информационной системы
- 2.3.1 Описание входных данных
- 2.3.2 Описание выходных данных
- 2.4 Алгоритм функционирования автоматизированной информационной системы
- 2.5 Интерфейс автоматизированной информационной системы
- 2.6 Инструкция пользователя
- 2.7 Техника безопасности при работе на персональном компьютере

Заключение

Приложение А. Программный код

Список использованных источников

Залание 3

Ответить на контрольные вопросы:

1) Поясните требования оформления текстового документа проекта.

2) Чем (какими документами) регламентируются требования форматирования текстовых документов по проектированию?

3) Поясните правила оформления таблиц в текстовом документе.

4) Поясните правила формирования шифра студента для документов проекта.

- 5) Поясните требования оформления содержания пояснительной записки.
- 6) Перечислите (приведите пример) способы оформления списков.

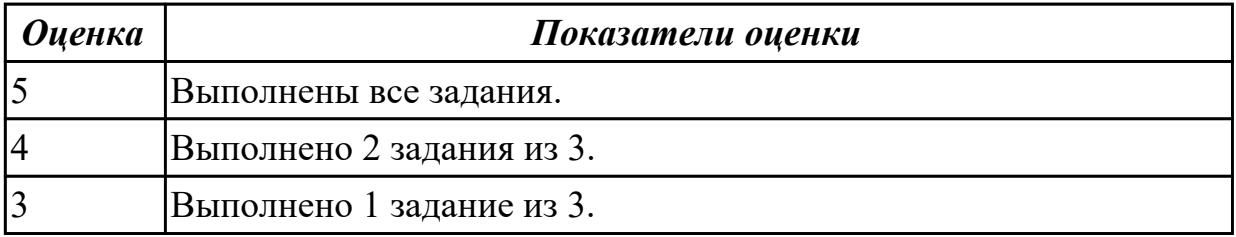

### Дидактическая единица: 2.

#### Профессиональная(-ые) компетенция(-ии):

ПК.3.2 Выполнять процесс измерения характеристик компонент программного продукта для определения соответствия заданным критериям

#### Залание №1

Залание:

• Решите задачи, используя только элементарные конструкции

(последовательность, ветвления, циклы). Программа должна быть рабочей!

• Оптимизировать программу (можно использовать процедуры или функции).

Внимание! Оптимизированная программа должна содержать проверки всех переменных, которые вводятся с клавиатуры.

- Для созданных программ оценить метрические характеристики по Холстеду;
- Сравнить полученные результаты. Оформить результаты в таблицу. Сделать соответствующие выводы.

Задача 1. Даны натуральные числа n,a1,...,an. Определить количество членов ak последовательности a1,...,an:

а) являющихся нечетными числами;

б) кратных  $3$  и не кратных  $5$ ;

в) имеющих четные порядковые номера и являющихся нечетными числами.

Задача 2. Даны натуральные числа n,q1,...,qn. Найти те члены qi, последовательности q1,..., qn, которые

а) являются удвоенными нечетными числами;

б) при делении на 7 дают остаток 1, 2 или 5;

в) делятся на 5 и не делятся на 7, найти количество и сумму тех членов последовательности.

Задача 3. Даны целые числа А1, ..., А80. Получить сумму тех чисел данной последовательности, которые

- а) кратны 5;
- б) нечетны и отрицательны;
- в) удовлетворяют условию A[i]

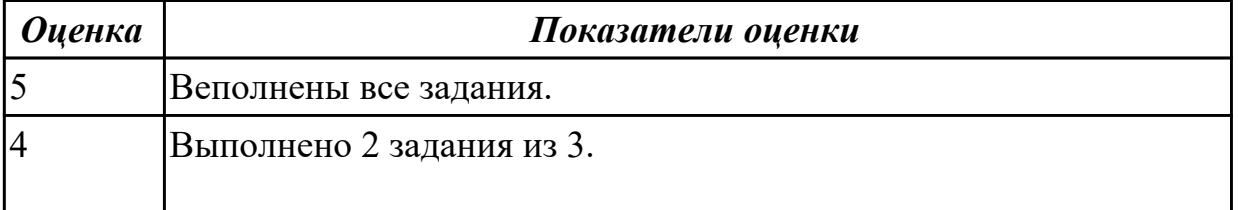

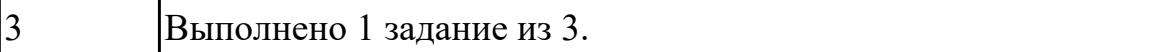

#### **Дидактическая единица:** 2.

#### **Профессиональная(-ые) компетенция(-ии):**

ПК.3.2 Выполнять процесс измерения характеристик компонент программного продукта для определения соответствия заданным критериям

#### **Задание №1**

Выбрать для оценки готовую программу (выполненную ранее), для которой имеются исходные тексты, и определить ее сложность согласно метрикам размера программ, сложности потока управления программ, сложности потока данных.

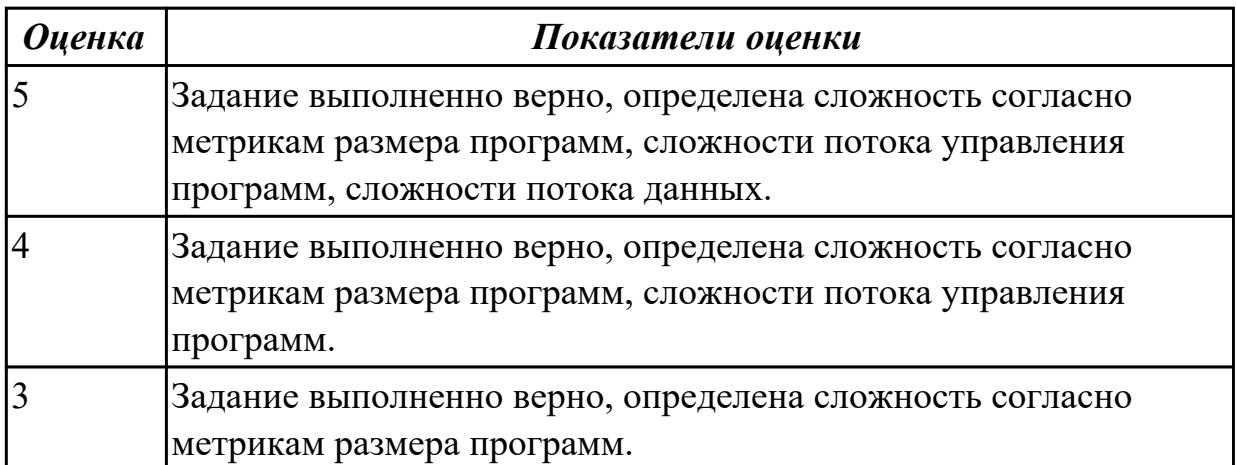

#### **Дидактическая единица:** 2.

#### **Профессиональная(-ые) компетенция(-ии):**

ПК.3.2 Выполнять процесс измерения характеристик компонент программного продукта для определения соответствия заданным критериям

#### **Задание №1**

Провести сравнительный анализ средств разработки программных продуктов, для разработки информационных систем, с целью выявления наилучшего решения согласно критериям:

- выполнить анализ достоинств и недостатков программных продуктов;
- обосновать выбор одного (возможно, двух и более) из них;
- оформить в виде сравнительной таблицы.

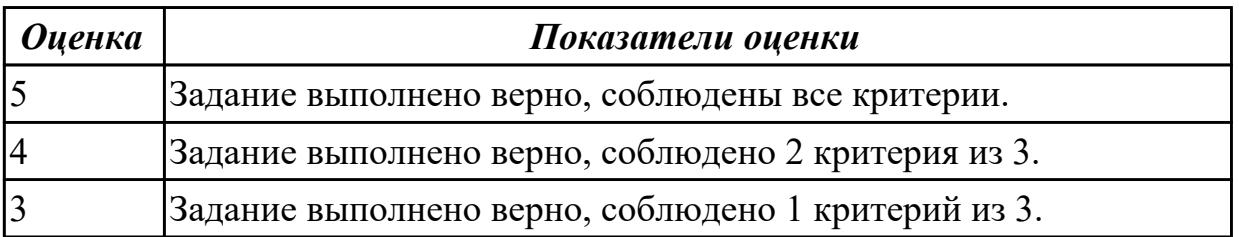

**Дидактическая единица:** 3.1 измерении характеристик программного проекта **Профессиональная(-ые) компетенция(-ии):**

ПК.3.1 Осуществлять ревьюирование программного кода в соответствии с технической документацией

### **Задание №1**

Задание 1. Сформируйте концепцию проекта продукции, выполнения работ или предоставления услуги.

Задание 2. Разработайте схему этапов жизненного цикла применительно к выбранному проекту.

Задание 3. Определите процессы, протекающие на каждом из этапов жизненного цикла проекта, сформулируйте цель каждого этапа, а также установите состав участников проекта по отношению к выполнению этих этапов.

Задание 4. По результатам работы заполните таблицу.

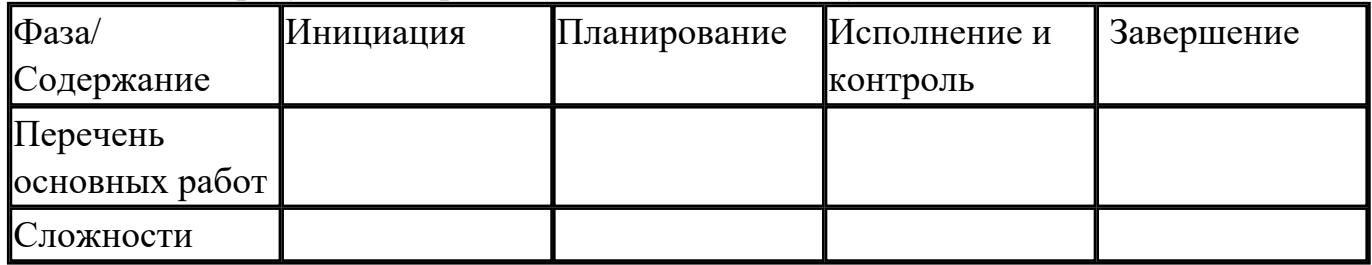

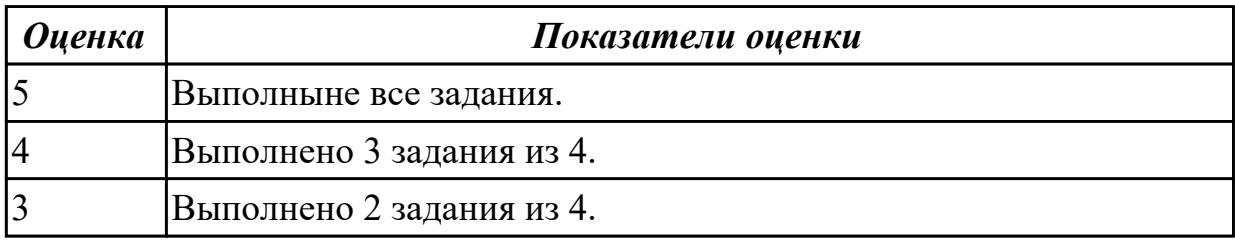

## 2.3.2 Текущий контроль (ТК) № 2

**Вид работы:** 2.1.1.2 Участие в экспертном тестировании информационной системы на этапе опытной эксплуатации

**Метод и форма контроля:** Практическая работа (Сравнение с аналогом)

**Вид контроля:** Практическая работа с использованием ИКТ

**Дидактическая единица:** 2.2 использовать методы и технологии тестирования и ревьюирования кода и проектной документации

### **Профессиональная(-ые) компетенция(-ии):**

ПК.3.3 Производить исследование созданного программного кода с использованием специализированных программных средств с целью выявления ошибок и отклонения от алгоритма

#### **Задание №1**

Задание 1. Разработать программу на Python. Даны длины сторон треугольника, определить вид треугольника и его площадь. Выполнить контроль вводимых чисел. 1. Разнасторонний треугольник

2. Равнобедренный треугольник

3. Равносторонний треугольник

Ограничения:

- три числа не могут быть определены как стороны треугольника;

- если хотя бы одно из них меньше или равно 0;

- сумма двух из них меньше третьего.

Задание 2. Подготовить набор тестовых вариантов для обнаружения ошибок в программе. Результат оформить в следующем виде:

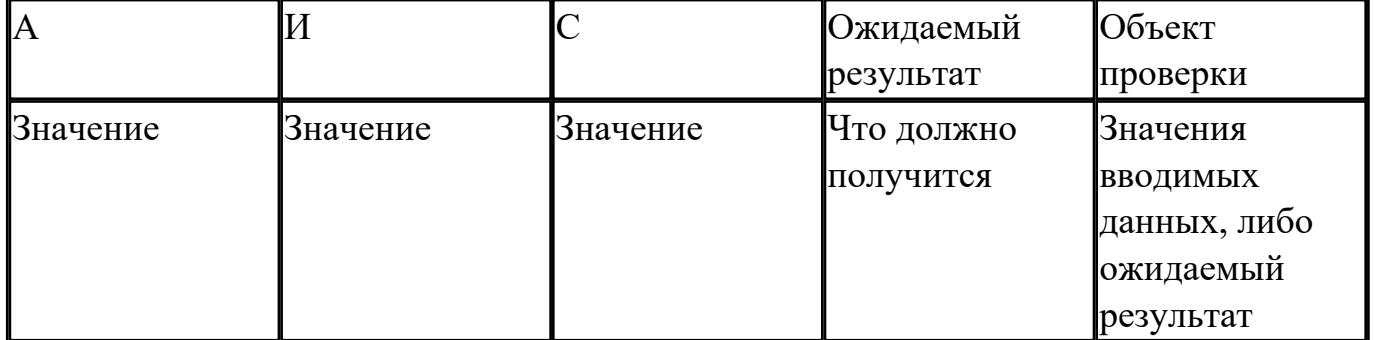

Сделать вывод о проделанной работе.

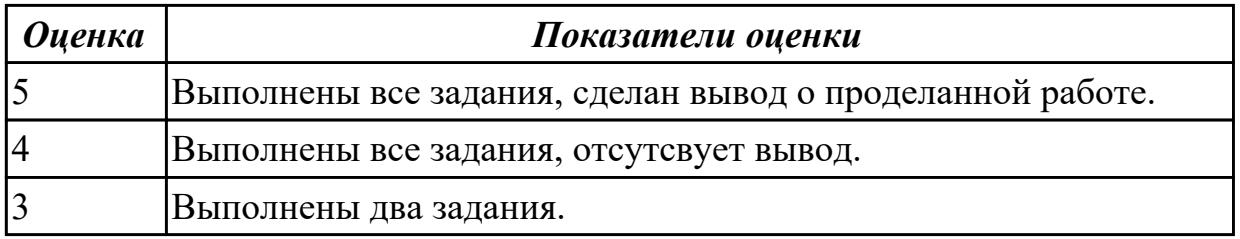

### Дидактическая единица: 3.

### Профессиональная(-ые) компетенция(-ии):

ПК.3.3 Производить исследование созданного программного кода с использованием специализированных программных средств с целью выявления ошибок и отклонения от алгоритма

#### Залание №1

Сформулировать функциональные и нефункциональные требования к программному обеспечения для документооборота. Вы должны представить свое видение таких требований, если схема документооборота выглядит следующим образом:

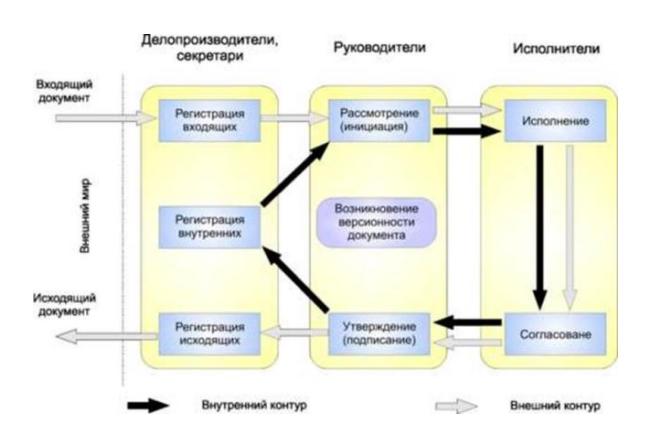

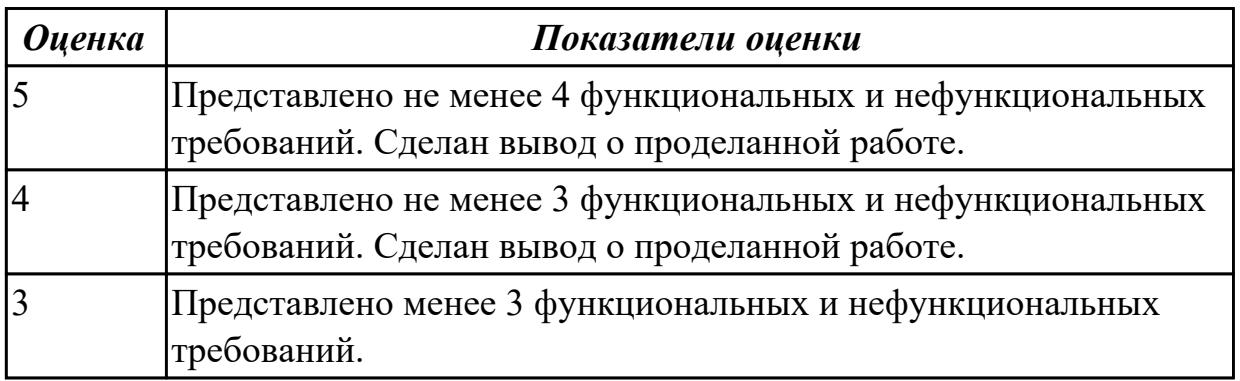

### **Дидактическая единица:** 3.

#### **Профессиональная(-ые) компетенция(-ии):**

ПК.3.1 Осуществлять ревьюирование программного кода в соответствии с технической документацией

ПК.3.3 Производить исследование созданного программного кода с использованием специализированных программных средств с целью выявления ошибок и отклонения от алгоритма

#### **Задание №1**

Задание 1. Написать программу: У кассы Аэрофлота выстроилась очередь из N человек. Время обслуживания кассиром *i*-го клиента равно Ti (*i* = 1, ..., N). 1. Определите время пребывания в очереди каждого клиента 2. Укажите номер клиента, для обслуживания которого кассиру потребовалось больше всего времени. Задание 2. Провести функциональное тестирование разработанной программы. Задание 3. Провести тестирование методом "черного ящика".

Задание 4. Провести тестирование "белого ящика".

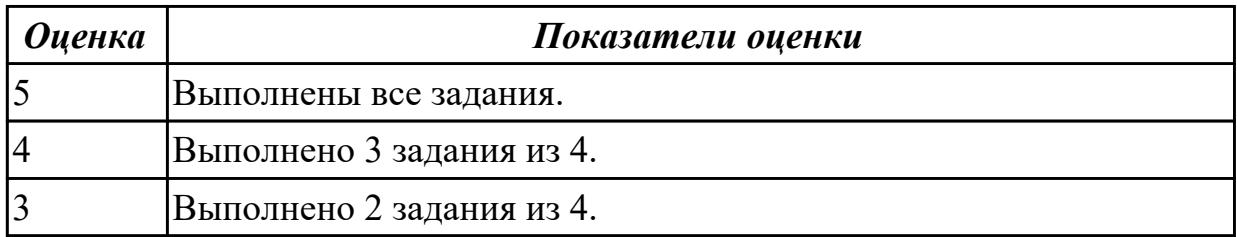

Дидактическая единица: 3.3 обосновании выбора методологии и средств разработки программного обеспечения

### Профессиональная(-ые) компетенция(-ии):

ПК.3.1 Осуществлять ревью ирование программного кода в соответствии с технической документацией

### Залание №1

Освойте процесс планирования проекта Agile с помощью IBM Rational Team Concert, проделайте следующие шаги:

1. Зарегистрируйтесь на сайте jazz.net.

2. Создайте проект Team Concert.

3. Добавить в проект зарегистрированных ранее участников и назначить им роли (владельца продукта, скрам-мастера и участников проекта) – выполняет владелец проекта (администратор).

4. Выполнить планирование проекта и отслеживание процесса его выполнения по ролям:

4.1. Владелец продукта создает очередь продукта. План очереди продукта содержит все идеи и задания, которые могут быть реализованы или не реализованы со временем.

4.2. Планирование выпуска - Владелец продукта определяет, какие сюжеты могут быть завершены в выпуске.

4.3. Планирование дорожки - Командир группы встречается с коллективом разработки для определения того, какие функции могут быть реализованы в первой итерации, или дорожке.

4.4. Просмотр заданий - Участник коллектива управляет своими заданиями.

4.5. Отслеживание хода работы с помощью запросов - Командир группы проверяет состояния проекта.

4.6. Планирование проверки дорожки - Командир группы планирует собрания проверок.

4.7. Закрытие дорожки - Командир группы закроет первую дорожку,

подготовившись к началу следующей.

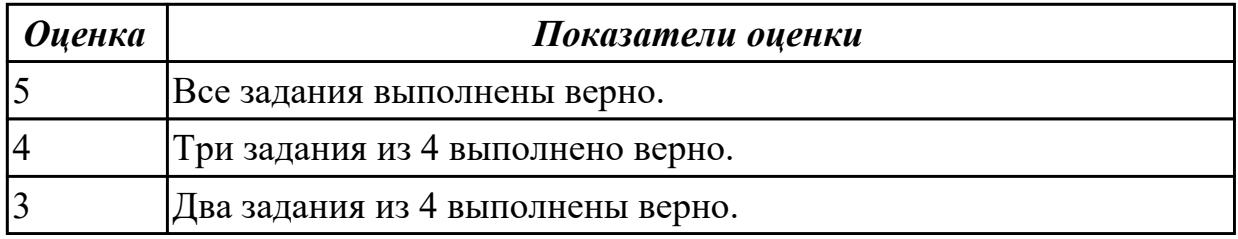

## 2.3.3 Текущий контроль (ТК) № 3

Вид работы: 2.3.1.1 Экономические аспекты проектов. Построение экономической модели.

**Метод и форма контроля:** Практическая работа (Сравнение с аналогом) **Вид контроля:** Практическая работа с использованием ИКТ

**Дидактическая единица:** 2.3 применять стандартные метрики по

прогнозированию затрат, сроков и качеств

## **Профессиональная(-ые) компетенция(-ии):**

ПК.3.3 Производить исследование созданного программного кода с использованием специализированных программных средств с целью выявления ошибок и отклонения от алгоритма

ПК.3.4 Проводить сравнительный анализ программных продуктов и средств разработки, с целью выявления наилучшего решения согласно критериям, определенным техническим заданием

## **Задание №1**

Задание

1. Оценить программу по следующим метриками:

– количество строк исходного текста (под строкой понимается любой оператор программы);

– метрики Холстеда – длины, объема, потенциального объема, уровня реализации, уровня программы, интеллектуального содержания, оценка необходимых

интеллектуальных усилий по написанию программы;

- цикломатическое число Мак-Кейба;
- метрика Джилба;
- метрика обращения к глобальным переменным;
- метрика Спена;
- метрика Чепина;
- метрика уровня комментированности программы.
- 2. Ответить на контрольные вопросы.
- 3. Подготовить отчет с результатами оценок программы.

Ответить на контрольные вопросы:

- 1. Что такое критерий качества? Перечислите его основные характеристики.
- 2. Что такое метрика качества программы?
- 3. Какие два основных направления исследовании метрик ПО существуют?

4. На какие три группы делятся метрики виду информации, получаемой при оценке качества ПО?

- 5. Какие метрические шкалы существуют?
- 6. Какие основные группы метрик выделяют при оценке сложности программ?

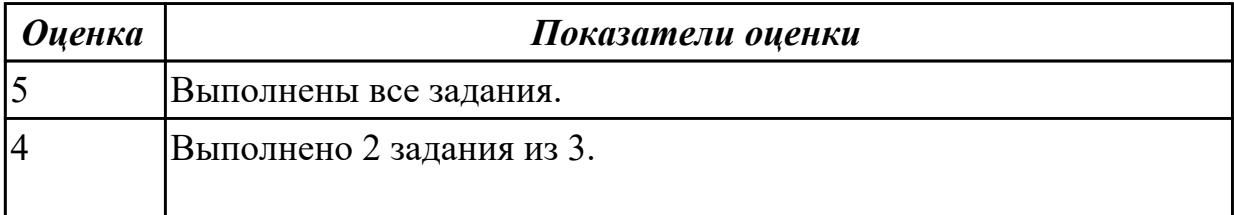

#### **Дидактическая единица:** 2.

#### **Профессиональная(-ые) компетенция(-ии):**

ПК.3.3 Производить исследование созданного программного кода с использованием специализированных программных средств с целью выявления ошибок и отклонения от алгоритма

ПК.3.4 Проводить сравнительный анализ программных продуктов и средств разработки, с целью выявления наилучшего решения согласно критериям, определенным техническим заданием

#### **Задание №1**

Задание 1. Изучить требования следующих нормативных документов:

ГОСТР54869-2011 Проектный менеджмент.Требования к управлению проектом.

ГОСТ Р 54870-2011 Проектный менеджмент. Требования к управлению портфелем проектов.

ГОСТ Р 54871-2011 Проектный менеджмент. Требования к управлению программой.

Задание 2. Для формирования перечня документов и записей, требуемых стандартом ГОСТ Р 54869-2011, определите необходимые документы применительно к

разрабатываемому проекту и найдите записи, обеспечивающие объективные доказательства выполнения каждого требования.

Задание 3. Результаты работы необходимо занести в соответствующие разделы таблицы 1.

Таблица 1

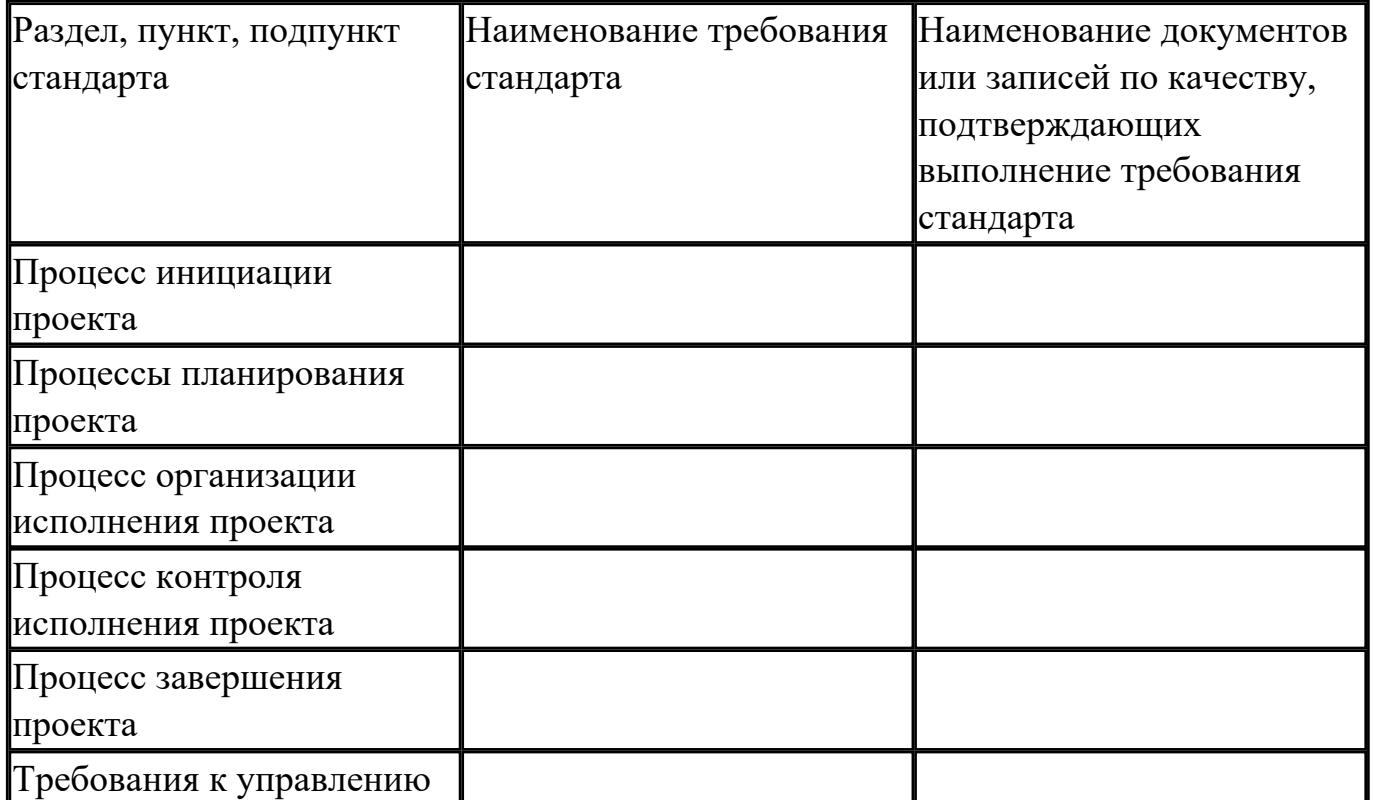

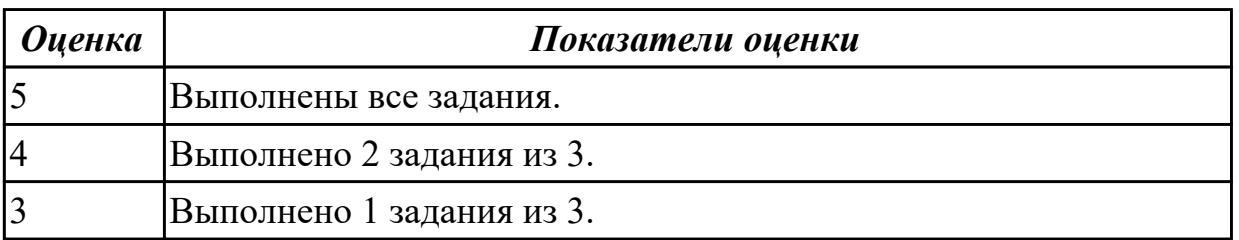

Дидактическая единица: 3.2 использовании основных методологий процессов разработки программного обеспечения

### Профессиональная(-ые) компетенция(-ии):

ПК.3.1 Осуществлять ревьюирование программного кода в соответствии с технической документацией

#### Залание №1

Сравните между собой такие методологии разработки ПО, как: Scrum, Agile, Kanban. Оформите в виде таблице. Сделайте вывод по проделанной работе.

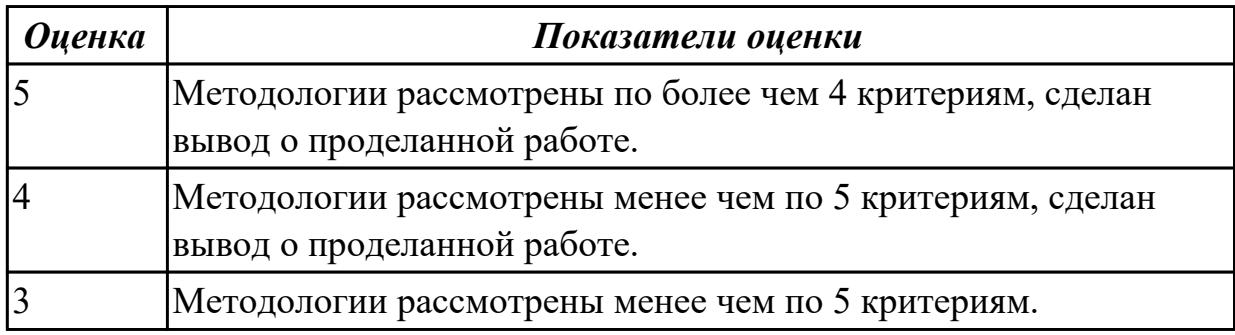

#### Дидактическая единица: 3.

#### Профессиональная(-ые) компетенция(-ии):

ПК.3.2 Выполнять процесс измерения характеристик компонент программного продукта для определения соответствия заданным критериям

#### Залание №1

Оптимизируйте следующий код, методом Constant folding (Свертывание/Свертка констант) и мотодом Constant propagation (Распространение констант): #include  $\le$ stdlib.h>

```
int main(int argc, char ** argv)
{struct point
```
 $\{$  $int x$ ; int y;  $\}$  p; int a =  $32*32$ ;

```
int b = 32*32*4;
long int c;
\frac{1}{2}c = (a + b) * (4 * 4 * sizeof(p) - 2 + 32);return 0; }
```
Сделайте вывод о проделанной работе.

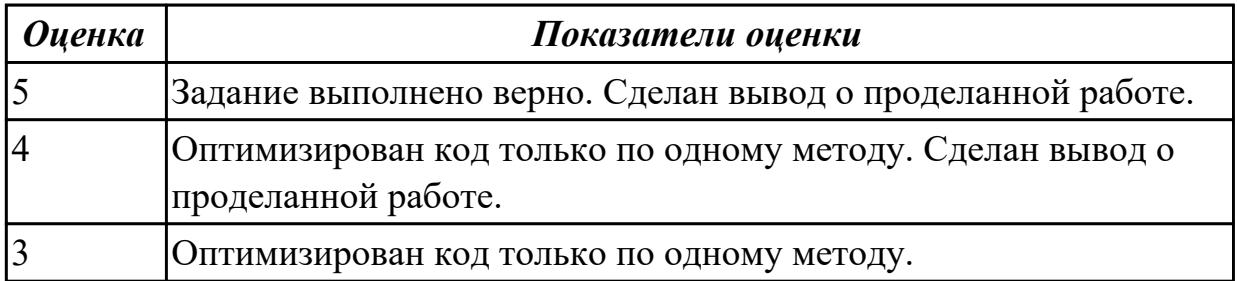

## Дидактическая единица: 3.

### Профессиональная(-ые) компетенция(-ии):

ПК.3.2 Выполнять процесс измерения характеристик компонент программного продукта для определения соответствия заданным критериям

#### Задание №1

Разработать и описать диаграммы прецедентов и диаграмму классов UML по теме «ИС Гостиница».

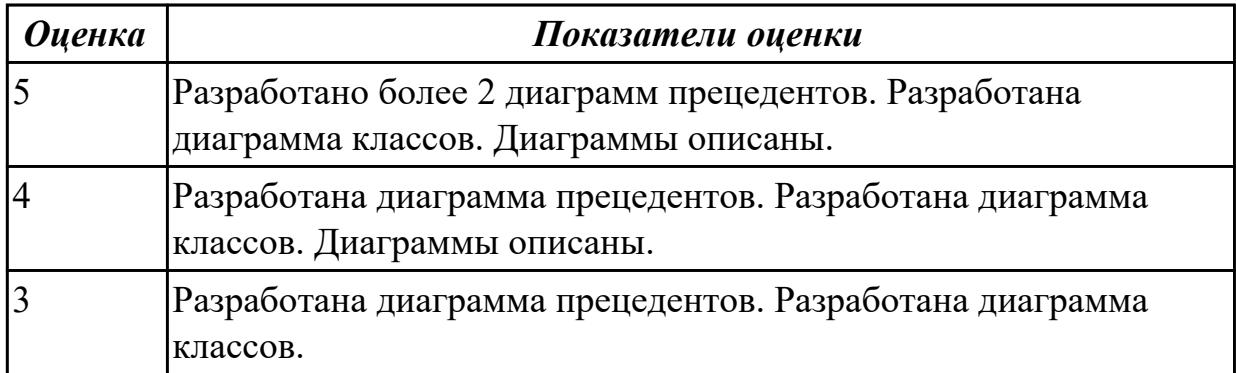

# **3. ФОНД ОЦЕНОЧНЫХ СРЕДСТВ ПРОФЕССИОНАЛЬНОГО МОДУЛЯ, ИСПОЛЬЗУЕМЫЙ ДЛЯ ПРОМЕЖУТОЧНОЙ АТТЕСТАЦИИ**

#### **3.1 МДК.03.01 Моделирование и анализ программного обеспечения**

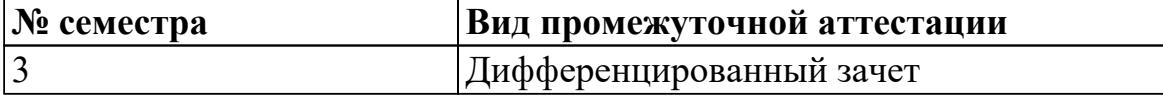

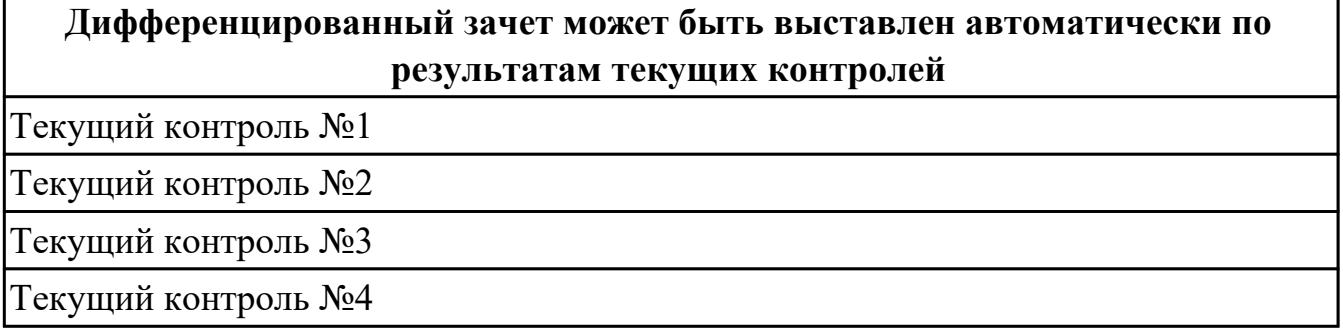

#### **Метод и форма контроля:** Практическая работа (Опрос)

**Вид контроля:** По выбору выполнить 1 теоретическое задание и 1 практическое задание

#### **Дидактическая единица для контроля:**

1.2 принципы построения системы деятельностей программного проекта

#### **Профессиональная(-ые) компетенция(-ии):**

ПК.3.1 Осуществлять ревьюирование программного кода в соответствии с технической документацией

ПК.3.2 Выполнять процесс измерения характеристик компонент программного продукта для определения соответствия заданным критериям

ПК.3.3 Производить исследование созданного программного кода с

использованием специализированных программных средств с целью выявления ошибок и отклонения от алгоритма

#### **Задание №1 (из текущего контроля)**

**Ответить на вопросы:**

- 1. Назовите формальные методы проверки правильности программ.
- 2. Какие процессы проверки зафиксированы в стандарте?
- 3. Какие функции у процесса верификации программ?

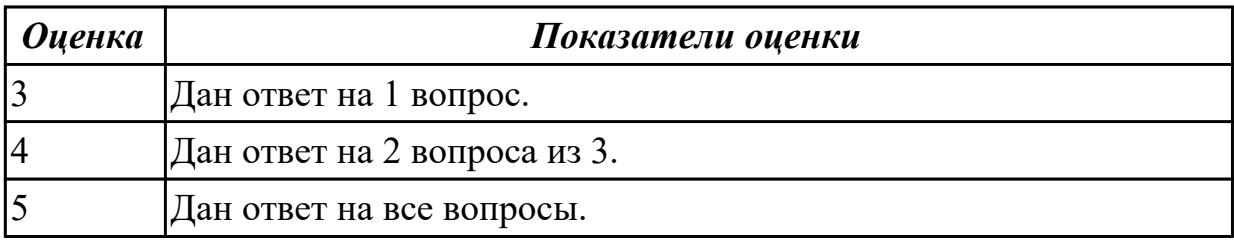

- 1. Каким образом можно разделять проект по признакам?
- 2. Фазы жизненного цикла проекта и затраты.
- 3. Основные типы структур.

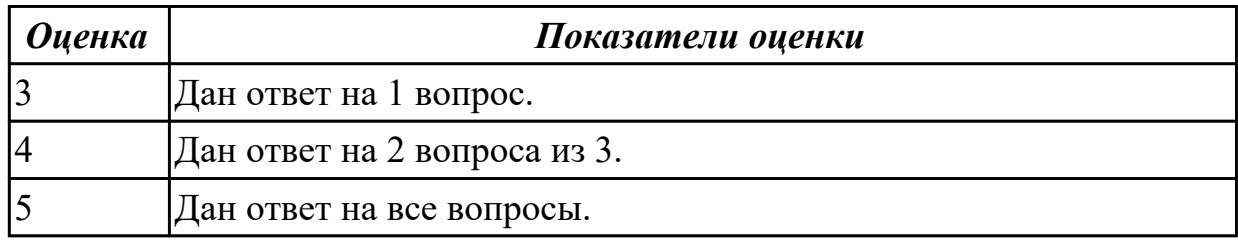

# **Задание №3**

#### **Ответить на вопросы:**

- . Основные характеристики малых, средних и крупных проектов.
- 2. Общее представление экономической модели.
- 3. Перечислите виды проектных организаций.

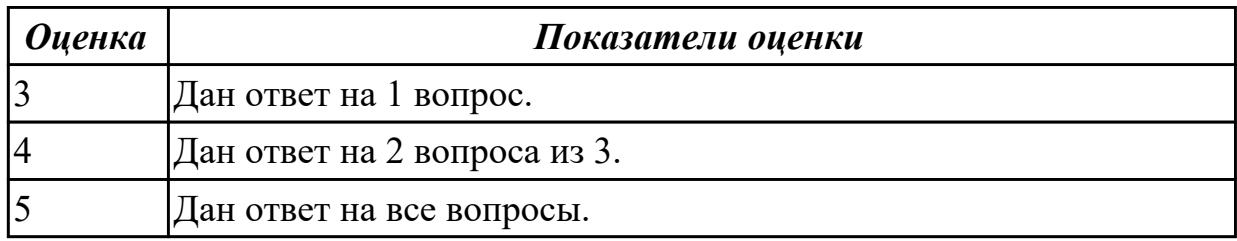

#### **Задание №4**

#### **Ответить на вопросы:**

- . Какие этапы выделяют на концептуальной фазе?
- 2. Основные задачи структуризации.
- 3. Критерии для принятия решений по организационной структуре.

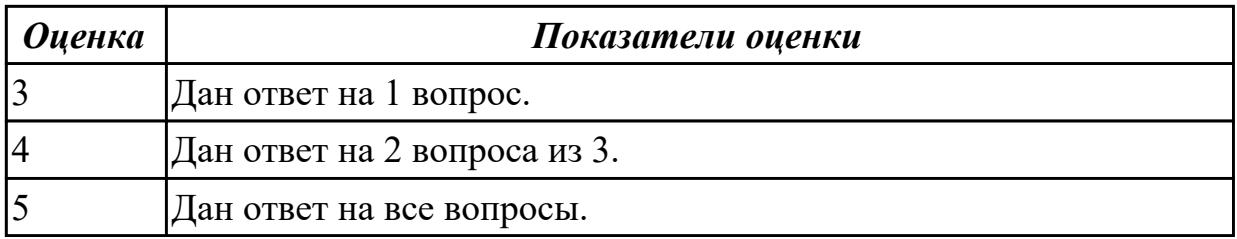

#### **Дидактическая единица для контроля:**

1.3 современные стандарты качества программного продукта и процессов его

### обеспечения

### Профессиональная(-ые) компетенция(-ии):

ПК.3.1 Осуществлять ревьюирование программного кода в соответствии с технической документацией

ПК.3.2 Выполнять процесс измерения характеристик компонент программного продукта для определения соответствия заданным критериям

ПК.3.3 Производить исследование созданного программного кода с использованием специализированных программных средств с целью выявления ошибок и отклонения от алгоритма

### Задание №1 (из текущего контроля)

### Ответить на вопросы:

1. В соответствии со стандартом ISO 9126 общее представление о качестве программного средства описывается метриками характеристик качества, какие это метрики и что они описывают?

2. Назовите основные характеристики качества программного обеспечения.

3. Расскажите более подробно про такую характеристику качества программного средства, как Защищенность/безопасность функционирования (Security). Какую роль она играет при оценке качества?

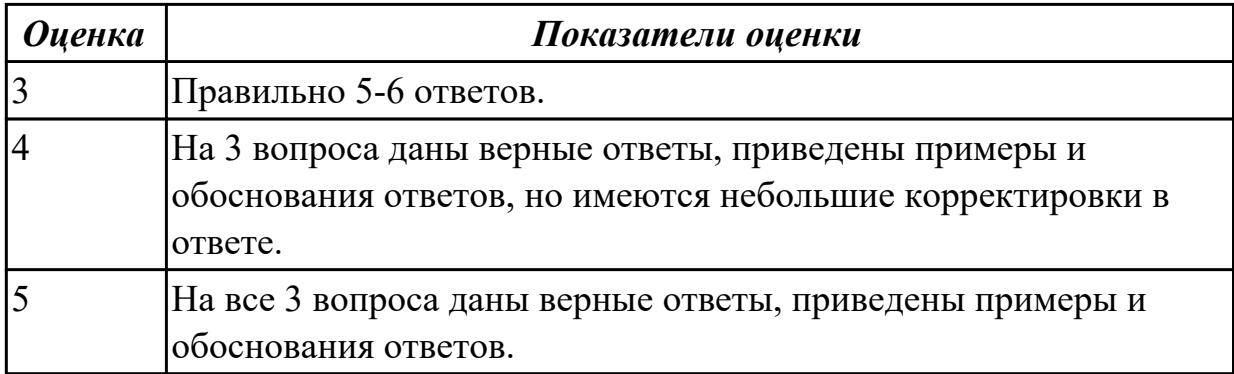

### Задание №2

Выполнить тест.

1. Множество канонических поведенческих диаграмм UML включает в себя (укажите лишнее).

- А) Диаграммы состояний.
- Б) Диаграммы деятельности.
- В) Диаграммы последовательности.
- Г) Диаграммы потоков данных.

#### 2. Множество канонических поведенческих диаграмм UML включает в себя.

- А) Диаграммы классов.
- Б) Диаграммы компонентов.
- В) Диаграммы последовательности.
- Г) Диаграммы размещения (развертывания).
# **3. Множество канонических диаграмм UML включает в себя (укажите лишнее).**

- A) Диаграммы классов.
- Б) Диаграммы состояний.
- В) Диаграммы последовательности.
- Г) Диаграммы потоков данных.

#### **4. Канонические диаграммы использования предназначены для описания.**

А) поведения;

- Б) использования;
- В) структуры.

#### **5. Канонические диаграммы реализации предназначены для описания.**

- А) поведения;
- Б) использования;
- В) структуры;

#### **6. Канонические диаграммы классов предназначены для описания.**

- А) поведения;
- Б) использования;
- В) структуры.

#### **7. На диаграмме использования UML применяют следующие основные типы сущностей.**

- A) Классы.
- Б) Варианты использования.
- В) Действующие лица.
- Г) Интерфейсы.
- Д) Узлы.
- Е) Состояния.
- Ж) Объекты.
- З) Компоненты.

**8. На диаграмме использования UML применяют следующие основные типы отношений между действующими лицами.**

- A) Зависимость.
- Б) Обобщение.
- В) Ассоциация.
- Г) Реализация.

**9. На диаграмме использования UML применяют следующие основные типы отношений между вариантами использования.**

- A) Зависимость.
- Б) Обобщение.
- В) Ассоциация.
- Г) Реализация.

**10. На диаграмме использования UML применяют следующие основные типы отношений между действующими лицами и вариантами использования.**

- A) Зависимость.
- Б) Обобщение.
- В) Ассоциация.
- Г) Реализация.

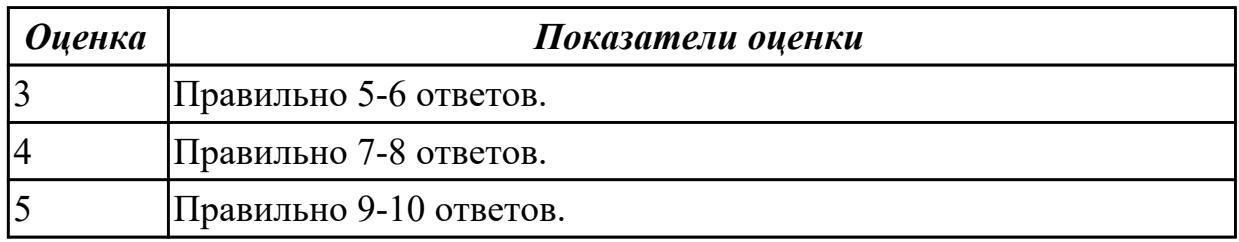

# **Задание №3**

#### Выполнить тест

# **1. Графическая нотация UML 2 использует графический элемент, который не используется в UML 1.x**

- A) Рамка.
- Б) Фигура.
- В) Значок.
- Г) Линия.
- Д) Текст.

# **2. В графической нотации UML при изображении фигур имеет значение.**

- A) Форма.
- Б) Размер.

# В) Соотношение геометрических параметров (например, отношение длины к ширине).

Г) Взаимное положение фигур.

# **3. В графической нотации UML при изображении линий имеет значение.**

- A) Толщина.
- Б) Цвет.
- В) Тип (прямая, ломаная, кривая).
- Г) Стиль (сплошная, пунктирная, волнистая).

# **4. В графической нотации UML при изображении текстов имеет значение.**

- A) Гарнитура шрифта (Times New Roman …).
- Б) Начертание шрифта (полужирный …).
- В) Цвет шрифта (черный …).
- Г) Кегль шрифта (10 пунктов …).

# **5. Интегрированная среда разработки обязательно содержит.**

- А) Транслятор языка программирования.
- Б) Графический редактор диаграмм.
- В) Символьный отладчик.

# **6. CASE-средство обязательно содержит.**

А) Транслятор языка программирования.

Б) Графический редактор диаграмм.

В) Символьный отладчик.

**7. Если некоторая активность может быть прервана событием и может продолжаться неограниченно долго, то такая активность.**

А) называется в UML действием.

Б) называется в UML деятельностью.

В) не определяется и не используется в UML.

**8. Если некоторая активность не может быть прервана событием и может продолжаться неограниченно долго, то такая активность.**

А) называется в UML действием.

Б) называется в UML деятельностью.

В) не определяется и не используется в UML.

#### **9. В UML используются следующие типы событий (укажите лишнее).**

А) событие вызова;

Б) событие сигнала;

В) событие таймера;

Г) событие создания;

Д) событие изменения.

#### **10. Корневой сегмент сегментированного перехода может содержать.**

А) событие;

Б) сторожевое условие;

В) действие на переходе;

Г) сообщение.

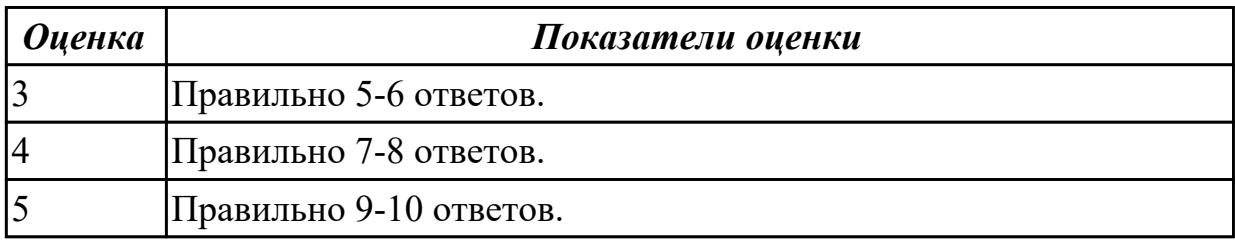

**Дидактическая единица для контроля:**

1.

# **Профессиональная(-ые) компетенция(-ии):**

ПК.3.4 Проводить сравнительный анализ программных продуктов и средств разработки, с целью выявления наилучшего решения согласно критериям, определенным техническим заданием

# **Задание №1 (из текущего контроля)**

Ответить на вопросы:

- 1. Назовите существующие инструментальные средства для командной работы.
- 2. В вопросе формирования команды важным элементом является "численность».

Назовите какое количество участников команды считается оптимальным и объясните почему?

3. Укажите положительные и отрицательные стороны командой разработки.

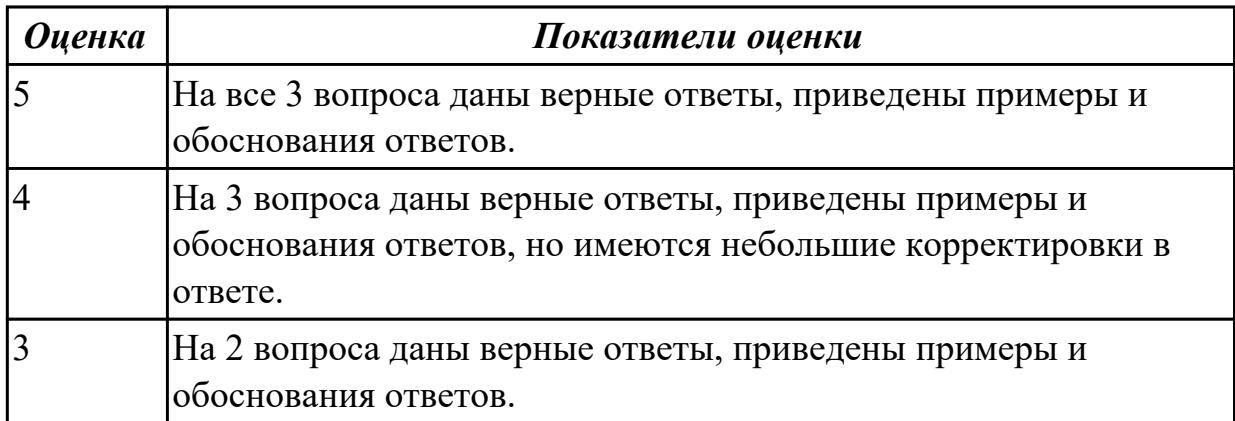

# **Дидактическая единица для контроля:**

1.

# **Профессиональная(-ые) компетенция(-ии):**

ПК.3.1 Осуществлять ревьюирование программного кода в соответствии с технической документацией

# **Задание №1 (из текущего контроля)**

Ответить на вопросы:

- 1. Сформулируйте определение "менеджер проекта".
- 2. Какие основные критерии "успешности проекта"?
- 3. Назовите общие процессы (виды деятельности) по менеджменту ПО.

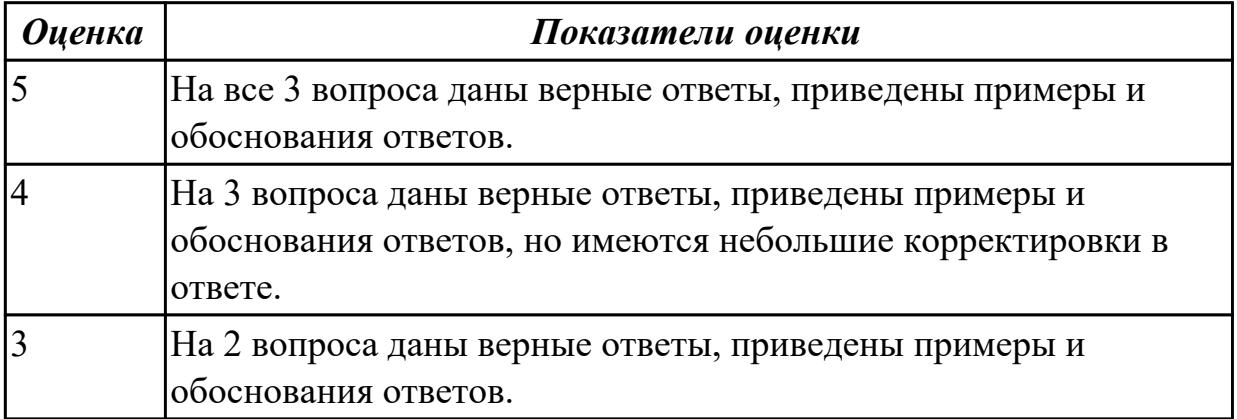

# **Дидактическая единица для контроля:**

1.

# **Профессиональная(-ые) компетенция(-ии):**

ПК.3.3 Производить исследование созданного программного кода с использованием специализированных программных средств с целью выявления ошибок и отклонения от алгоритма

# **Задание №1 (из текущего контроля)**

Ответить на вопросы:

- 1. Сформулируйте объяснение понятию что такое оценка проекта и зачем ее проводят?
- 2. Расскажите, какие существуют методы оценки проекта.
- 3. Назовите оснвные этапы оценки проекта.

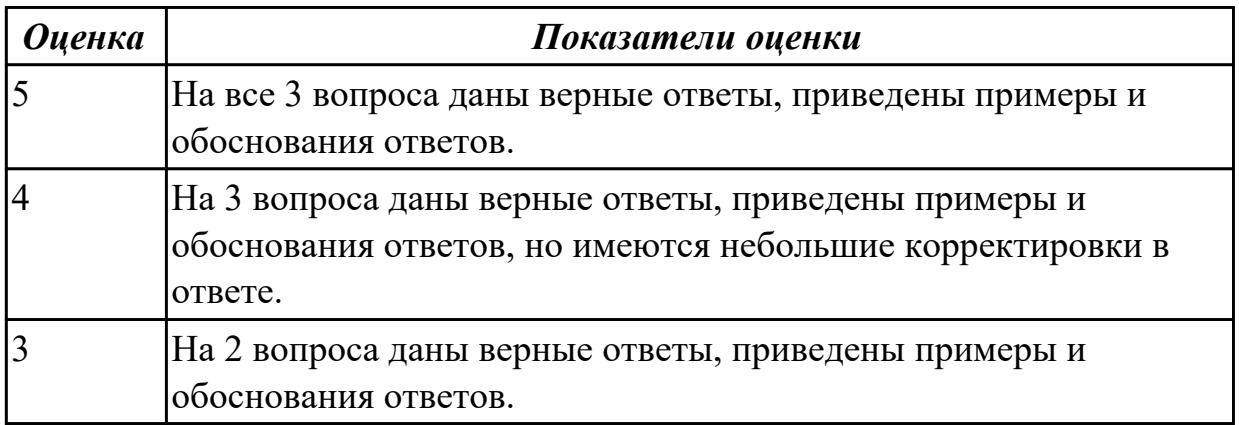

# **Дидактическая единица для контроля:**

1.

# **Профессиональная(-ые) компетенция(-ии):**

ПК.3.1 Осуществлять ревьюирование программного кода в соответствии с технической документацией

ПК.3.3 Производить исследование созданного программного кода с

использованием специализированных программных средств с целью выявления ошибок и отклонения от алгоритма

# **Задание №1 (из текущего контроля)**

# **Ответить на вопросы:**

1. Сформулируйте определение понятию Диаграмма деятельности?

- 2. Какое основное отличием диаграмм деятельности от блок-схем?
- 3. Расположите в логическом порядке этапы проектирования диаграммы

деятельности: добавление узлов, реализация параллельного исполнения, добавление дорожек, добавление операций

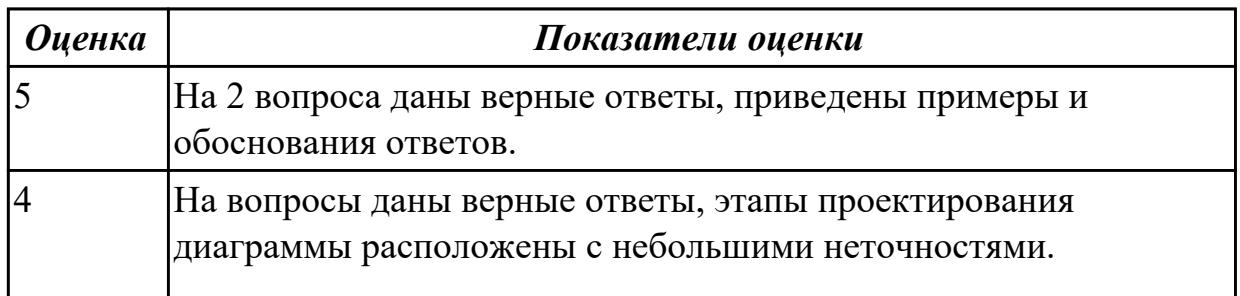

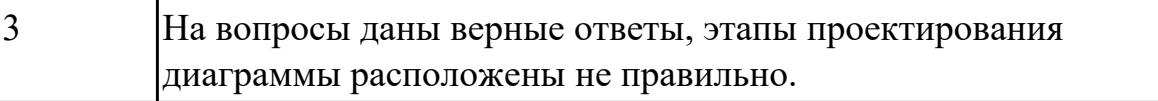

#### **Дидактическая единица для контроля:**

1.

# **Профессиональная(-ые) компетенция(-ии):**

ПК.3.3 Производить исследование созданного программного кода с

использованием специализированных программных средств с целью выявления ошибок и отклонения от алгоритма

# **Задание №1 (из текущего контроля)**

# **Ответить на вопросы:**

1. Какие инструментальные компьютерные средства предоставляют возможности?

- 2. Что значит термин CASE средства?
- 3. Какие средства создания диаграмм вы знаете

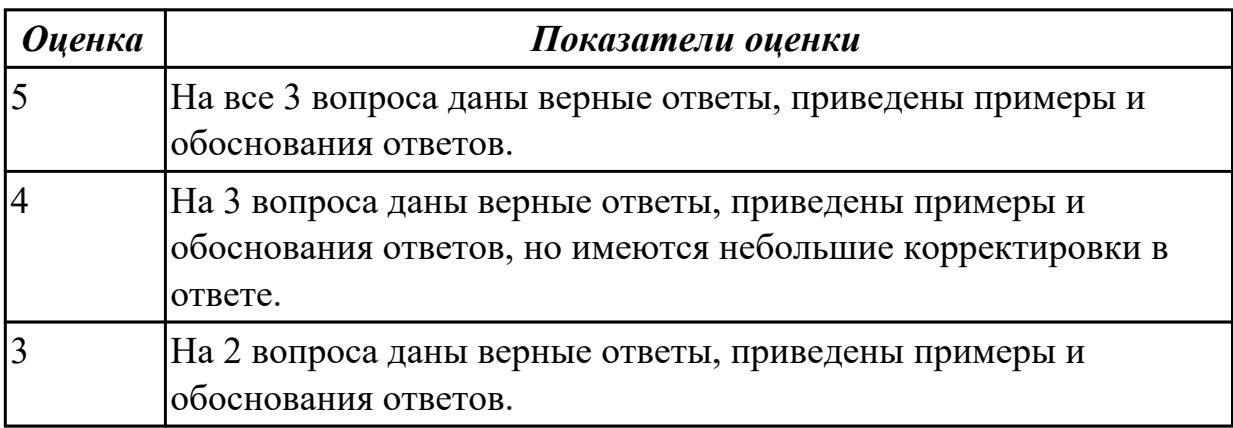

# **Дидактическая единица для контроля:**

1.

# **Профессиональная(-ые) компетенция(-ии):**

ПК.3.3 Производить исследование созданного программного кода с использованием специализированных программных средств с целью выявления ошибок и отклонения от алгоритма

# **Задание №1 (из текущего контроля)**

# **Ответить на вопросы теста, выбрав один правильный ответ:**

1. Сколько систем контроля версий существует?

- 1. Только Git
- 2. Git и SVN
- 3. Git и CVS
- 4. Много

# 2. Что такое GitHub?

- 1. Программа для работы с Git
- 2. Драйвер для Git
- 3. Веб-сервис для хостинга IT-проектов и их совместной разработки, основанный на Git
- 4. UI для работы с локальной версией Git
- 3. Что такое репозиторий Git?
	- 1. Любая директория/папка в моей ОС
	- 2. Любая папка, находящаяся внутри Git
	- 3. Репозиторий Git представляет собой каталог файловой системы, в котором находятся файлы конфигурации репозитория, файлы журналов, хранящие операции, выполняемые над репозиторием, индекс, описывающий расположение файлов, и хранилище, содержащее собственно файлы
	- 4. Папка .git/ и все входящие в нее
- 4. Что делает команда git status?
	- 1. Показывает состояние проекта: кол-во untracked, deleted, new и прочих файлов, количество коммитов, на которое отличается локальная версия репозитория от удаленного и так далее
	- 2. Показывает имя и email нашего пользователя, а также является ли он авторизованным в системе GitHub или нет
	- 3. Показывает место, занимаемое репозиторием на жестком диске и кол-во выделенного под репозиторий месте
	- 4. Такой команды нет, есть только команда git show
- 5. Что делает команда git add?
	- 1. Создает файл с указанным именем и сразу добавляет его в Git
- 2. Добавляет локальный файл в удаленный репозиторий так, чтобы другие участники проекта могли его видеть
- 3. Это алиас/синоним команды git commit
- 4. Начинает отслеживать указанный файл или файлы

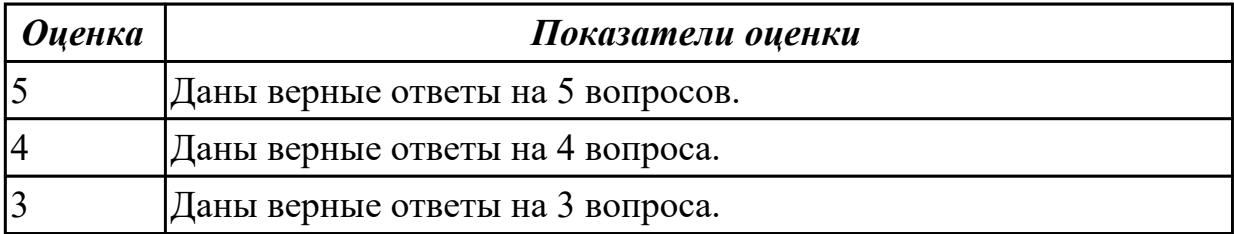

# Дидактическая единица для контроля:

2.1 работать с проектной документацией, разработанной с использованием графических языков спецификаций

# Профессиональная(-ые) компетенция(-ии):

ПК.3.1 Осуществлять ревью ирование программного кода в соответствии с технической документацией

ПК.3.2 Выполнять процесс измерения характеристик компонент программного продукта для определения соответствия заданным критериям

ПК.3.3 Производить исследование созданного программного кода с

использованием специализированных программных средств с целью выявления ошибок и отклонения от алгоритма

# Задание №1 (из текущего контроля)

1. Установите TortoiseSVN на компьютере.

2. Создайте новый проект.

3. Создайте локальный репозиторий для своего проекта.

4. Удалите созданный проект на своем компьютере и обновите проект из репозитория.

5. Внесите изменения в файлах с исходными кодами и сохраните изменения в репозитории.

Обновите файлы с исходными кодами из репозитория.

6. Внесите изменения в файлах с исходными кодами таким образом, чтобы у двух участников проекта изменения были в одном и том же файле. Попытайтесь

сохранить изменения в репозитории. Устраните обнаруженные конфликты версий. Повторно сохраните изменения в репозитории.

7. Создайте отдельную ветку проекта. Внесите изменения в файлы с исходными кодами. Сохраните изменения в репозитории.

8. Объедините созданную на предыдущем шаге ветку с основной веткой проекта.

9. Выведите на экран лог изменений файла, в котором было наибольшее количество

изменений.

10.Отобразите на экране сравнение фала до и после внесения одного из изменений. 11.Создайте репозитарий в сети Интернет. Повторите шаги 4–6.

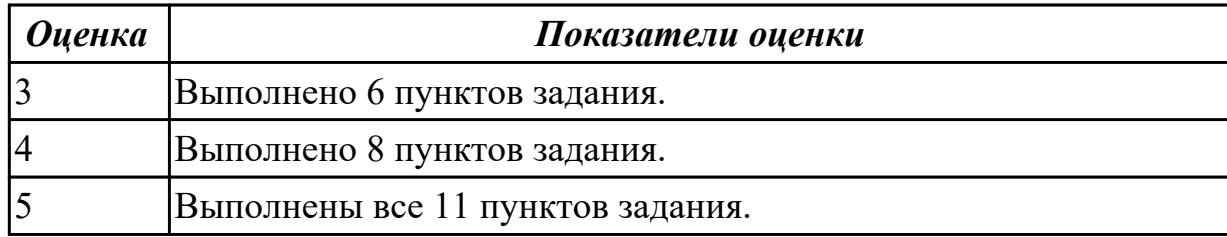

# **Задание №2**

При обсуждении бизнес-процессов возникла необходимость детально рассмотреть взаимодействие работы "Сборка и тестирование компьютеров" с другими работами. Чтобы не модифицировать диа грамму декомпозиции, создайте FEO-диаграмму, на которой будут только стрелки работы "Сборка и тестирование компьютеров" 1.Выберите пункт меню Insert / FEO Diagram.

2.В диалоговом окне Create FEO Diagram выберите тип и внесите имя диаграммы FEO. Щелкните по кнопке ОК.

3.Для определения диаграммы перейдите в Edit / Diagram Properties и в закладке Diagram Text внесите определение.

4.Удалите лишние стрелки на диаграмме FEO.

5.Для перехода между стандартной диаграммой, деревом узлов и

FEO используйте кнопку 0 | на палитре инструментов.

Проверить правильность выполнения задания можно с использо ванием файлов, полученных из Интернета:

начало — файл 02s.bpl, окончание — файл 03d.bpl.

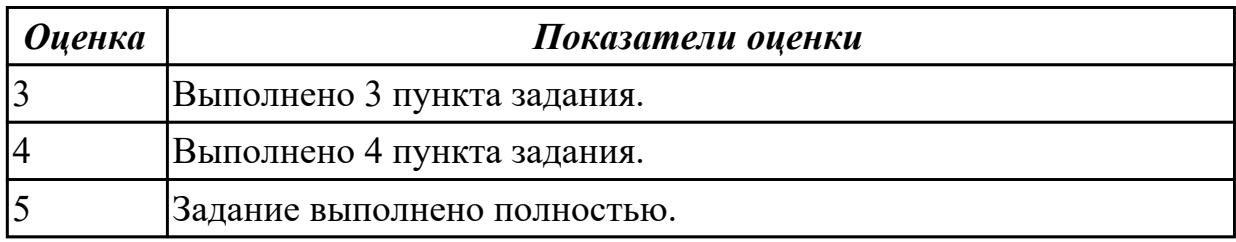

# **Задание №3**

Исходные данные для анализа (Activity Based Costing).

На производственном участке работают 5 сборщиков и 1 тестировщик.

В среднем в день собирается 12 настольных компьютеров и 20 ноутбуков.

Двое сборщиков являются стажерами.

Зарплата диспетчера 500\$ в месяц, сборщик и тестировщик полу чают по 10\$ в час, стажеры — по 3\$ в час.

Средняя стоимость компонентов для настольного компьютера со ставляет 800\$, для

ноутбука — 1400\$.

1. В диалоговом окне Model Properties (вызывается из меню Edit) в закладке ЛВС Units установите единицы измерения денег и времени.

2. Перейдите в Edit / ABC Cost Centers и в диалоговом окне ABC Cost Centers внесите название и определение центров затрат.

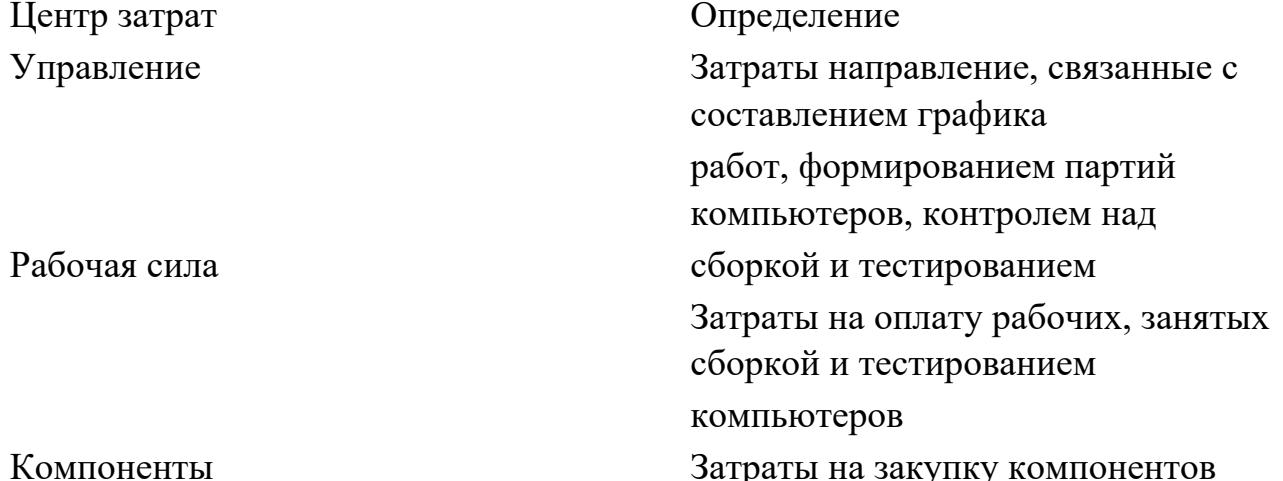

3. Для внесения центра затрат наберите наименование, определе ние и щелкните по кнопке Add.

Стоимость каждой работы отображается в нижнем левом углу прямоугольника. Для отображения частоты или продолжительности работы перей дите в диалоговое окно Model Properties, закладка Display и переклю чите радиокнопки в группе ABC Units.

Вы можете вообще отключить режим отображения информации об АВС, отключив опцию Activity Cost/Freq/Dur. в диалоговом окне Model Properties или меню View Для указания стоимости работы следует щелкнуть по ней правой кнопкой мыши и выбрать в контекстном меню Cost Editor.

Внесите следующие параметры АВС (табл. 1)

Таблица 1

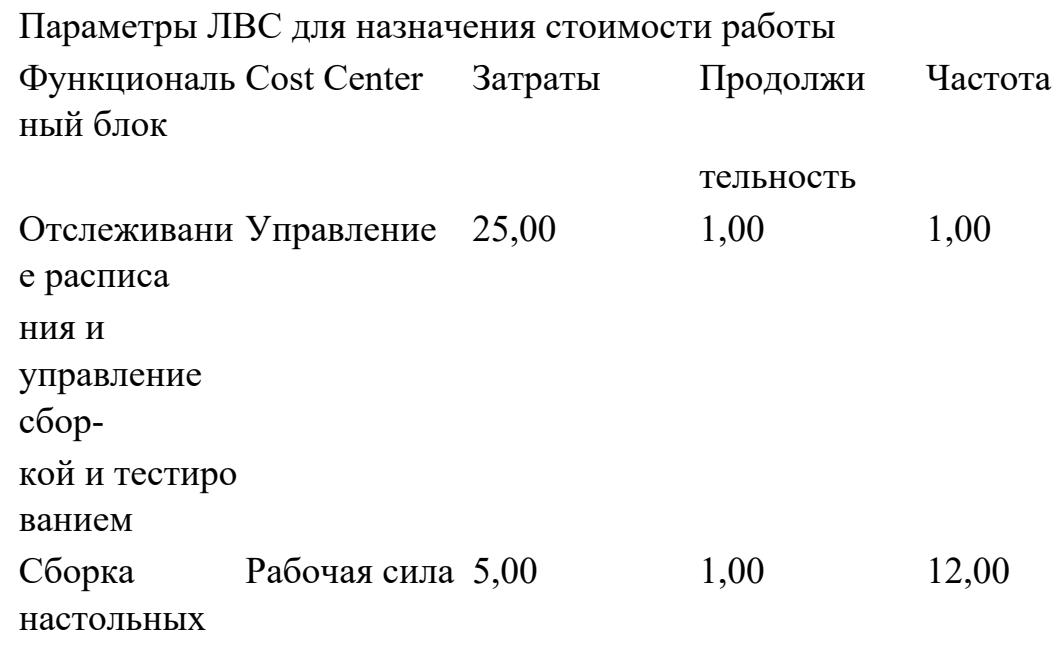

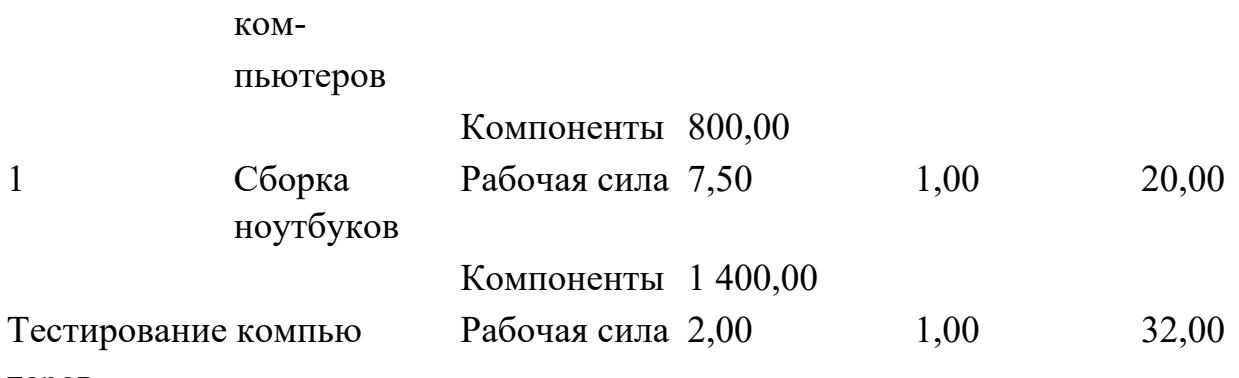

теров

Посмотрите результат — стоимость работы верхнего уровня. Сгенерируйте отчет **Activity Cost Report.** 

Проверить правильность выполнения задания можно с использо ванием файлов, полученных из Интернета:

начало — файл 05s.bpl, окончание — файл 06d.bpl.

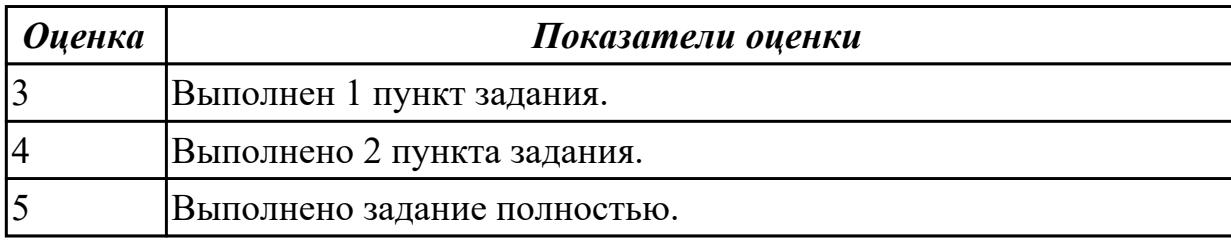

#### Дидактическая единица для контроля:

 $2<sub>1</sub>$ 

# Профессиональная(-ые) компетенция(-ии):

ПК.3.1 Осуществлять ревьюирование программного кода в соответствии с технической документацией

ПК.3.2 Выполнять процесс измерения характеристик компонент программного продукта для определения соответствия заданным критериям

ПК.3.3 Производить исследование созданного программного кода с

использованием специализированных программных средств с целью выявления ошибок и отклонения от алгоритма

# Задание №1 (из текущего контроля)

1. Реализовать прямое проектирование в архитектуре «файл-сервер».

2. Изменить структуру БД и осуществить обратное проектирование.

3. Реализовать прямое проектирование в архитектуре «клиент-сервер»,

сгенерировать SQL - код создания базы данных на основе физической модели данных.

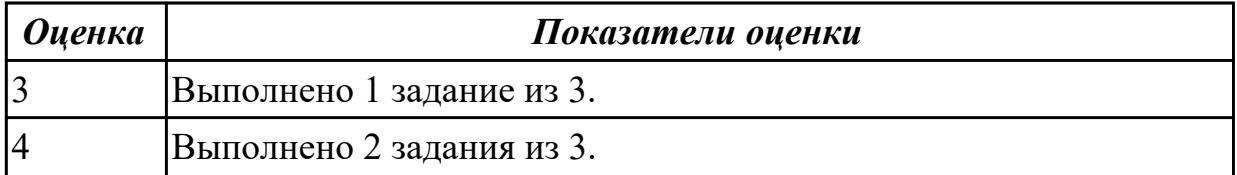

# **Задание №2 Выполнить задание:**

- 1. Составить описание этапов модели жизненного цикла в соответствии с ГОСТ.
- 2. Нарисовать схему и написать спецификацию к ней для каскадной модели жизненного цикла.
- 3. Записать особенности каскадной модели.
- 4. Нарисовать схему и написать спецификацию к ней для итерационной модели жизненного цикла.
- 5. Записать особенности итерационной модели.
- 6. Нарисовать схему и написать спецификацию к ней для спиральной модели жизненного цикла.
- 7. Записать особенности спиральной модели.
- 8. Составить описание сравнительного анализа моделей.

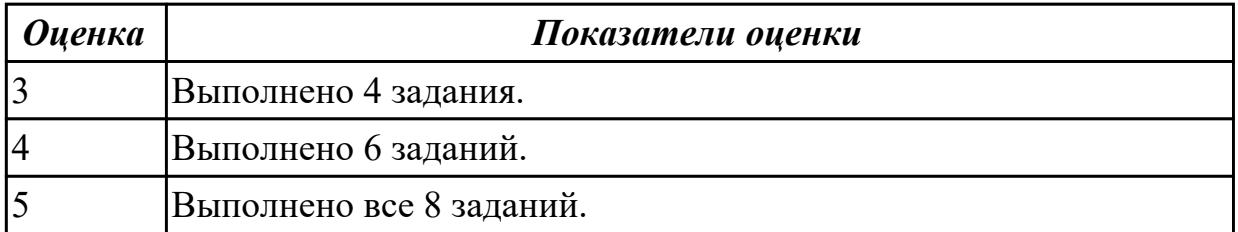

# **Задание №3 Выполнить задание:**

- 1. Составить список операций и функций для реализации в программе.
- 2. Разработать интерфейс программы ввода, обработки и вывода данных.

стр. 48 из 93

- 3. Написать программный код чтения введенной информации, ее обработки и вывода результатов.
- 4. Реализовать интерфейс и программный код в среде визуальной разработки программ.
- 5. Провести тестирование и отладку программы.
- 6. Нарисовать интерфейс программы со спецификацией и записать программный код с комментариями в отчете по работе.
- 7. Записать несколько вариантов тестирования программы.
- 8. Провести тестирование исполняемого файла.

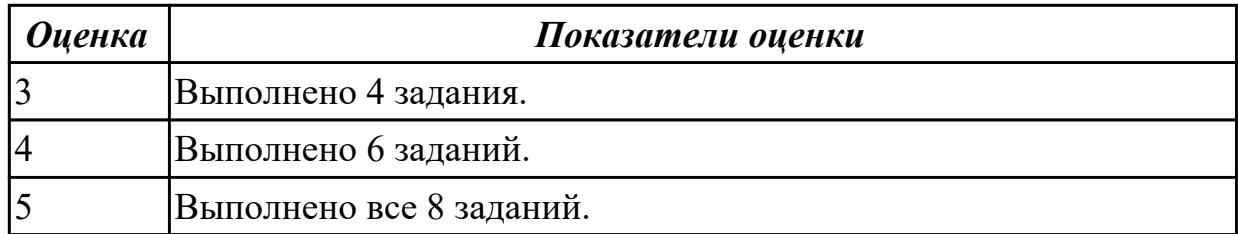

# **Задание №4 Выполнить задание:**

- 1. Составить список операций для реализации в программе с данными разного типа.
- 2. Разработать интерфейс программы ввода, обработки и вывода данных.
- 3. Написать программный код чтения введенной информации, ее обработки и вывода результатов.
- 4. Реализовать интерфейс и программный код в среде визуальной разработки программ.
- 5. Провести тестирование и отладку программы.
- 6. Нарисовать интерфейс программы со спецификацией и записать программный код с комментариями в отчете по работе.
- 7. Записать несколько вариантов тестирования программы.
- 8. Провести тестирование исполняемого файла.

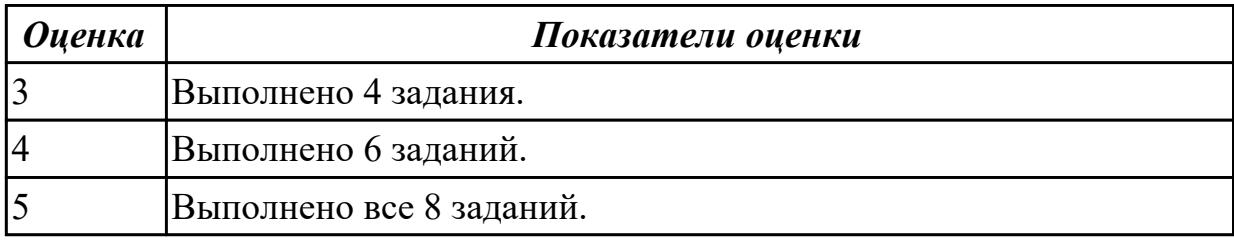

# **Задание №5**

# **Выполнть задание:**

Задача. Определить характер введенного с клавиатуры символа. Критерии оценки разработать самостоятельно.

Программа работы

- 1. Составить список функций для реализации в программе.
- 2. Разработать интерфейс программы ввода, обработки и вывода данных.
- 3. Написать программный код процедур обработки.
- 4. Реализовать интерфейс и программный код в среде визуальной разработки программ.
- 5. Провести тестирование и отладку программы.
- 6. Нарисовать интерфейс программы со спецификацией и записать программный код с комментариями в отчете по работе.
- 7. Записать несколько вариантов тестирования программы.
- 8. Провести тестирование исполняемого файла.

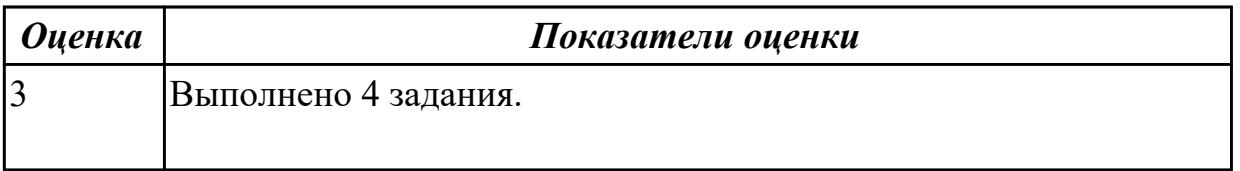

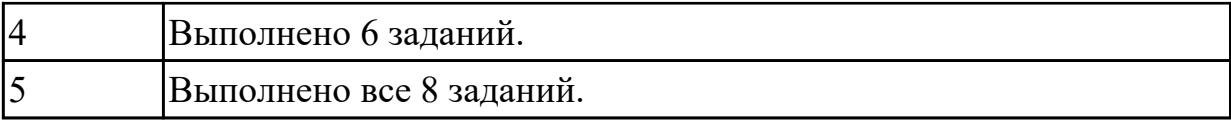

## **Дидактическая единица для контроля:**

2.2 использовать методы и технологии тестирования и ревьюирования кода и проектной документации

# **Профессиональная(-ые) компетенция(-ии):**

ПК.3.1 Осуществлять ревьюирование программного кода в соответствии с технической документацией

ПК.3.2 Выполнять процесс измерения характеристик компонент программного продукта для определения соответствия заданным критериям

ПК.3.3 Производить исследование созданного программного кода с

использованием специализированных программных средств с целью выявления ошибок и отклонения от алгоритма

# **Задание №1 (из текущего контроля)**

Для остальных примитивных классов в соответствии с приведенным примером необходимо самостоятельно разработать спецификации тестовых случаев, соответствующие тесты и провести тестирование. Отчет требуется составить в следующей форме:

**Тестовый отчет**Название тестового случая:

Тестировщик:

Тест пройден: Да/Нет (PASS/FAIL)

Степень важности ошибки:

Фатальная (3 уровень - crash)

Серьезная (2 уровень - расхождение в спецификации)

Незначительная (1 уровень - незначительная ошибка)

Описание проблемы:

Как воспроизвести ошибку:

Предлагаемое исправление (необязательно):

Комментарий тестировщика (необязательно):

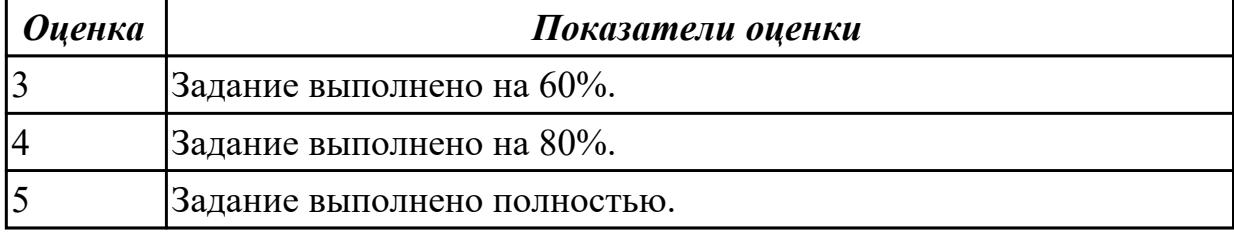

# **Задание №2**

Для тестового случая №1 необходимо составить полный список всех возможных альтернативных путей и разработать соответствующие тесты.

Кроме того, необходимо:

- 1. выбрать **случай использования** на основании дерева решений ( ..\SystemTesting\Decision Tree.vsd );
- 2. составить пошаговое описание выбранного случая использования;
- 3. учесть все альтернативные пути;
- 4. составить спецификации тестовых случаев;
- 5. разработать соответствующие **тестовые случаи (тесты);**
- 6. составить **тестовые отчеты.**

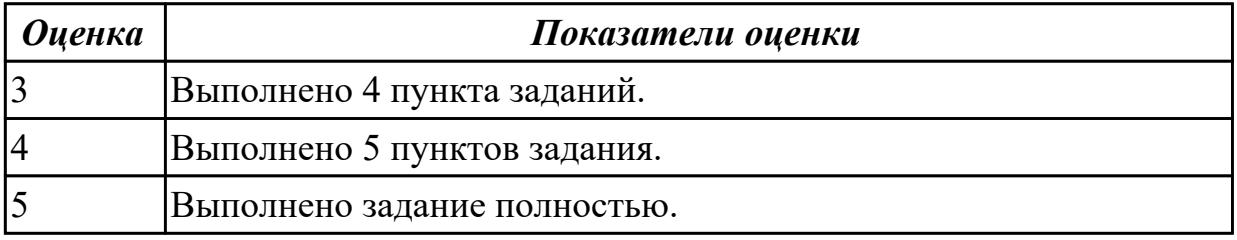

# **Дидактическая единица для контроля:**

2.3 применять стандартные метрики по прогнозированию затрат, сроков и качеств **Профессиональная(-ые) компетенция(-ии):**

ПК.3.2 Выполнять процесс измерения характеристик компонент программного продукта для определения соответствия заданным критериям

ПК.3.4 Проводить сравнительный анализ программных продуктов и средств разработки, с целью выявления наилучшего решения согласно критериям, определенным техническим заданием

# **Задание №1 (из текущего контроля)**

Используя основные метрики позволяющие оценить проект, проанализируйте предполагаемые затраты на проект по разработке приложения для учета графика работы уборщиц для дом управляющей компании(количество сотрудников, которые необходимо контролировать-25, приложение должно иметь веб версию для ПК).

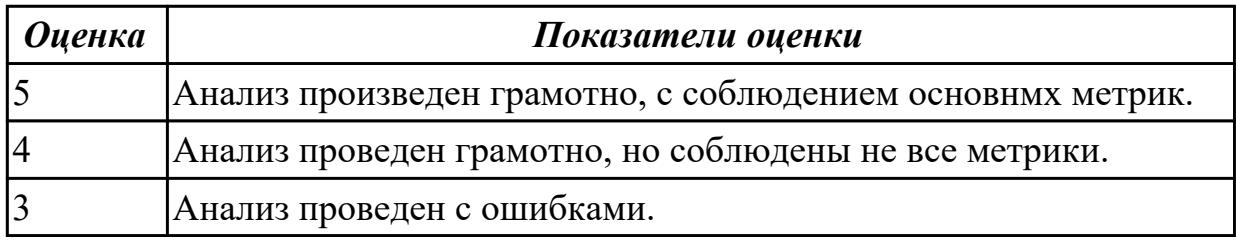

**Дидактическая единица для контроля:**

 $\mathcal{D}$ 

# **Профессиональная(-ые) компетенция(-ии):**

ПК.3.2 Выполнять процесс измерения характеристик компонент программного

продукта для определения соответствия заданным критериям ПК.3.3 Производить исследование созданного программного кода с использованием специализированных программных средств с целью выявления ошибок и отклонения от алгоритма

# Задание №1 (из текущего контроля)

Проведите инспекцию предложенной части программного кода по заданным пунктам: Дизайн, Функциональность, Именование, Комментарии, Контекст. Дайте краткое резюме после проведенного анализа на качество кода в целом.

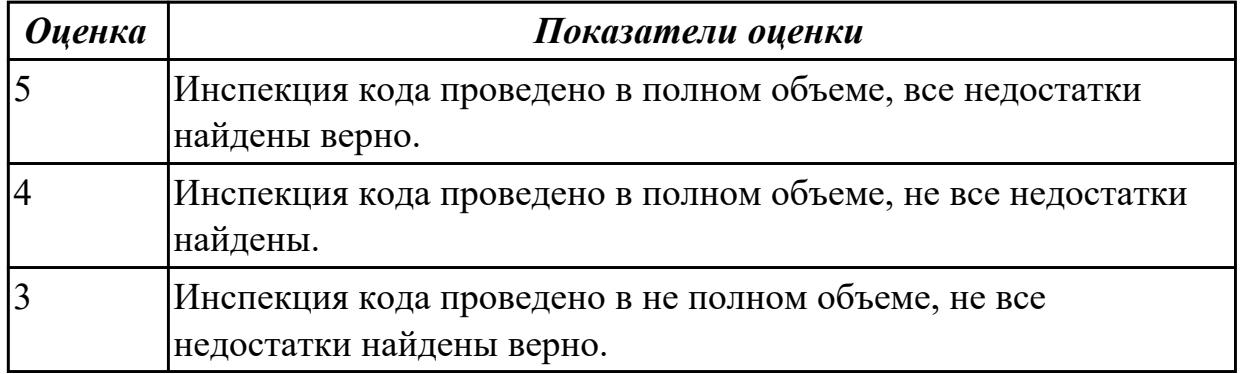

# Дидактическая единица для контроля:

# $2<sub>1</sub>$

# Профессиональная(-ые) компетенция(-ии):

ПК.3.4 Проводить сравнительный анализ программных продуктов и средств разработки, с целью выявления наилучшего решения согласно критериям, определенным техническим заданием

# Задание №1 (из текущего контроля)

По представленным параметрам проведите краткий сравнительный анализ интегрированных сред разработки Microsoft Visual Studio и Qt Creator и выберите наиболее подходящий.

Требуемый функционал:

- позволяет разрабатывать консольные приложения;
- имеется редактор кода с выделением синтаксиса;
- визуальная отладка;
- встроенный графический интерфейс;
- лизайн форм:
- стоимость.

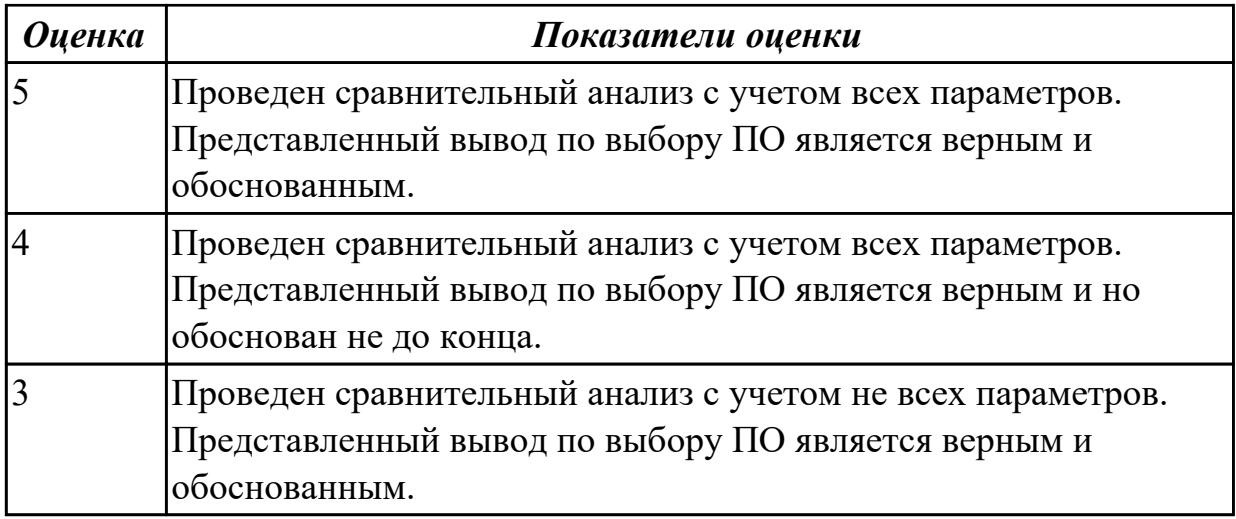

# **Дидактическая единица для контроля:**

2.

# **Профессиональная(-ые) компетенция(-ии):**

ПК.3.4 Проводить сравнительный анализ программных продуктов и средств разработки, с целью выявления наилучшего решения согласно критериям, определенным техническим заданием

# **Задание №1 (из текущего контроля)**

1. Провести статистический анализ кода с помощью Resharper.

2. Изменить количество генерируемых элементов например (1000,10 000, 50 000) и произвести анализ производительности на параметрах.

const int len  $= 10000$ ;

3. Посмотреть изменение производительности на параметрах.

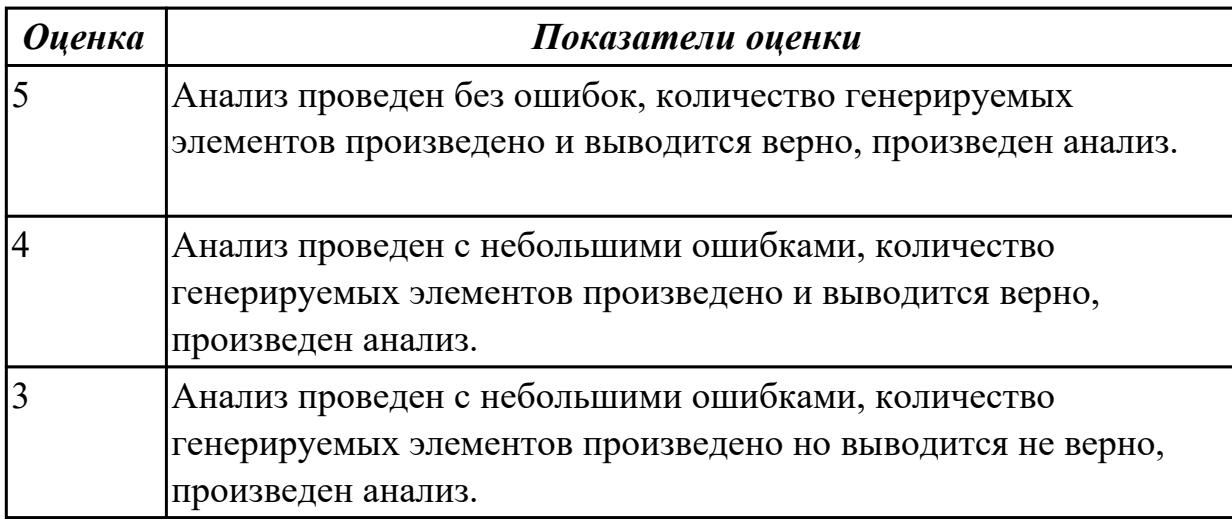

# **3.2 МДК.03.02 Управление проектам**

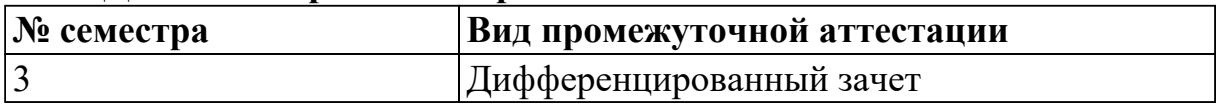

# **Дифференцированный зачет может быть выставлен автоматически по результатам текущих контролей**

Текущий контроль №1

Текущий контроль №2

#### **Метод и форма контроля:** Практическая работа (Опрос)

**Вид контроля:** По выбору выполнить 1 теоретическое задание и 1 практическое задание

#### **Дидактическая единица для контроля:**

1.1 задачи планирования и контроля развития проекта

# **Профессиональная(-ые) компетенция(-ии):**

ПК.3.1 Осуществлять ревьюирование программного кода в соответствии с технической документацией

ПК.3.2 Выполнять процесс измерения характеристик компонент программного продукта для определения соответствия заданным критериям

ПК.3.3 Производить исследование созданного программного кода с

использованием специализированных программных средств с целью выявления ошибок и отклонения от алгоритма

#### **Задание №1 (из текущего контроля)**

Сформулируйте ответы на вопросы:

1. Характеристики, присущие всем проектам.

2. В каких функциональных областях уделяется наибольшее внимание процессам управления проектами.

- 3. Что такое методология?
- 4. Какой поход к управлению применяется в отечественной экономике?
- 5. Перечислите наиболее известные стандарты.

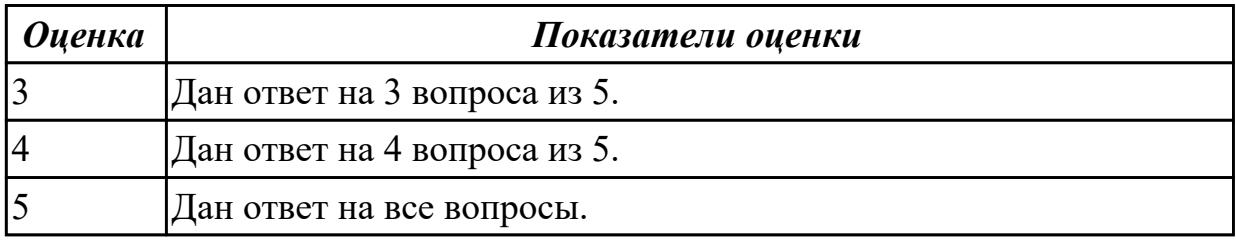

# **Задание №2**

Ответьте на вопросы:

- 1. Из чего состоят сложные проекты?
- 2. На что направлен любой проект по своему внутреннему смыслу?
- 3. Какой вид может иметь эффект от реализации проекта?
- 4. Что означает текущая стоимость денежных средств?
- 5. Как рассчитывается денежный поток проекта?

6. Дайте определение термину "проект".

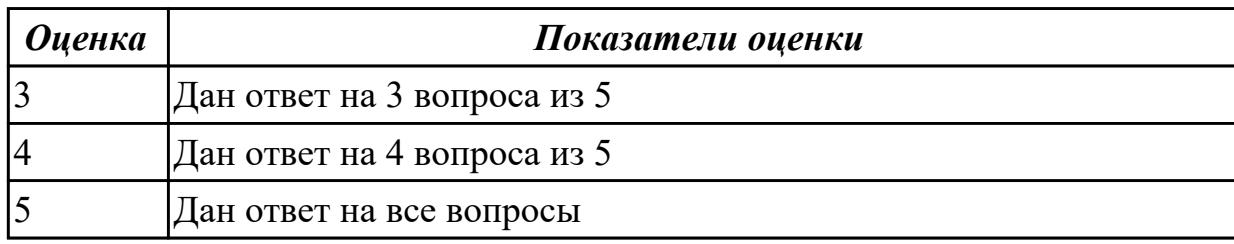

# **Задание №3**

Ответьте на вопросы:

- 1. Классификация проектов по срокам реализации.
- 2. Выполнение каких действий предусматривает разработка экономической модели?
- 3. Что должен уметь современный проект-менеджер?
- 4. Что такое дисконтирование?

5. Что является самым важным этапом в финансово-инвестиционном анализе проекта?

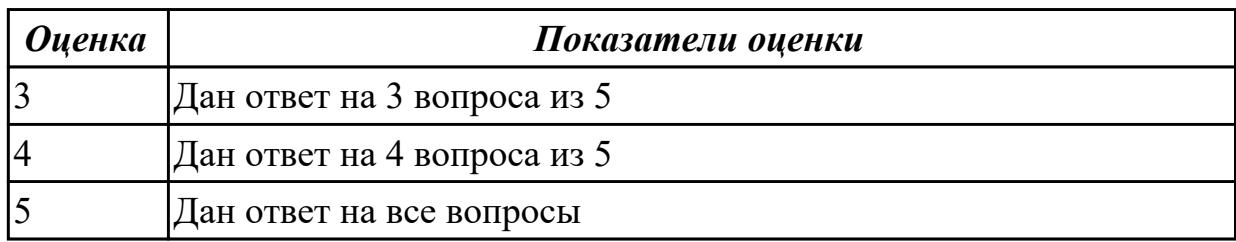

# **Задание №4**

Ответьте на вопросы:

- 1. Общее представление экономической модели.
- 2. Перечислите виды проектных организаций.
- 3. Что определяет каждый вид эффективности?
- 4. Какие условия лежат в основе применения инвестиционных расчетов?
- 5. На что указывает экономическая модель?

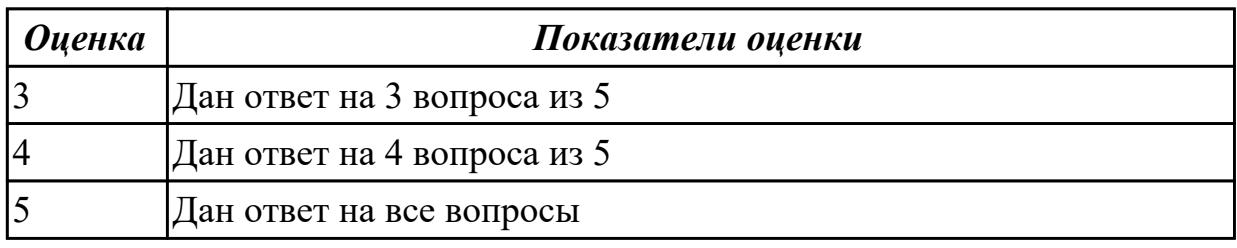

# **Дидактическая единица для контроля:**

1.2 принципы построения системы деятельностей программного проекта **Профессиональная(-ые) компетенция(-ии):**

ПК.3.1 Осуществлять ревьюирование программного кода в соответствии с

технической документацией

ПК.3.2 Выполнять процесс измерения характеристик компонент программного продукта для определения соответствия заданным критериям

ПК.3.3 Производить исследование созданного программного кода с

использованием специализированных программных средств с целью выявления ошибок и отклонения от алгоритма

# **Задание №1 (из текущего контроля)**

Сформулируйте ответы на вопросы:

- 1. Дайте определение понятию субъект.
- 2. Что подразумевается под материалами и ресурсами?

3. Нарисуйте схему взаимодействия процессов при выполнении проекта.

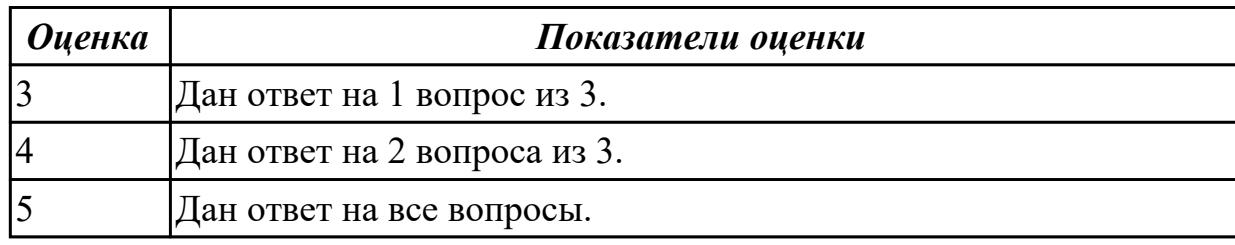

# **Задание №2**

Ответьте на вопросы:

- 1. От чего зависит управляемость любого проекта?
- 2. Что такое структура проекта в терминологии проектного менеджмента?
- 3. Каким образом можно разделять проект по признакам?
- 4. Что называют структурой процесса?
- 5. Перечислите основные типы структур.

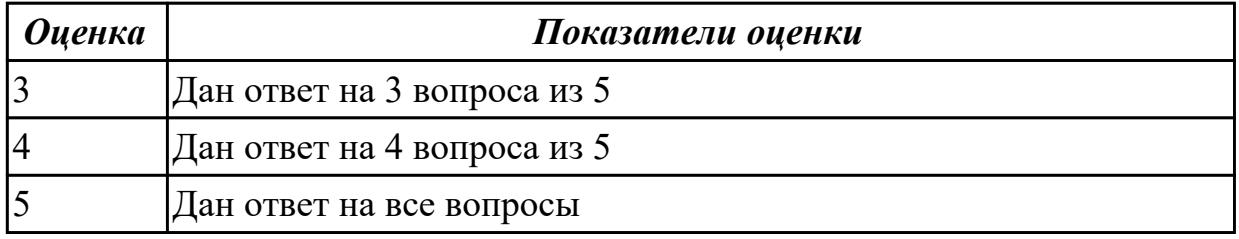

# **Задание №3**

Ответьте на вопросы:

- 1. Классификация проектов по степени новизны.
- 2. На что указывает экономическая модель?
- 3. На что направлен любой проект по своему внутреннему смыслу?
- 4. Что такое проект с точки зрения перемен?
- 5. На что нацелена деятельность проектных организаций?

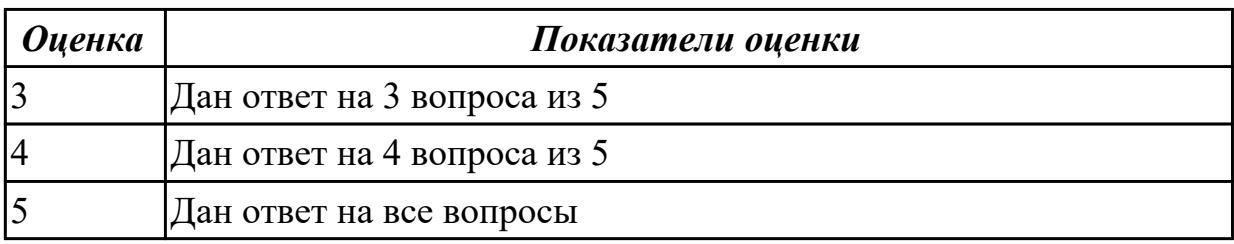

# Дидактическая единица для контроля:

1.3 современные стандарты качества программного продукта и процессов его обеспечения

# Профессиональная(-ые) компетенция(-ии):

ПК.3.1 Осуществлять ревью ирование программного кода в соответствии с технической документацией

ПК.3.2 Выполнять процесс измерения характеристик компонент программного продукта для определения соответствия заданным критериям

ПК.3.3 Производить исследование созданного программного кода с

использованием специализированных программных средств с целью выявления ошибок и отклонения от алгоритма

# Задание №1 (из текущего контроля)

Сформулируйте ответы на вопросы:

1. На что ориентирован стандарт ISO 100006?

2. Стандарт оценки уровня зрелости организации по управлению проектами ОРМЗ. Назначение, отличительная черта.

3. Когда и какой стандарт разработала РОССИЯ на основе IPMA?

4. Дайте определение термину "управление проектами".

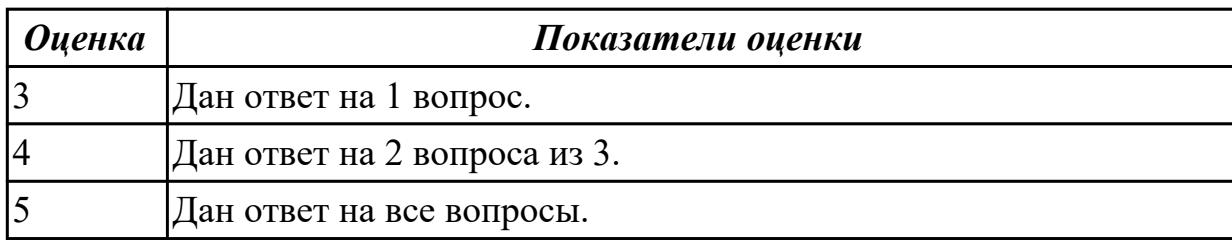

# Залание №2

- 1. Приведите три условия для реализации тотального управления качеством.
- 2. Охарактеризуйте назначение стандартов, ориентированных на модели зрелости организации, и приведите их виды.
- 3. Сопоставьте первый и второй уровень зрелости организации согласно

# стандартам CMM/CMMI.

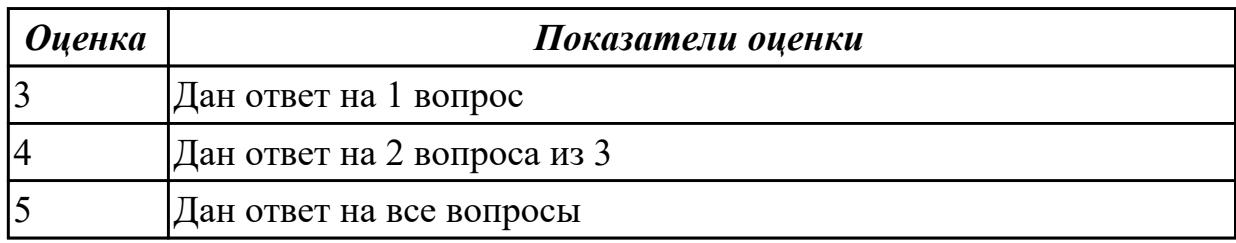

# **Задание №3**

Выполните следующие задания:

1. Изобразите графическую схему классификации методологий в управлении качеством ПС.

2. Сопоставьте инженерные и управленческие методологии в управлении качеством ПС.

3. Сформулируйте принципы всеобщего управления качеством продукции.

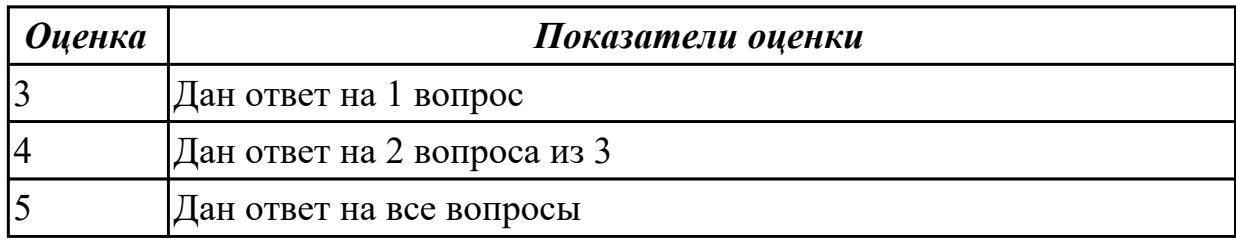

#### **Дидактическая единица для контроля:**

2.1 работать с проектной документацией, разработанной с использованием графических языков спецификаций

# **Профессиональная(-ые) компетенция(-ии):**

ПК.3.1 Осуществлять ревьюирование программного кода в соответствии с технической документацией

ПК.3.2 Выполнять процесс измерения характеристик компонент программного продукта для определения соответствия заданным критериям

ПК.3.3 Производить исследование созданного программного кода с

использованием специализированных программных средств с целью выявления ошибок и отклонения от алгоритма

#### **Задание №1 (из текущего контроля)**

В соответствии со стандартом ISO, перечислите процессы и опишите их:

- 1. Процесс выработки стратегии.
- 2. Процессы управления взаимосвязями.
- 3. Процессы, связанные с проектным заданием.

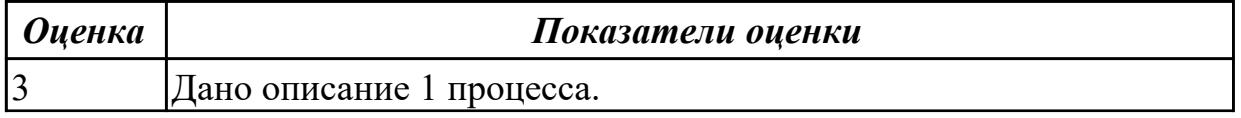

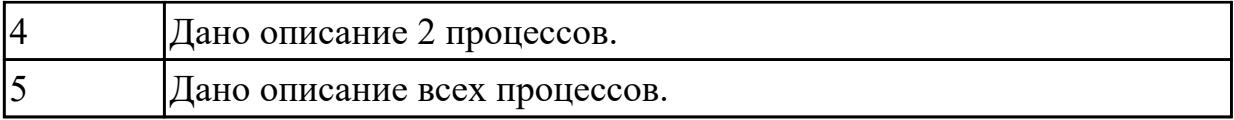

# Залание №2

В соответсвии со стандартом ISO, перечислить процессы и дать им описание:

- 1. Процессы, связанные со сроками
- 2. Процессы, связанные с затратами
- 3. Процессы, связанные с ресурсами

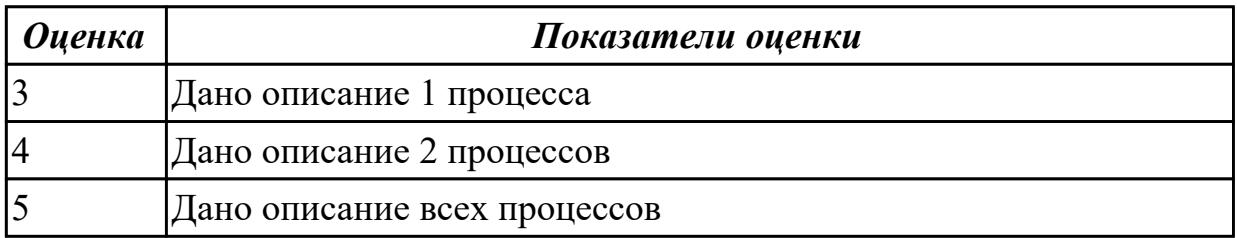

# Залание №3

В соответсвии со стандартом ISO, перечислить процессы и дать им описание:

- 1. Процессы, связанные с персоналом
- 2. Процессы, связанные с распространением информации
- 3. Процессы, связанные с рисками

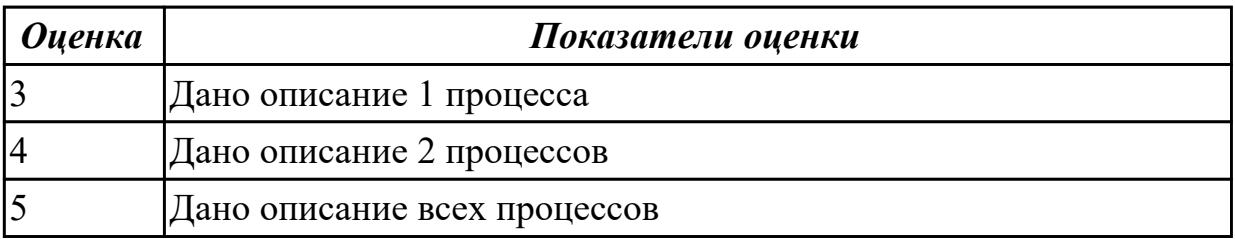

#### Дидактическая единица для контроля:

2.2 использовать методы и технологии тестирования и ревьюирования кода и проектной документации

# Профессиональная(-ые) компетенция(-ии):

ПК.3.1 Осуществлять ревьюирование программного кода в соответствии с технической документацией

ПК.3.2 Выполнять процесс измерения характеристик компонент программного продукта для определения соответствия заданным критериям

ПК.3.3 Производить исследование созданного программного кода с

использованием специализированных программных средств с целью выявления ошибок и отклонения от алгоритма

# **Задание №1 (из текущего контроля)**

Сформулируйте ответы на вопросы:

1. Перечислите этапы процесса сопровождения?

2.Какие технологии тестирования вы знаете?

3. Какие инструменты для ревьюирования вы знаете?

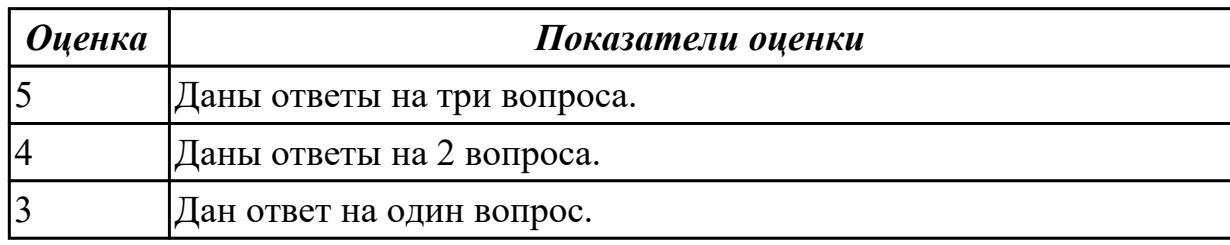

# **Задание №2**

Ответить на вопросы:

1. Структурная декомпозиция проекта, это?

2. Как называется временной промежуток между началом реализации и окончанием проекта?

3. Какие типы ресурсов есть в Microsoft Project?

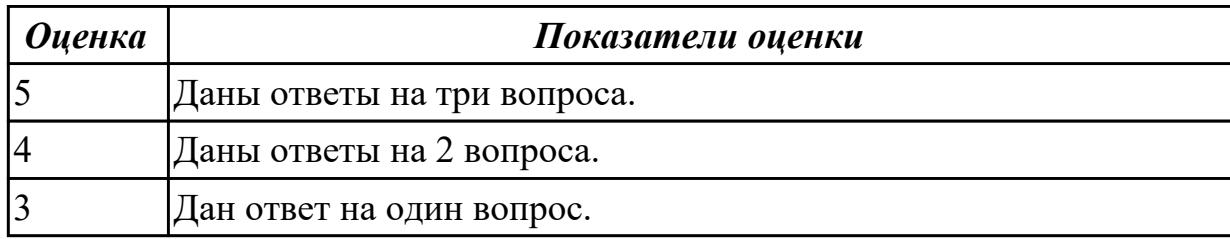

# **Задание №3**

Ответить на вопросы:

1. Назовите метод контроля фактически выполненных работ по реализации проекта, позволяющий провести учет некоторых промежуточных итогов для незавершенных работ.

- 2. Состояния, которые проходит проект в процессе своей реализации?
- 3. Из чего состоит завершающая фаза жизненного цикла проекта?

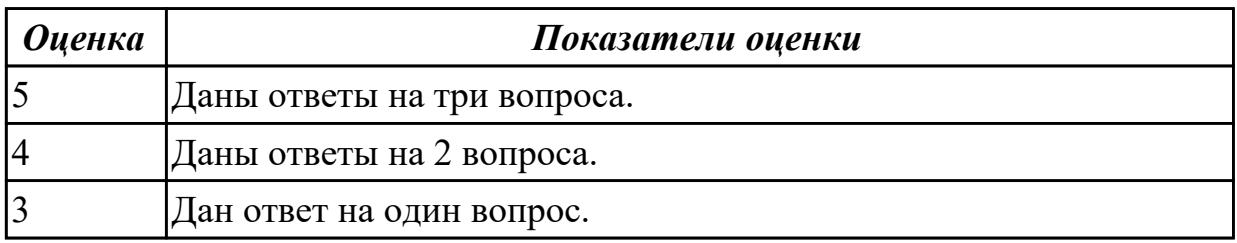

# **Задание №4**

Ответить на вопросы:

1. Как называются денежные потоки, которые поступают от каждого участника реализуемого проекта?

2. Назовите отличительную особенность инвестиционных проектов

3. Что такое веха?

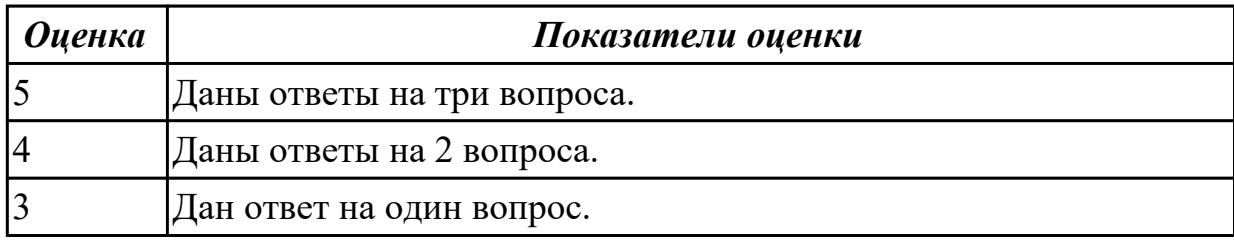

#### **Дидактическая единица для контроля:**

2.3 применять стандартные метрики по прогнозированию затрат, сроков и качеств **Профессиональная(-ые) компетенция(-ии):**

ПК.3.1 Осуществлять ревьюирование программного кода в соответствии с технической документацией

ПК.3.2 Выполнять процесс измерения характеристик компонент программного продукта для определения соответствия заданным критериям

ПК.3.3 Производить исследование созданного программного кода с

использованием специализированных программных средств с целью выявления ошибок и отклонения от алгоритма

#### **Задание №1 (из текущего контроля)**

Выполнить следующие задания:

1. Составить список проектов и разбить их по основным классификационным признакам.

2. Кратко описать какой-либо проект и на его примере продемонстрировать

основные признаки проекта.

3. Нарисовать схему управления проектом. Прокомментировать каждую из четырех функций управления проектами.

4. Объяснить, что такое спецификация проекта и для чего она нужна. Разработать спецификацию проекта на конкретном примере.

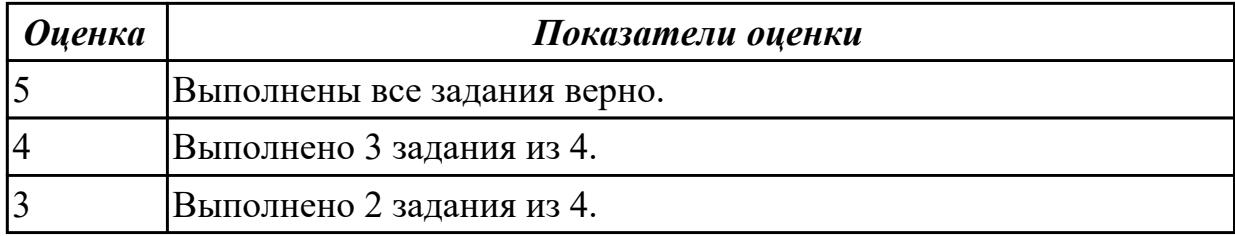

**Задание №2**

Ответить на вопросы:

- 1. Что включает в себя организация и осуществление контроля качества в проекте?
- 2. Для чего предназначен сетевой график проекта?
- 3. Перечислите виды организационных структур управления проектами.

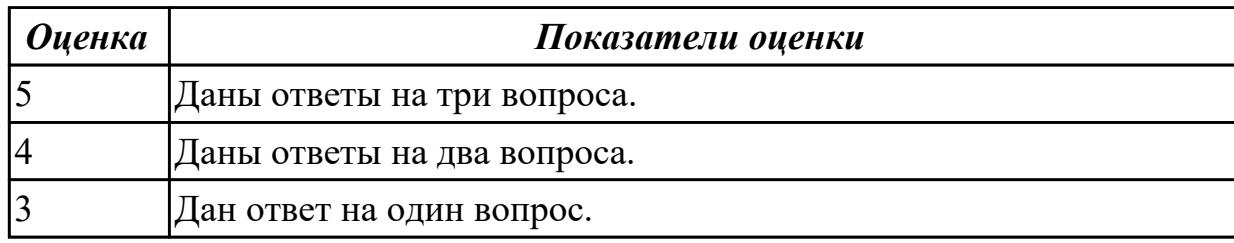

# **Задание №3**

Ответить на вопросы:

- 1. Какие факторы сильнее всего влияют на реализацию проекта?
- 2. Какая часть ресурсов расходуется на начальном этапе реализации проекта?
- 3. Что такое веха?

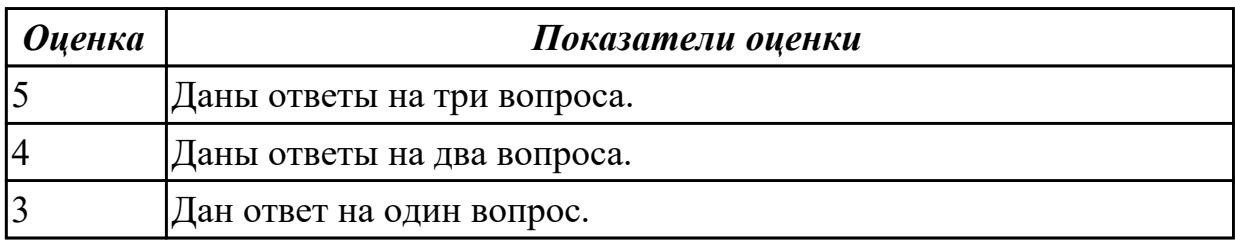

# **3.3 УП.03**

Учебная практика направлена на формирование у обучающихся практических профессиональных умений, приобретение первоначального практического опыта, реализуется в рамках профессионального модуля по основному основному виду деятельности для последующего освоения ими общих и профессиональных компетенций по избранной специальности. Предметом оценки по учебной практике являются дидактические единицы: уметь, иметь практический опыт.

По учебной практике обучающиеся ведут дневник практики, в котором выполняют записи о решении профессиональных задач, выполнении заданий в соответствии с программой, ежедневно подписывают дневник с отметкой о выполненных работах у руководителя практики.

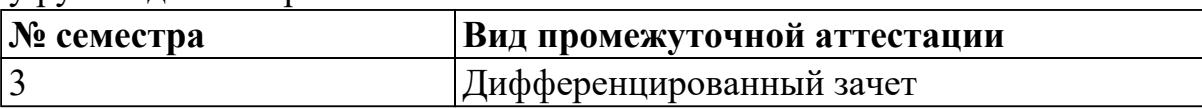

# **Дифференцированный зачет может быть выставлен автоматически по результатам текущих контролей**

Текущий контроль №1

Текущий контроль №3

Текущий контроль №2

**Метод и форма контроля:** Практическая работа (Сравнение с аналогом)

**Вид контроля:** по выбору выполнить два теоретических и два практических задания

## **Дидактическая единица для контроля:**

2.1 работать с проектной документацией, разработанной с использованием графических языков спецификаций

#### **Профессиональная(-ые) компетенция(-ии):**

ПК.3.1 Осуществлять ревьюирование программного кода в соответствии с технической документацией

**Задание №1 (из текущего контроля)**

Задание 1

- 1. Скопировать электронный бланк «Титульный лист» в папку группы.
- 2. Создать личный шифр для оформления пояснительной записки по курсовому проектированию на тему «Автоматизированная информационная система предприятия» согласно списку классного журнала.
- 3. Заполнить документ «Титульный лист» по своим данным.

Задание 2

Используя теоретический материал, знания, полученные на учебных занятиях создать и оформить лист «Содержание», если пояснительная записка будет включать в себя следующие разделы и подразделы:

Введение

1 Теоретическая часть

- 1.1 Описание деятельности предприятия
- 1.2 Описание структуры предприятия
- 1.2 Обзор современных программных средств создания баз данных предприятия

2 Проектная часть

- 2.1 Описание средств автоматизации предприятия
- 2.1.1 Состав аппаратных средств предприятия
- 2.1.2 Состав программных средств предприятия
- 2.2 Обоснование выбора среды разработки автоматизированной информационной системы
- 2.3 Модель проектированной информационной системы
- 2.3.1 Описание входных данных

2.3.2 Описание выходных данных

- 2.4 Алгоритм функционирования автоматизированной информационной системы
- 2.5 Интерфейс автоматизированной информационной системы
- 2.6 Инструкция пользователя

2.7 Техника безопасности при работе на персональном компьютере

Заключение

Приложение А. Программный код

Список использованных источников

Залание 3

Ответить на контрольные вопросы:

1) Поясните требования оформления текстового документа проекта.

2) Чем (какими документами) регламентируются требования форматирования текстовых документов по проектированию?

3) Поясните правила оформления таблиц в текстовом документе.

4) Поясните правила формирования шифра студента для документов проекта.

5) Поясните требования оформления содержания пояснительной записки.

6) Перечислите (приведите пример) способы оформления списков.

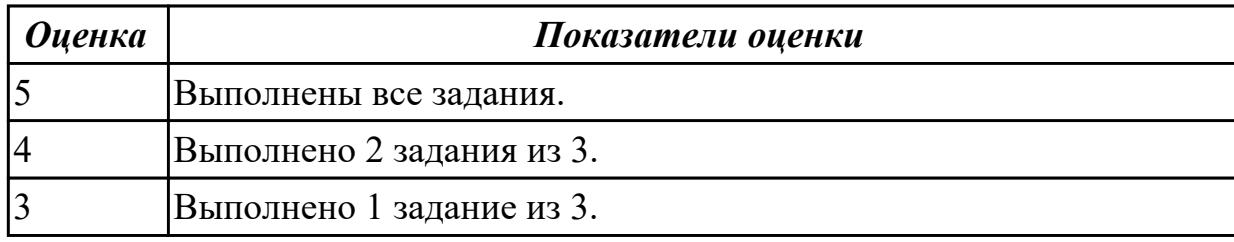

# Дидактическая единица для контроля:

# 2.

# Профессиональная(-ые) компетенция(-ии):

ПК.3.2 Выполнять процесс измерения характеристик компонент программного продукта для определения соответствия заданным критериям

# Задание №1 (из текущего контроля)

Задание:

- Решите задачи, используя только элементарные конструкции (последовательность, ветвления, циклы). Программа должна быть рабочей!
- Оптимизировать программу (можно использовать процедуры или функции).

Внимание! Оптимизированная программа должна содержать проверки всех переменных, которые вводятся с клавиатуры.

- Для созданных программ оценить метрические характеристики по Холстеду;
- Сравнить полученные результаты. Оформить результаты в таблицу. Сделать соответствующие выводы.

Задача 1. Даны натуральные числа n,a1,...,an. Определить количество членов ak последовательности a1,...,an:

а) являющихся нечетными числами;

- б) кратных  $3$  и не кратных  $5$ ;
- в) имеющих четные порядковые номера и являющихся нечетными числами.

Задача 2. Даны натуральные числа n,q1,...,qn. Найти те члены qi, последовательности q1,..., qn, которые

а) являются удвоенными нечетными числами;

б) при делении на 7 дают остаток 1, 2 или 5;

в) делятся на 5 и не делятся на 7, найти количество и сумму тех членов послеловательности.

Задача 3. Даны целые числа А1, ..., А80. Получить сумму тех чисел данной последовательности, которые

- а) кратны 5;
- б) нечетны и отрицательны;
- в) удовлетворяют условию A[i]

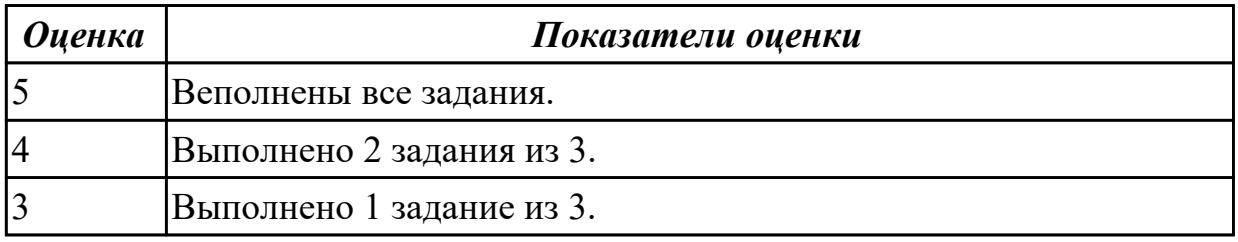

# Дидактическая единица для контроля:

2.2 использовать методы и технологии тестирования и ревью ирования кода и проектной документации

# Профессиональная(-ые) компетенция(-ии):

ПК.3.3 Производить исследование созданного программного кода с использованием специализированных программных средств с целью выявления ошибок и отклонения от алгоритма

ПК.3.4 Проводить сравнительный анализ программных продуктов и средств разработки, с целью выявления наилучшего решения согласно критериям, определенным техническим заданием

# **Задание №1 (из текущего контроля)**

Задание 1. Разработать программу на Python. Даны длины сторон треугольника, определить вид треугольника и его площадь. Выполнить контроль вводимых чисел.

- 1. Разнасторонний треугольник
- 2. Равнобедренный треугольник
- 3. Равносторонний треугольник

Ограничения:

- три числа не могут быть определены как стороны треугольника;

- если хотя бы одно из них меньше или равно 0;

- сумма двух из них меньше третьего.

Задание 2. Подготовить набор тестовых вариантов для обнаружения ошибок в программе. Результат оформить в следующем виде:

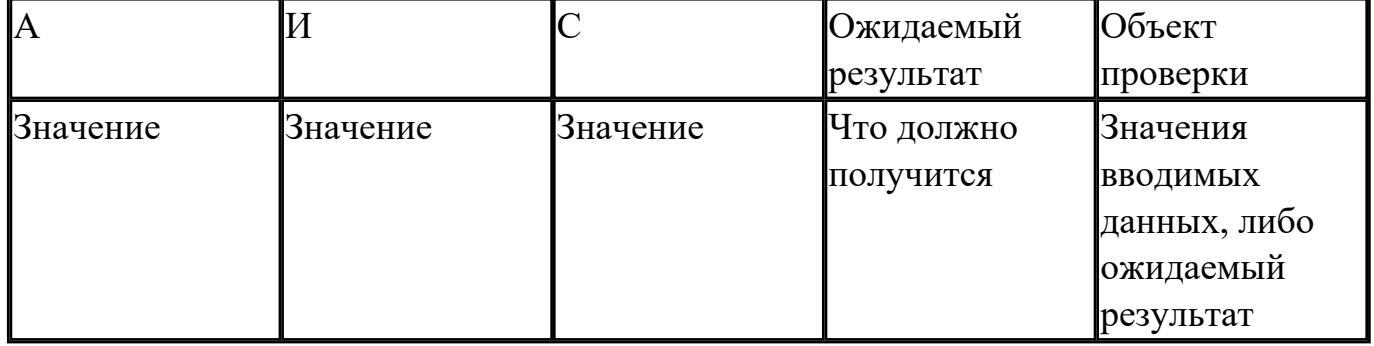

Сделать вывод о проделанной работе.

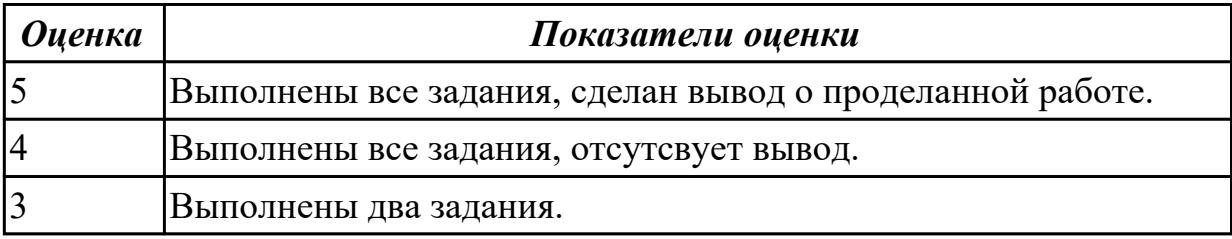

# **Дидактическая единица для контроля:**

2.3 применять стандартные метрики по прогнозированию затрат, сроков и качеств **Профессиональная(-ые) компетенция(-ии):**

ПК.3.4 Проводить сравнительный анализ программных продуктов и средств разработки, с целью выявления наилучшего решения согласно критериям, определенным техническим заданием

# **Задание №1 (из текущего контроля)**

Задание

1. Оценить программу по следующим метриками:

– количество строк исходного текста (под строкой понимается любой оператор программы);

– метрики Холстеда – длины, объема, потенциального объема, уровня реализации, уровня программы, интеллектуального содержания, оценка необходимых интеллектуальных усилий по написанию программы;

– цикломатическое число Мак-Кейба;

– метрика Джилба;

- метрика обращения к глобальным переменным;
- метрика Спена;
- метрика Чепина;
- метрика уровня комментированности программы.
- 2. Ответить на контрольные вопросы.
- 3. Подготовить отчет с результатами оценок программы.

Ответить на контрольные вопросы:

- 1. Что такое критерий качества? Перечислите его основные характеристики.
- 2. Что такое метрика качества программы?
- 3. Какие два основных направления исследовании метрик ПО существуют?

4. На какие три группы делятся метрики виду информации, получаемой при оценке качества ПО?

5. Какие метрические шкалы существуют?

6. Какие основные группы метрик выделяют при оценке сложности программ?

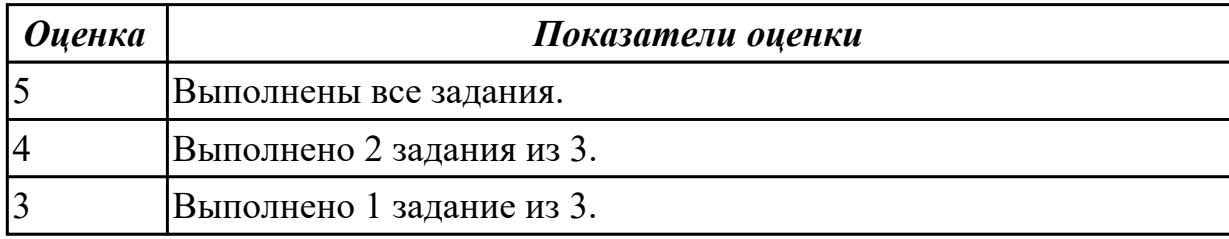

**Дидактическая единица для контроля:**

2.

# **Профессиональная(-ые) компетенция(-ии):**

# **Задание №1 (из текущего контроля)**

Выбрать для оценки готовую программу (выполненную ранее), для которой имеются исходные тексты, и определить ее сложность согласно метрикам размера программ, сложности потока управления программ, сложности потока данных.

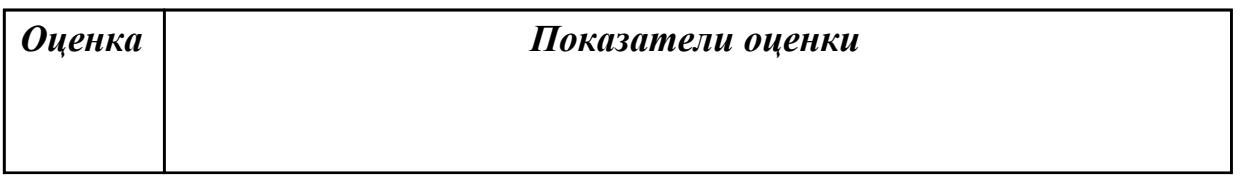

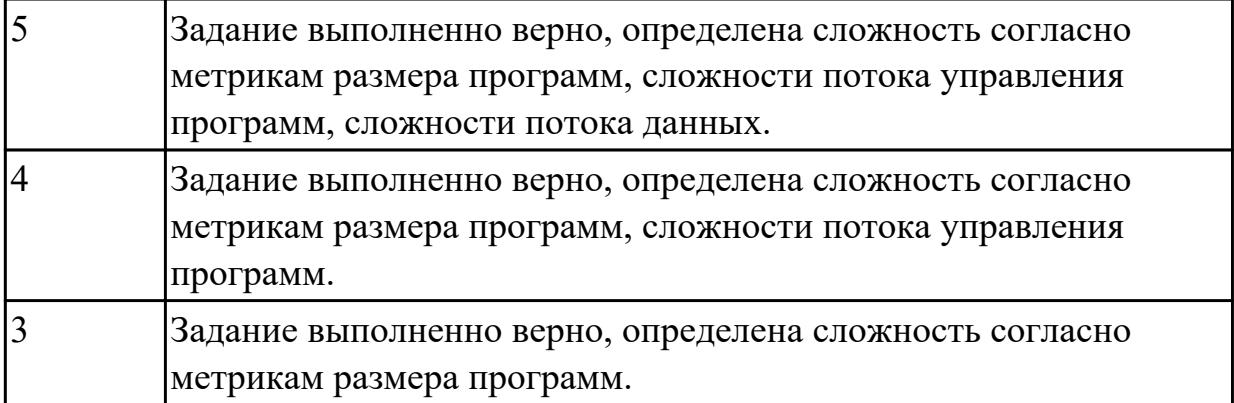

# **Дидактическая единица для контроля:**

2.

# **Профессиональная(-ые) компетенция(-ии):**

ПК.3.2 Выполнять процесс измерения характеристик компонент программного продукта для определения соответствия заданным критериям

# **Задание №1 (из текущего контроля)**

Провести сравнительный анализ средств разработки программных продуктов, для разработки информационных систем, с целью выявления наилучшего решения согласно критериям:

- выполнить анализ достоинств и недостатков программных продуктов;

- обосновать выбор одного (возможно, двух и более) из них;

- оформить в виде сравнительной таблицы.

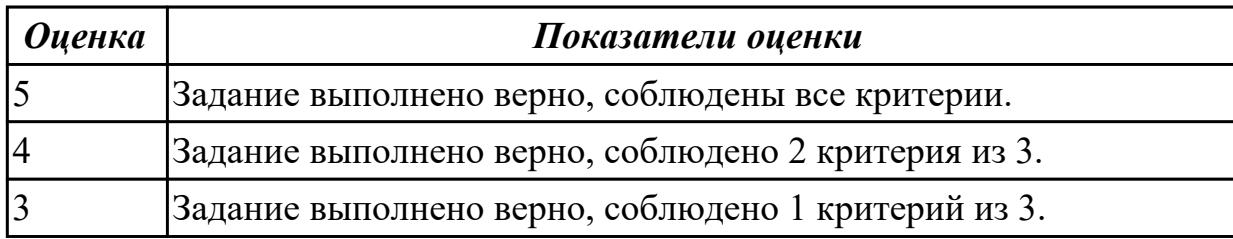

# **Дидактическая единица для контроля:**

2.

# **Профессиональная(-ые) компетенция(-ии):**

ПК.3.3 Производить исследование созданного программного кода с использованием специализированных программных средств с целью выявления ошибок и отклонения от алгоритма

ПК.3.4 Проводить сравнительный анализ программных продуктов и средств разработки, с целью выявления наилучшего решения согласно критериям, определенным техническим заданием

# **Задание №1 (из текущего контроля)**

Задание 1. Изучить требования следующих нормативных документов: ГОСТР54869-2011 Проектный менеджмент.Требования к управлению проектом. ГОСТ Р 54870-2011 Проектный менеджмент. Требования к управлению портфелем проектов.

ГОСТ Р 54871-2011 Проектный менеджмент. Требования к управлению программой.

Задание 2. Для формирования перечня документов и записей, требуемых стандартом ГОСТ Р 54869-2011, определите необходимые документы применительно к

разрабатываемому проекту и найдите записи, обеспечивающие объективные доказательства выполнения каждого требования.

Задание 3. Результаты работы необходимо занести в соответствующие разделы таблицы 1.

Таблица 1

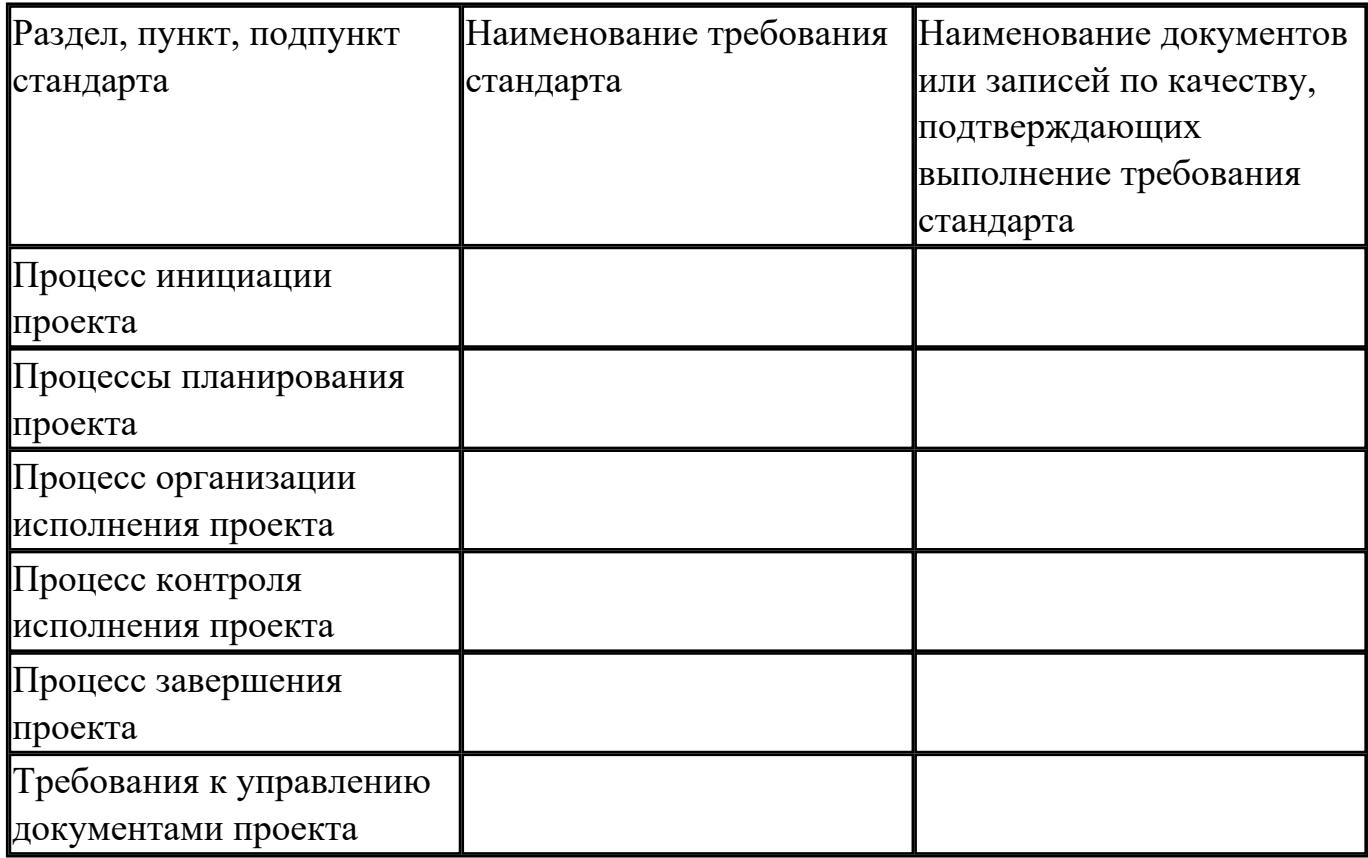

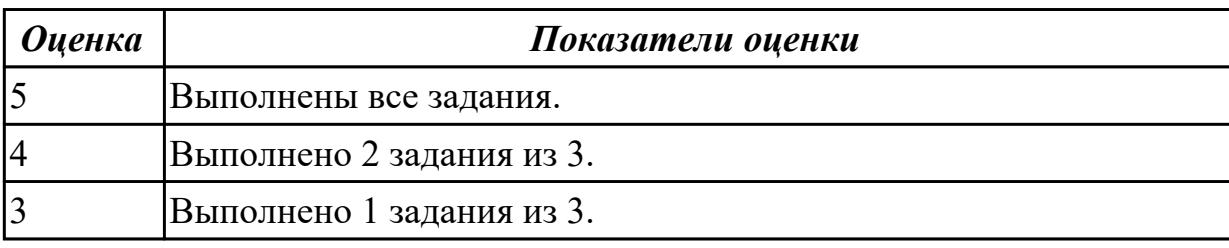

# **Дидактическая единица для контроля:**

3.1 измерении характеристик программного проекта

# **Профессиональная(-ые) компетенция(-ии):**

ПК.3.1 Осуществлять ревьюирование программного кода в соответствии с

технической документацией

# **Задание №1 (из текущего контроля)**

Задание 1. Сформируйте концепцию проекта продукции, выполнения работ или предоставления услуги.

Задание 2. Разработайте схему этапов жизненного цикла применительно к выбранному проекту.

Задание 3. Определите процессы, протекающие на каждом из этапов жизненного цикла проекта, сформулируйте цель каждого этапа, а также установите состав участников проекта по отношению к выполнению этих этапов.

Задание 4. По результатам работы заполните таблицу.

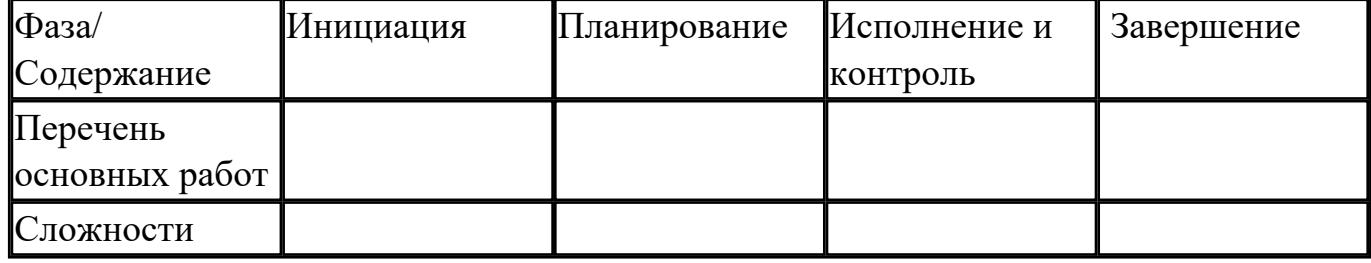

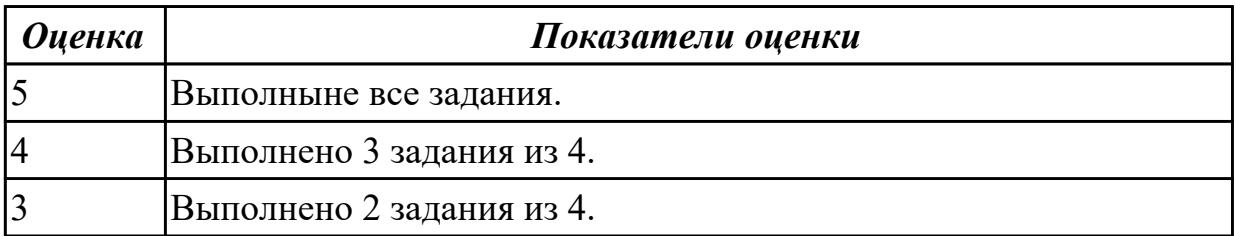

# **Дидактическая единица для контроля:**

3.2 использовании основных методологий процессов разработки программного обеспечения

# **Профессиональная(-ые) компетенция(-ии):**

ПК.3.1 Осуществлять ревьюирование программного кода в соответствии с технической документацией

# **Задание №1 (из текущего контроля)**

Сравните между собой такие методологии разработки ПО, как: Scrum,Agile,Kanban. Оформите в виде таблице. Сделайте вывод по проделанной работе.

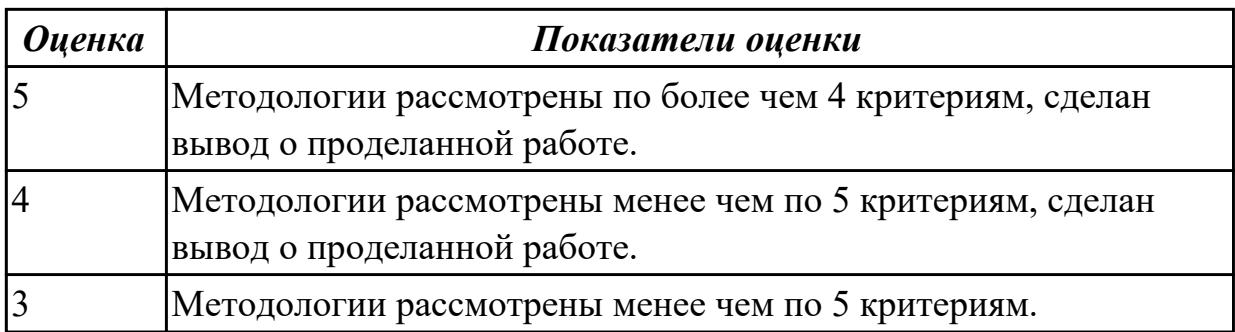

**Дидактическая единица для контроля:**

3.

# **Профессиональная(-ые) компетенция(-ии):**

ПК.3.2 Выполнять процесс измерения характеристик компонент программного продукта для определения соответствия заданным критериям

# **Задание №1 (из текущего контроля)**

Оптимизируйте следующий код, методом Constant folding (Свертывание/Свертка констант) и мотодом Constant propagation (Распространение констант):

```
\#include \leqstdlib h>
```

```
int main(int argc, char **argv)
```

```
{struct point
```

```
 {
 int x;
 int y;
} p;
int a = 32*32;
int b = 32*32*4;
 long int c;
 //
c = (a + b) * (4 * 4 * sizeof(p) - 2 + 32); return 0;}
```
Сделайте вывод о проделанной работе.

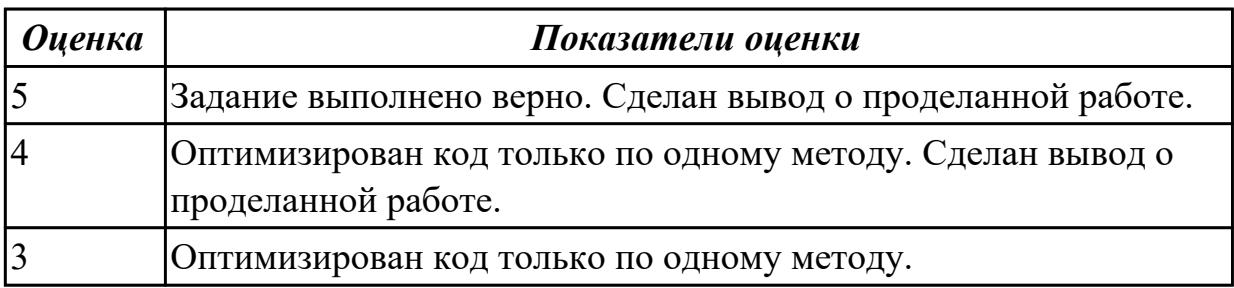

**Дидактическая единица для контроля:**

3.

# **Профессиональная(-ые) компетенция(-ии):**

ПК.3.2 Выполнять процесс измерения характеристик компонент программного продукта для определения соответствия заданным критериям

# **Задание №1 (из текущего контроля)**

Разработать и описать диаграммы прецедентов и диаграмму классов UML по теме «ИС Гостиница».

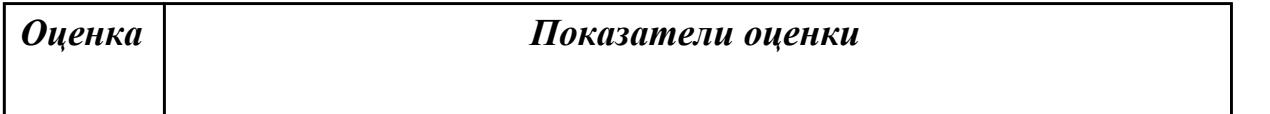
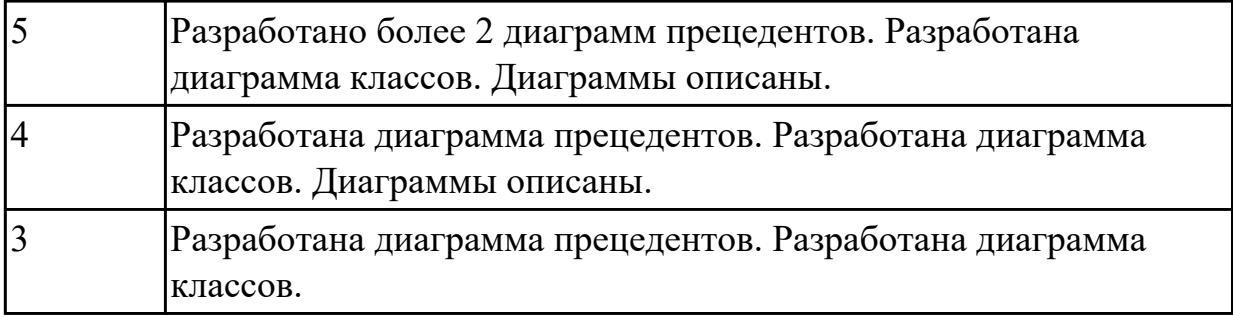

### **Дидактическая единица для контроля:**

3.

# **Профессиональная(-ые) компетенция(-ии):**

ПК.3.3 Производить исследование созданного программного кода с использованием специализированных программных средств с целью выявления ошибок и отклонения от алгоритма

# **Задание №1 (из текущего контроля)**

Сформулировать функциональные и нефункциональные требования к программному обеспечения для документооборота. Вы должны представить свое видение таких требований, если схема документооборота выглядит следующим образом:

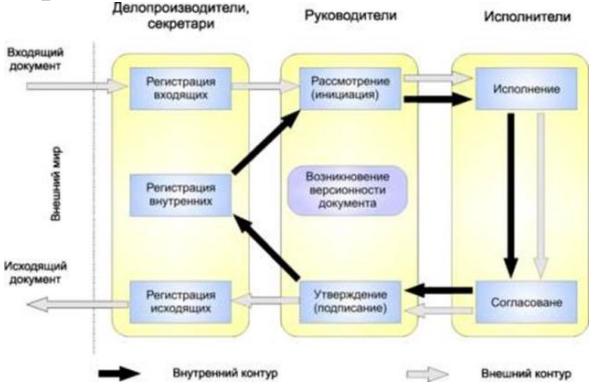

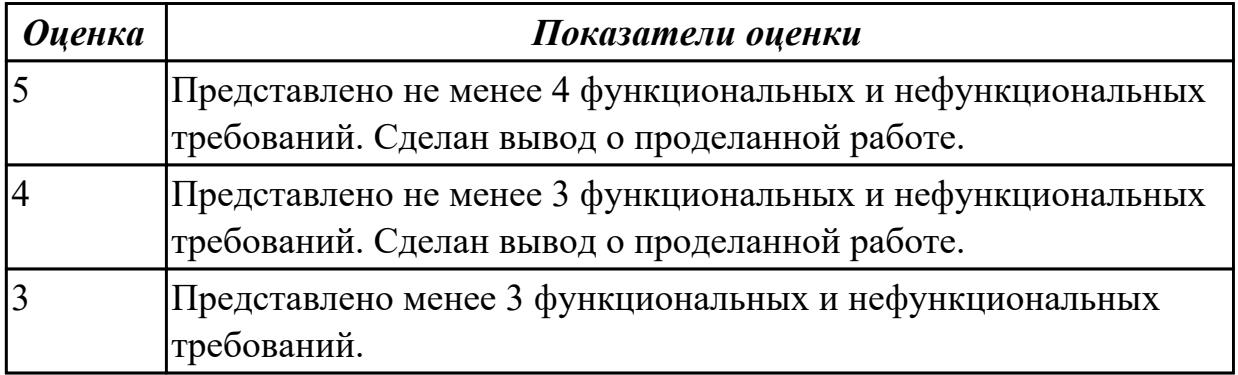

### **Дидактическая единица для контроля:**

3.

# **Профессиональная(-ые) компетенция(-ии):**

ПК.3.1 Осуществлять ревьюирование программного кода в соответствии с технической документацией

ПК.3.3 Производить исследование созданного программного кода с использованием специализированных программных средств с целью выявления ошибок и отклонения от алгоритма

# **Задание №1 (из текущего контроля)**

Задание 1. Написать программу: У кассы Аэрофлота выстроилась очередь из N человек. Время обслуживания кассиром *i*-го клиента равно Ti (*i* = 1, ..., N). 1. Определите время пребывания в очереди каждого клиента 2. Укажите номер клиента, для обслуживания которого кассиру потребовалось больше всего времени. Задание 2. Провести функциональное тестирование разработанной программы. Задание 3. Провести тестирование методом "черного ящика".

Задание 4. Провести тестирование "белого ящика".

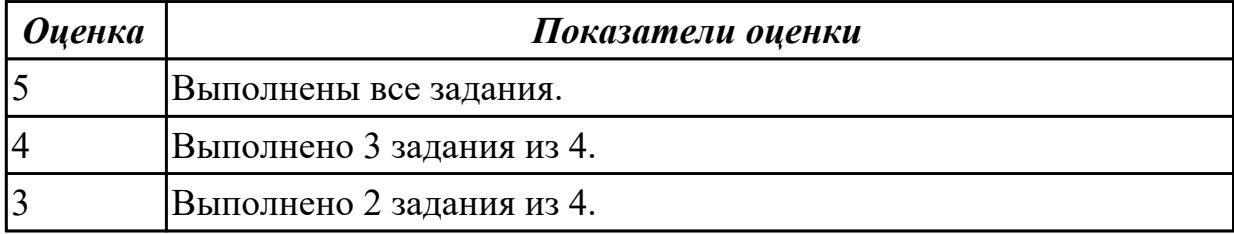

### **Дидактическая единица для контроля:**

3.3 обосновании выбора методологии и средств разработки программного обеспечения

# **Профессиональная(-ые) компетенция(-ии):**

ПК.3.1 Осуществлять ревьюирование программного кода в соответствии с технической документацией

# **Задание №1 (из текущего контроля)**

Освойте процесс планирования проекта Agile с помощью IBM Rational Team Concert, проделайте следующие шаги:

1. Зарегистрируйтесь на сайте jazz.net.

2. Создайте проект Team Concert .

3. Добавить в проект зарегистрированных ранее участников и назначить им роли (владельца продукта, скрам-мастера и участников проекта) – выполняет владелец проекта (администратор).

4. Выполнить планирование проекта и отслеживание процесса его выполнения по ролям:

4.1. Владелец продукта создает очередь продукта. План очереди продукта содержит все идеи и задания, которые могут быть реализованы или не реализованы со временем.

4.2. Планирование выпуска - Владелец продукта определяет, какие сюжеты могут

быть завершены в выпуске.

4.3. Планирование дорожки - Командир группы встречается с коллективом разработки для определения того, какие функции могут быть реализованы в первой итерации, или дорожке.

4.4. Просмотр заданий - Участник коллектива управляет своими заданиями.

4.5. Отслеживание хода работы с помощью запросов - Командир группы проверяет состояния проекта.

4.6. Планирование проверки дорожки - Командир группы планирует собрания проверок.

4.7. Закрытие дорожки - Командир группы закроет первую дорожку, подготовившись к началу следующей.

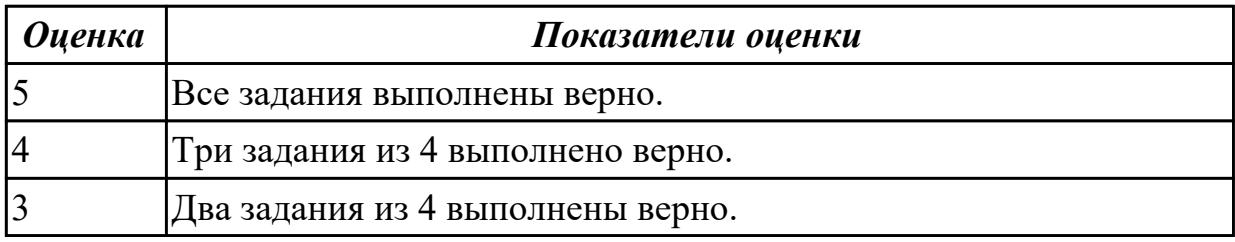

### **3.4 Производственная практика**

Производственная практика по профилю специальности направлена на формирование у обучающегося общих и профессиональных компетенций, приобретение практического опыта и реализуется в рамках модулей ППССЗ по каждому из основных видов деятельности, предусмотренных ФГОС СПО по специальности.

По производственной практике обучающиеся ведут дневник практики, в котором выполняют записи о решении профессиональных задач, выполнении заданий в соответствии с программой, ежедневно подписывают дневник с отметкой о выполненных работах у руководителя практики. Оценка по производственной практике выставляется на основании аттестационного листа.

#### 3.4.1 Форма аттестационного листа по производственной практике

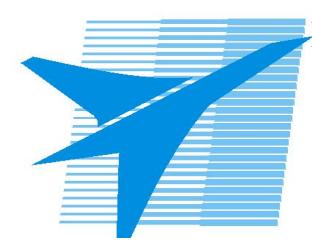

Министерство образования Иркутской области Государственное бюджетное профессиональное образовательное учреждение Иркутской области «Иркутский авиационный техникум»

#### АТТЕСТАЦИОННЫЙ ЛИСТ

по производственной практике (по профилю специальности)

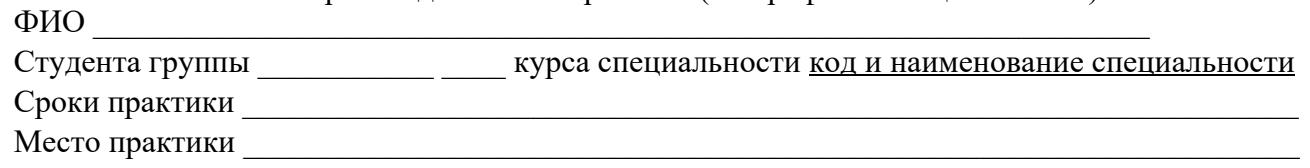

#### Оценка выполнения работ с целью оценки сформированности профессиональных компетенций обучающегося

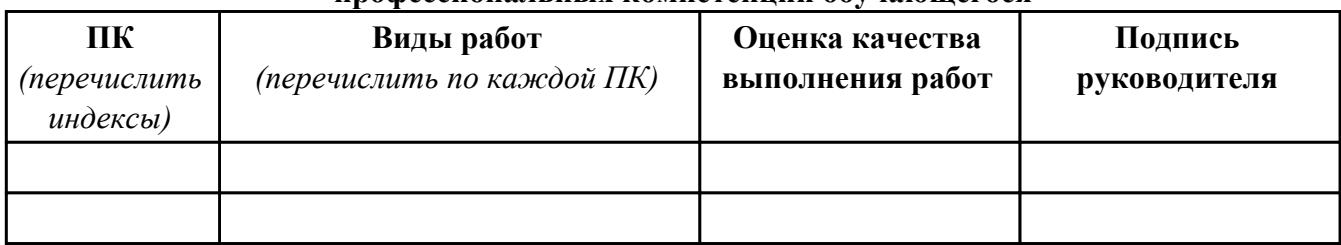

#### Оценка сформированности общих компетенций обучающегося

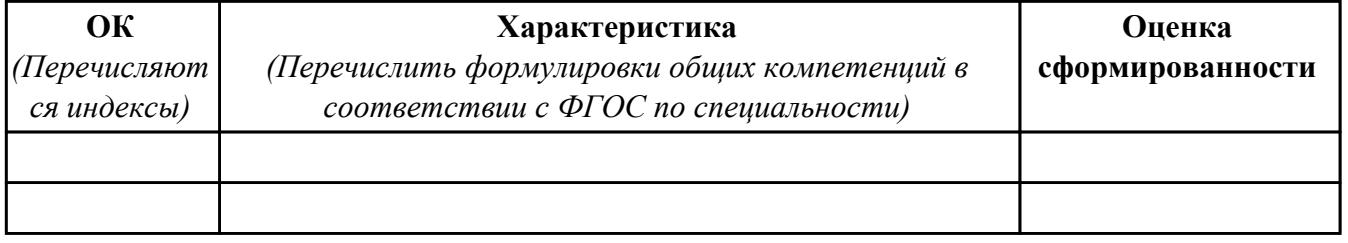

Характеристика профессиональной деятельности обучающегося во время производственной практики:

 $\overline{1}$ 

 $\overline{a}$  and  $\overline{a}$  and  $\overline{a}$  and

#### Итоговая оценка за практику

Дата « » 20 г

Подпись руководителя практики от предприятия

#### Подпись руководителя практики от техникума

# **4. ЭКЗАМЕН ПО ПРОФЕССИОНАЛЬНОМУ МОДУЛЮ**

**Задание № 1 ПК.1 Вид практического задания: Выполнение тестирования Практическое задание: Разработать сценарии и тестовые наборы.**

```
/// <summary>
```

```
///A test for Main (string[1)
/// 4.2.1.1. Для чисел, каждое из которых меньше либо равно MAXINT и больше либо равно MININT,
/// функция суммирования должна возвращать правильную сумму с точки зрения математики
111 </summary>
[DeploymentItem("BaseCalculator.exe")]
[TestMethod()]
public void MainTest()
\left\{ \right.string[] args = new string[1]; // TODO: Initialize to an appropriate value
    args[0] = "2+2";int expected = 0;
    int actual:
    actual = TestProjectCalculator.BaseCalculator_ProgramAccessor.Main(args);
    Assert.AreEqual(expected, actual,
           "BaseCalculator.Program.Main did not return the expected value.");
\mathcal{P}/// <summary>
///A test for Main (string[1)
/// 4.2.1.2. Для чисел, сумма которых больше чем MAXINT и меньше чем MININT,
/// а также в случае, если любое из слагаемых больше чем MAXINT или меньше чем MININT,
/// программа должна выдавать ошибку Error 06(см 2.2.3)
///</summary>
[DeploymentItem("BaseCalculator.exe")]
[TestMethod()]
public void MainTest1()
\left\{ \right.string[] args = new string[1]; // TODO: Initialize to an appropriate value
    args[0] = "2711477380+1000000";int expected = 6;
    int actual;
    actual = TestProjectCalculator.BaseCalculator_ProgramAccessor.Main(args);
    Assert.AreEqual(expected, actual,
           "BaseCalculator.Program.Main did not return the expected value.");
\rightarrow
```
# **Необходимое оборудование: ПК, MS Visual Studio**

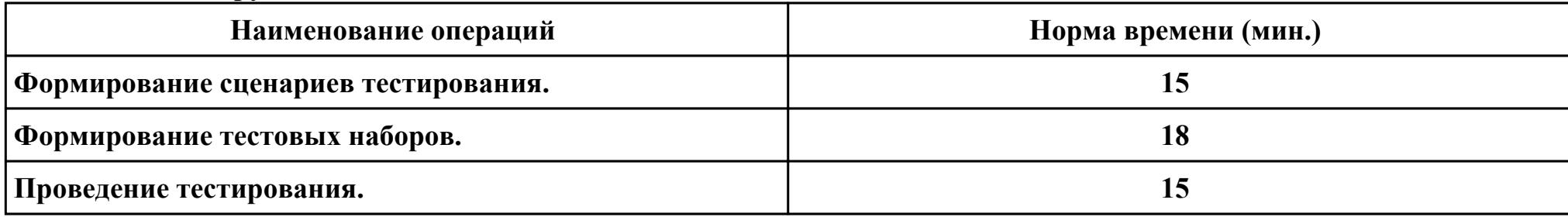

# **Критерии оценки:**

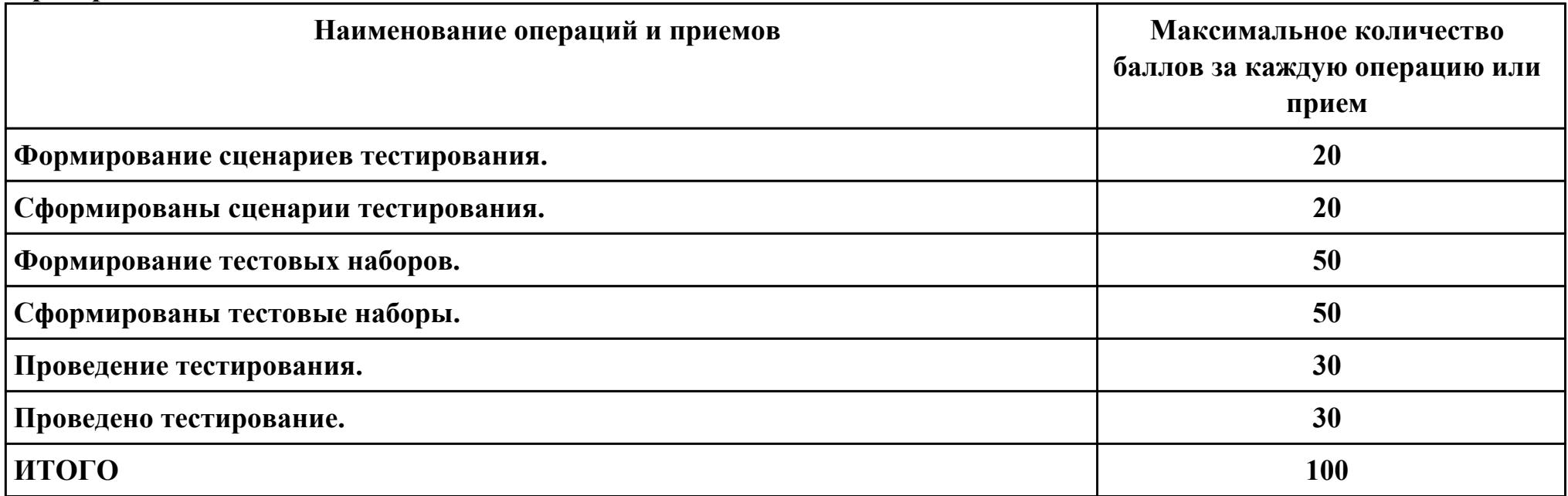

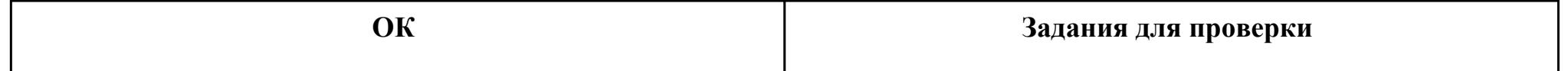

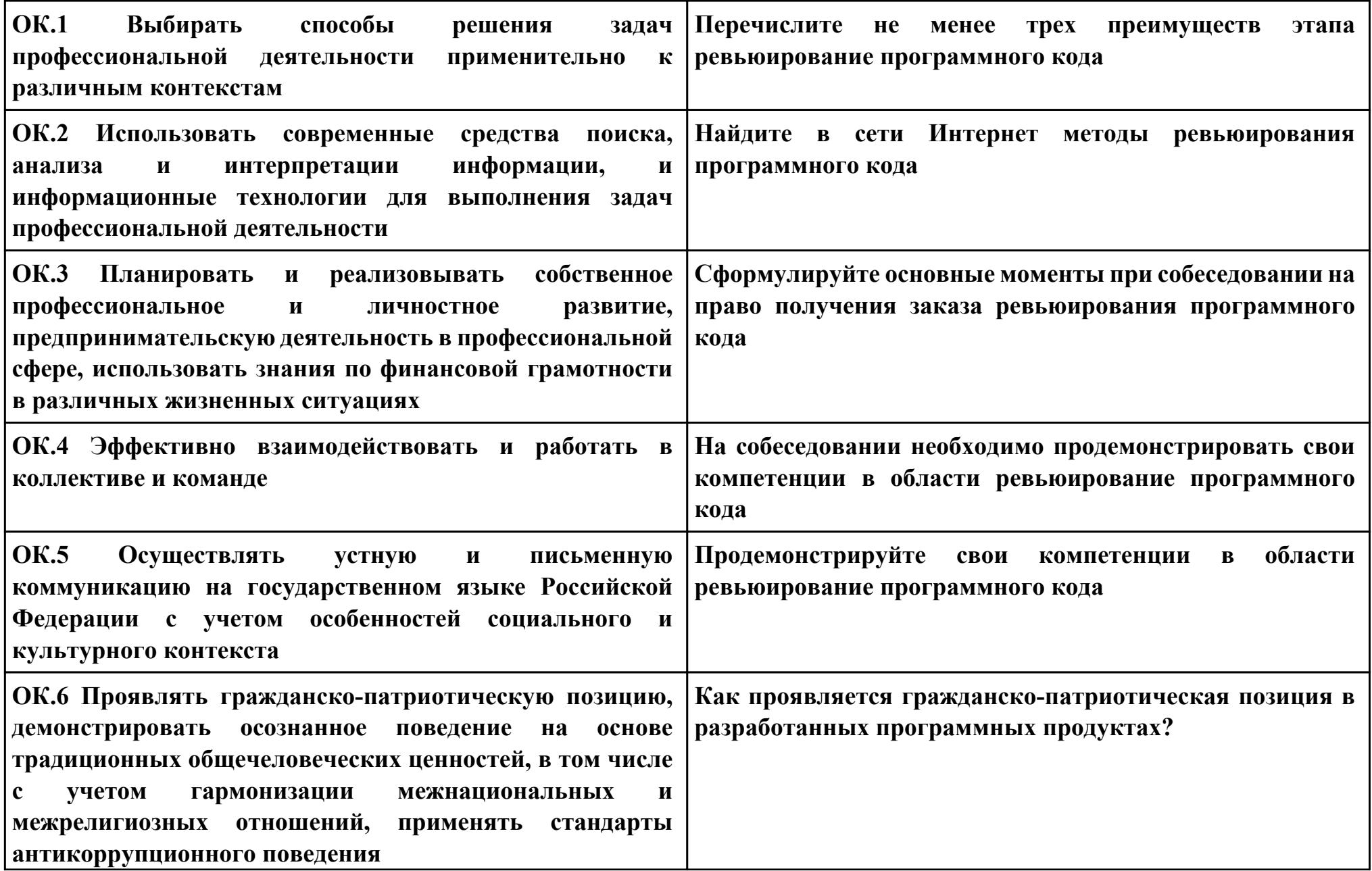

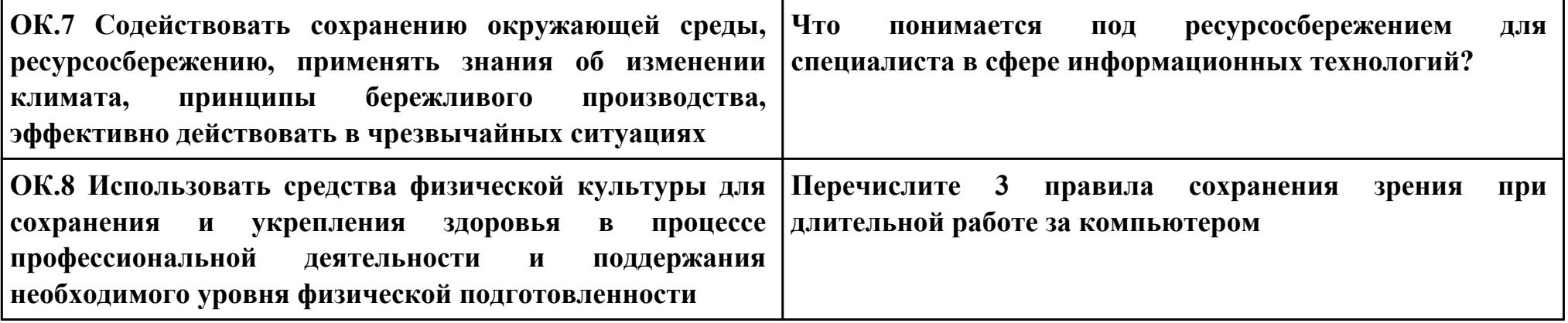

### **Задание № 2**

### **ПК.2**

**Вид практического задания: Разработка программы оценки сложности ПО.**

**Практическое задание:**

**Разработка программы оценки сложности ПО на базе отдельных метрик сложности программ— метрик стилистики, и понятности программ. Посчитать оценку уровня комментированности программы F.**

**Необходимое оборудование: ПК**

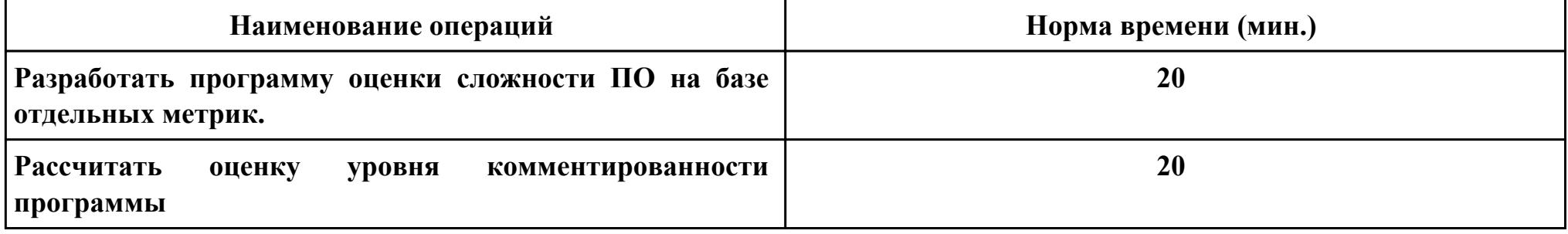

### **Критерии оценки:**

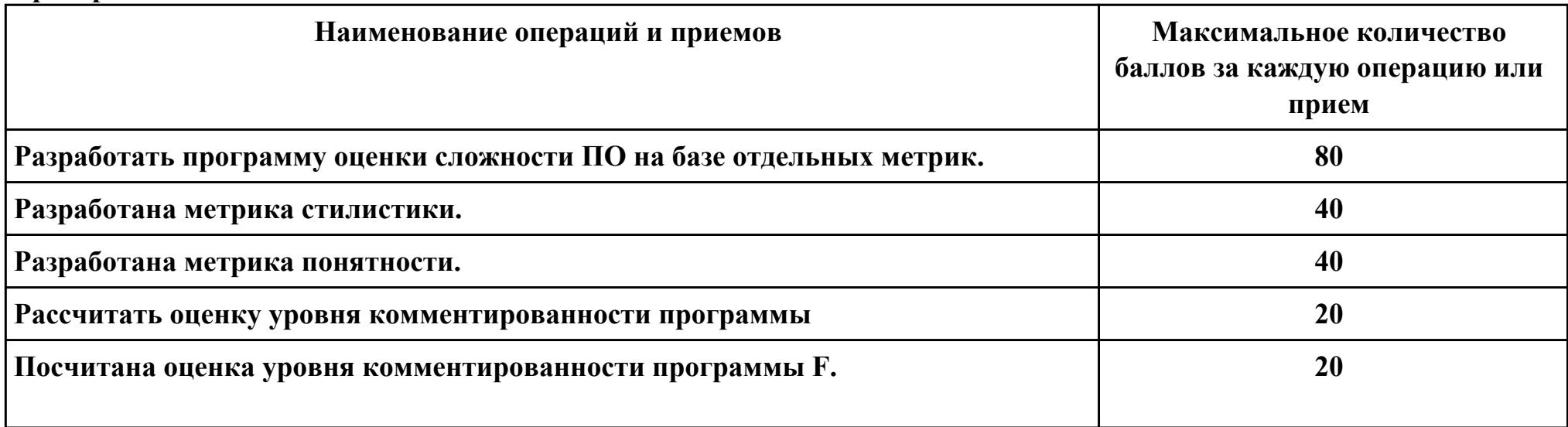

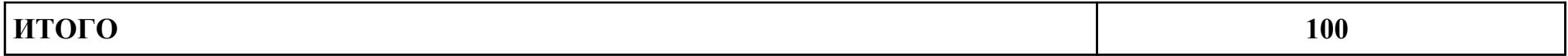

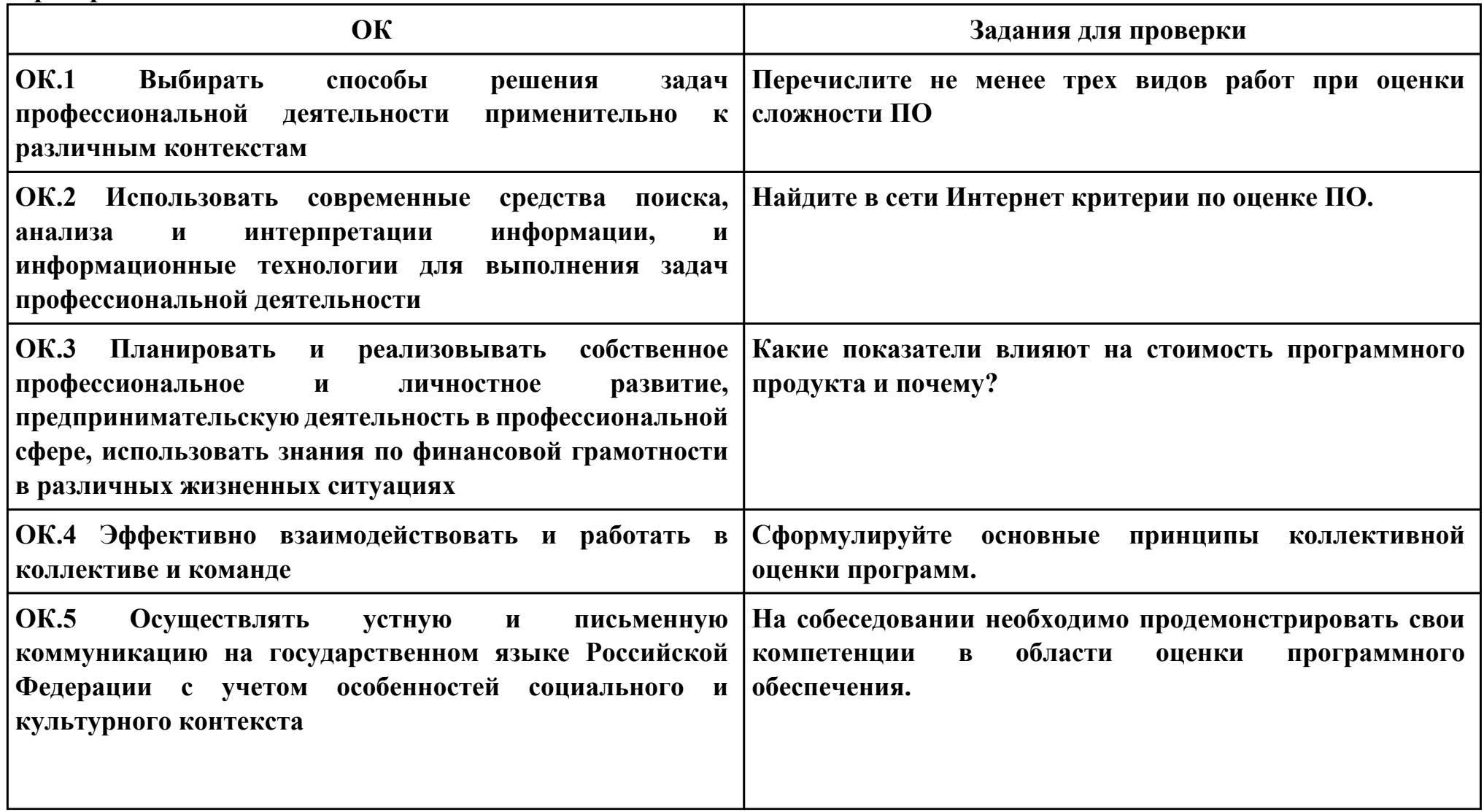

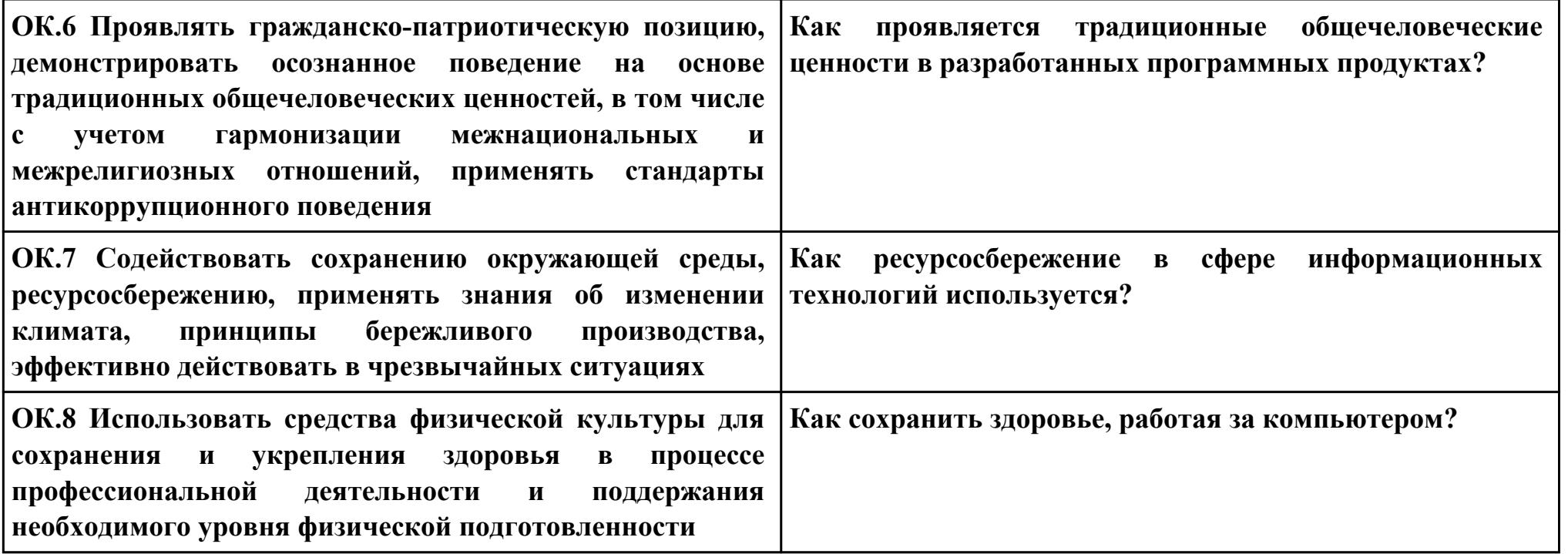

# **Задание № 3 ПК.3 Вид практического задания: Выполнение тестирования. Практическое задание:**

**Разработать сценарии и тестовые наборы.**

```
public class Log
static private StreamWriter log=new
StreamWriter("log.log"); //Создание лог файла
static public void Add(string msg)
//Добавление сообщения в лог файл
log.WriteLine(msg);
static public void Close() //Закрыть лог файл
log.Close();abstract class Tester
protected void LogMessage(string s)
//Добавление сообщения в лог-файл
LogAdd(s);class TCommandTester:Tester // Тестовый драйвер
TCommand OUT;
public TCommandTester()
OUT=new TCommand();
Run();
private void Run()
TCommandTest1();
private void TCommandTest1()
int[] commands = \{-1, 1, 2, 4, 6, 20\};for(int i=0; i<=5; i++)OUT.NameCommand=commands[i];
LogMessage(commands[i].ToString()+" :
"+OUT.GetFullName());
[STAThread]
static void Main()
TCommandTester CommandTester = new TCommandTester();
Log.Close();
```
# **Необходимое оборудование: ПК, MS Visual Studio**

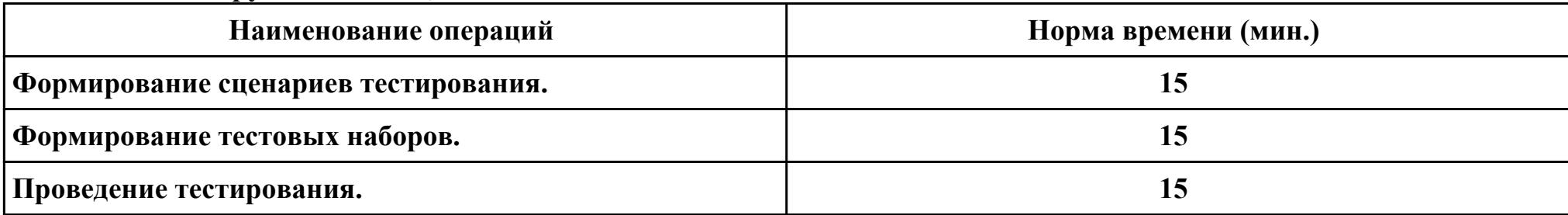

# **Критерии оценки:**

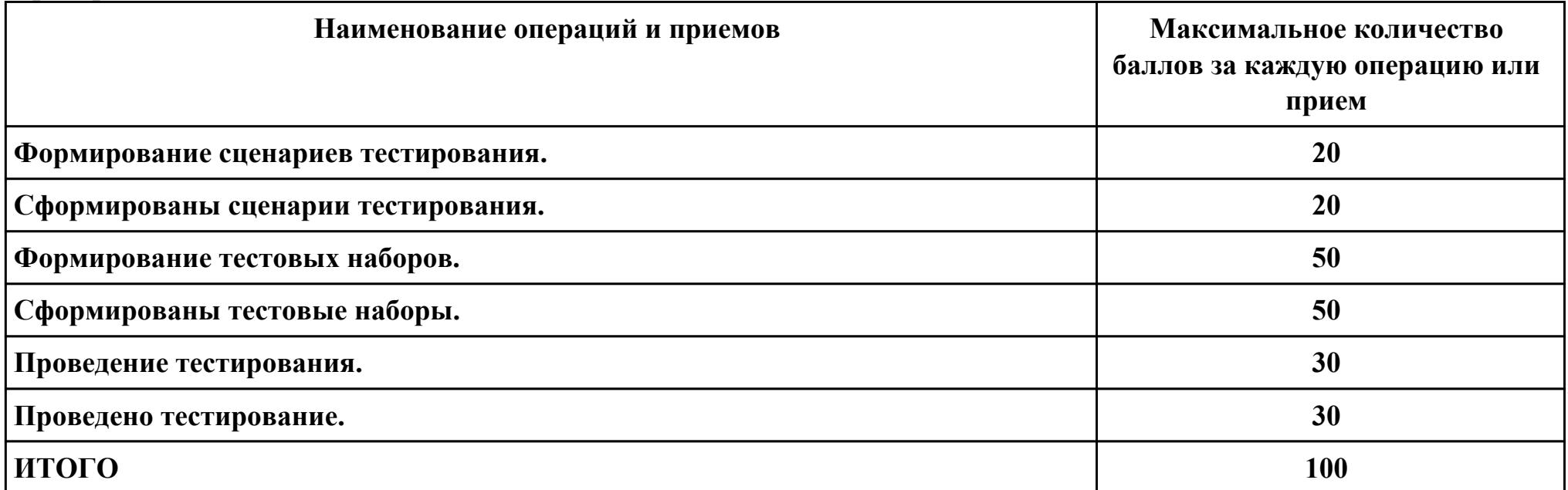

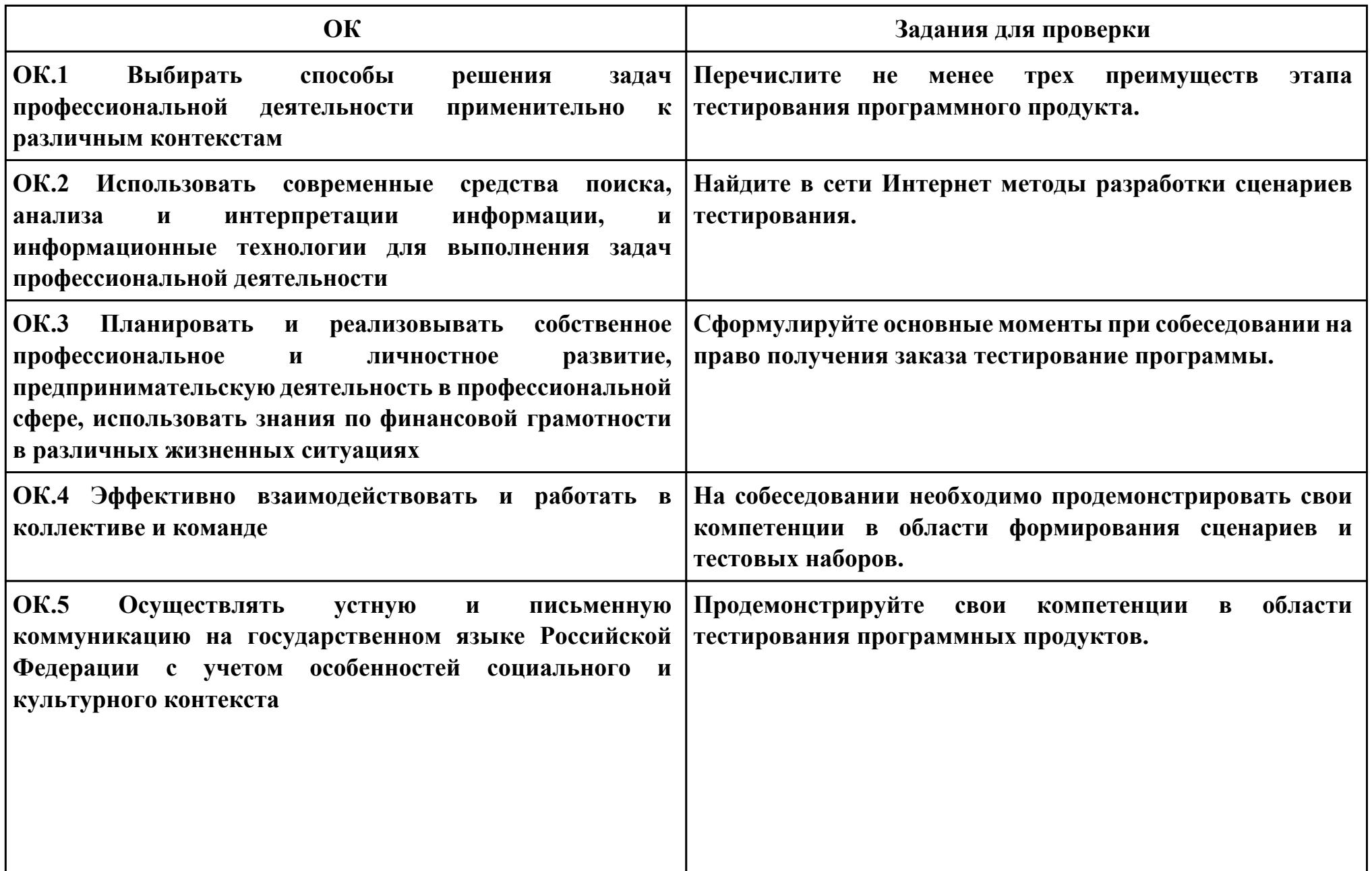

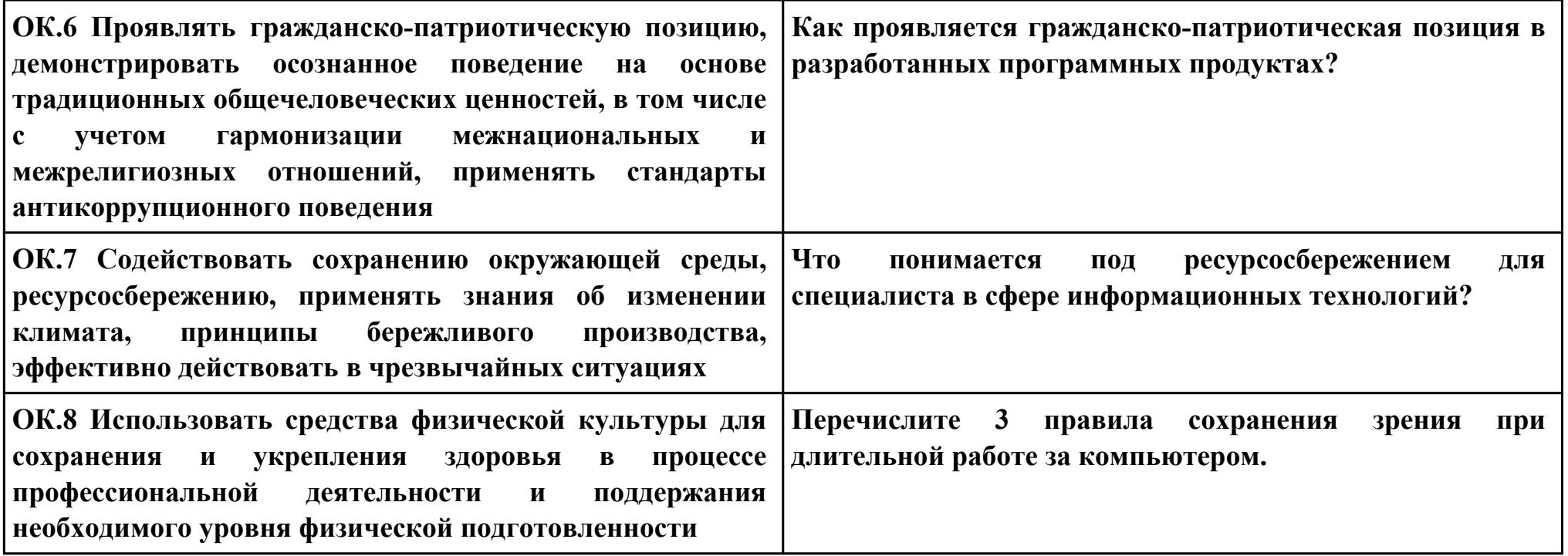

### **Задание № 4**

### **ПК.4**

**Вид практического задания: Сравнительный анализ стратегий разработки ПО**

**Практическое задание:**

**Выделить и описать достоинства и недостатки различных стратегий разработки ПО. Результат занести в таблицу.**

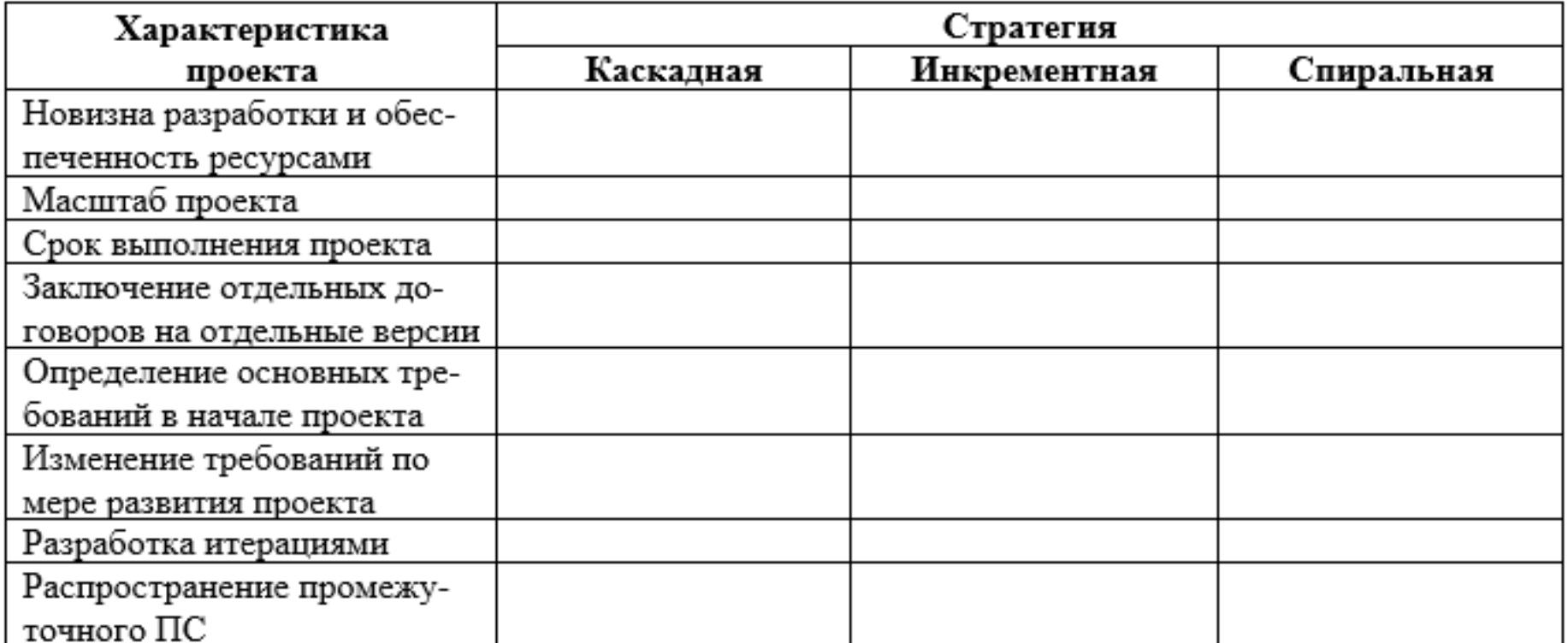

#### **Необходимое оборудование: ПК**

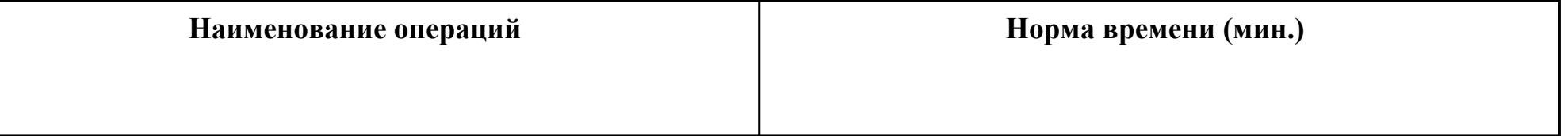

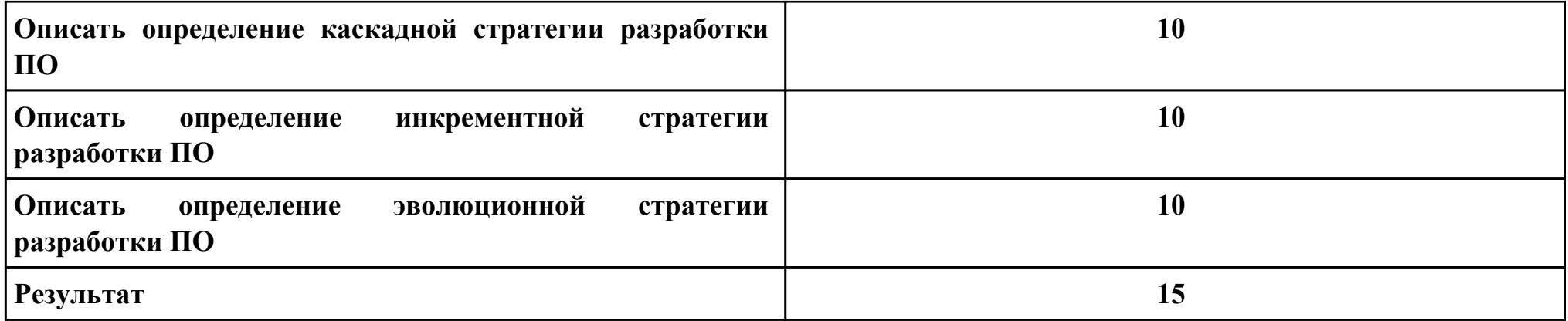

**Критерии оценки:**

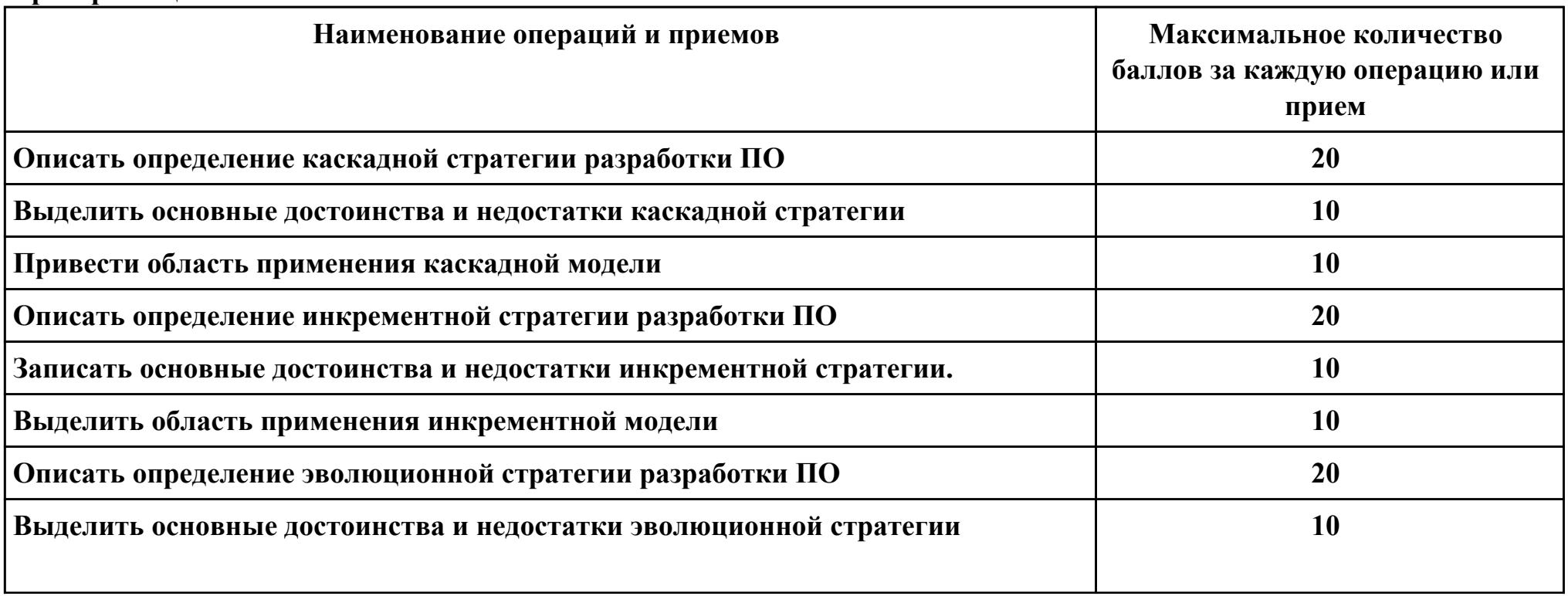

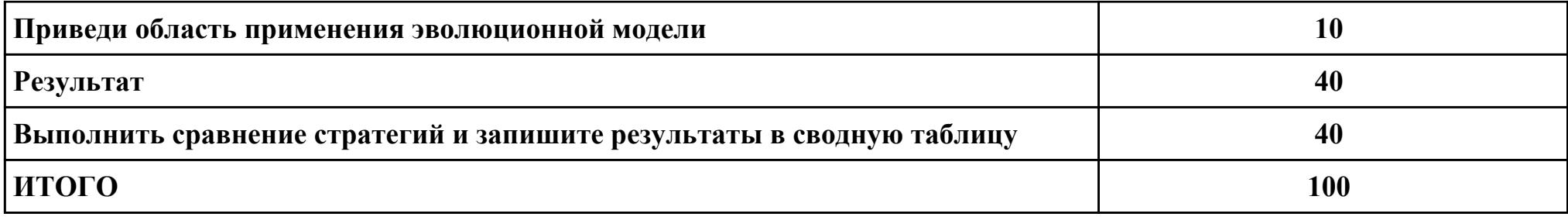

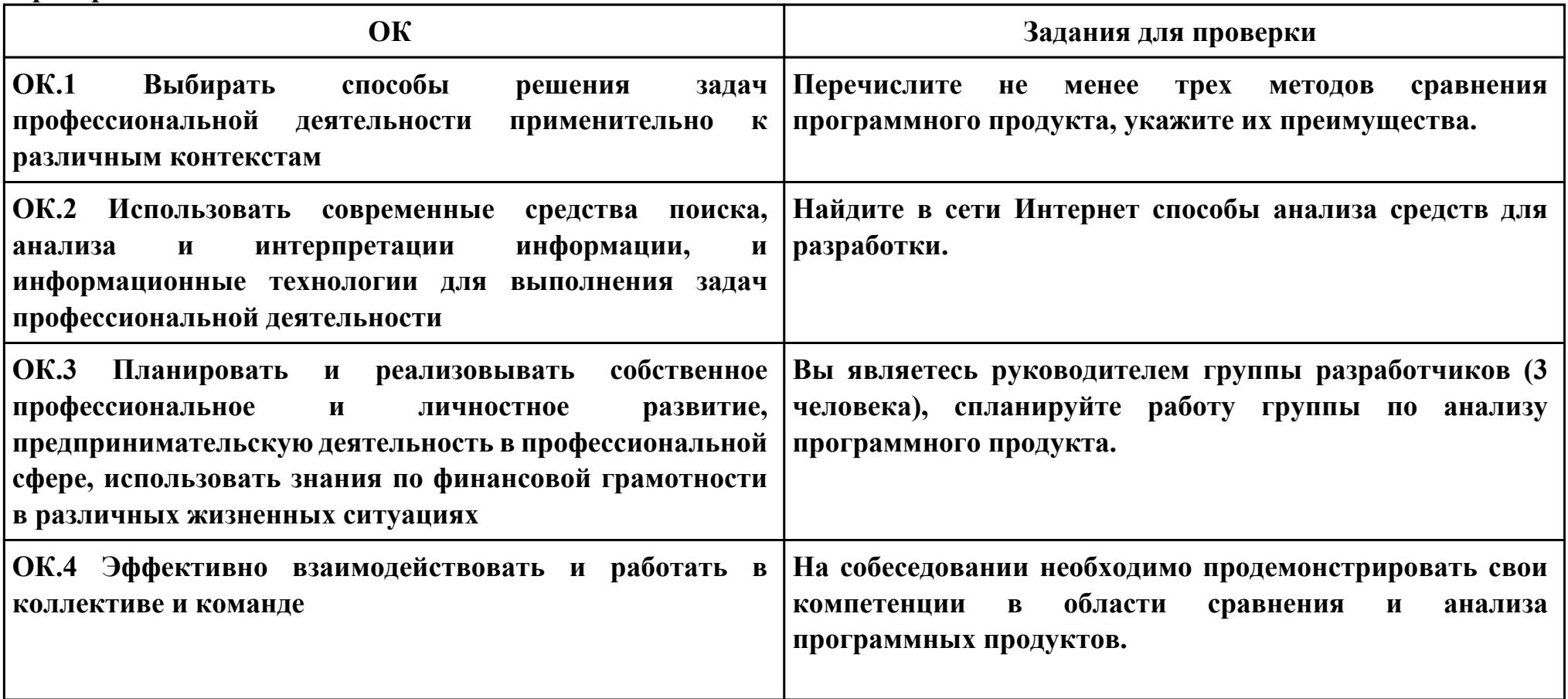

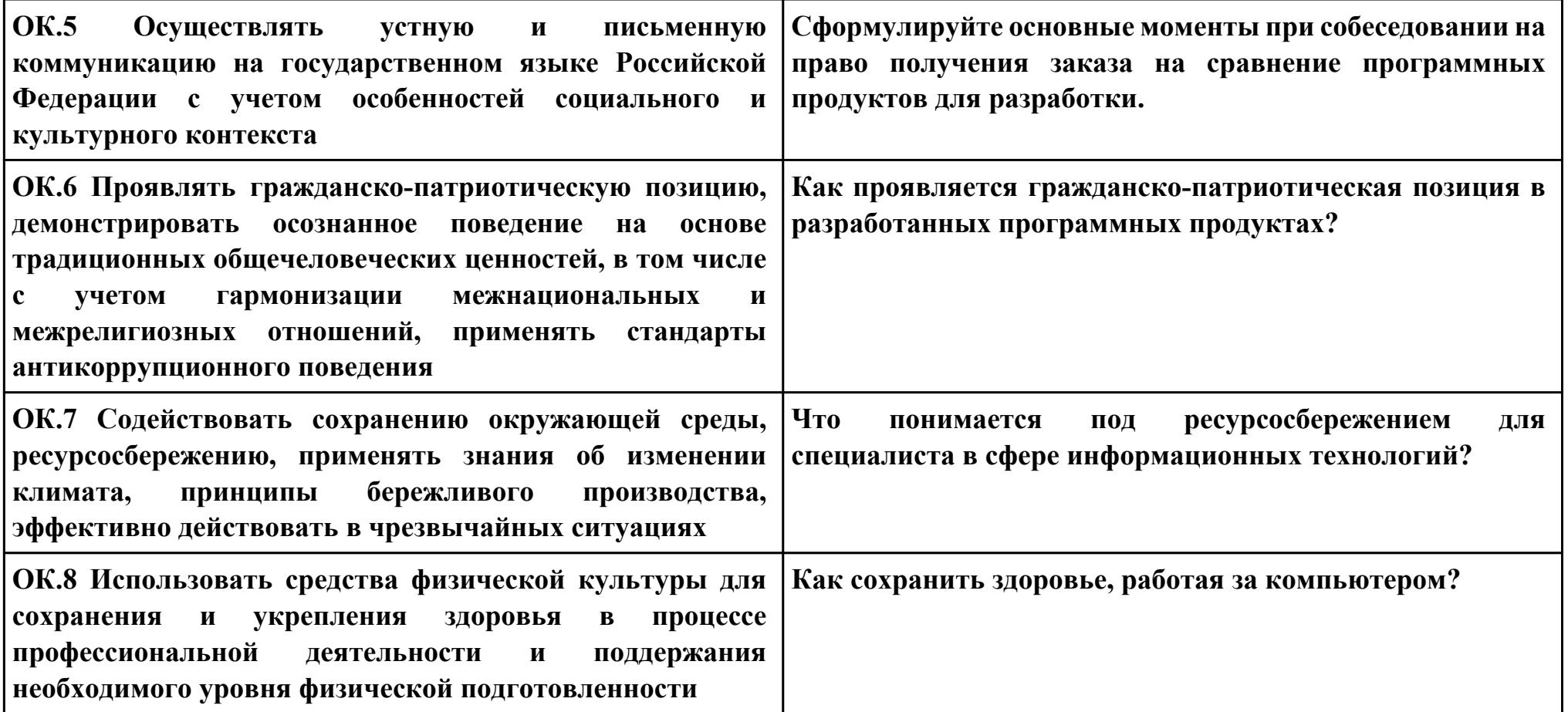